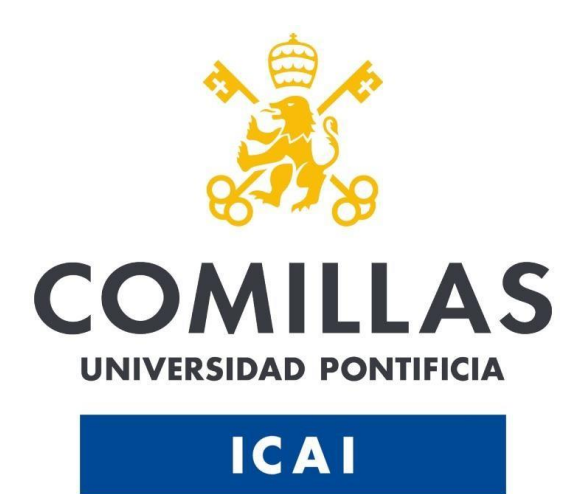

**Máster en Ingeniería Industrial**

### **Validación del modelo de negocio y desarrollo de Runkie, una red social para runners**

### **Trabajo de Fin de Máster**

Alumno: Juan Ignacio Rodríguez Serrano Director: Javier Fuentes Ibáñez

Madrid, 6 de Septiembre de 2023

Declaro, bajo mi responsabilidad, que el Proyecto presentado con el título "Validación del modelo de negocio y desarrollo de Runkie, una red social para runners" en la ETS de Ingeniería - ICAI de la Universidad Pontificia Comillas en el curso académico 2022-2023 es de mi autoría, original e inédito y no ha sido presentado con anterioridad a otros efectos. El Proyecto no es plagio de otro, ni total ni parcialmente y la información que ha sido tomada de otros documentos está debidamente referenciada. Fdo.: Juan Ignacio Rodríguez Serrano Fecha: 06/09/2023 Autorizada la entrega del proyecto EL DIRECTOR DEL PROYECTO Fdo.: Javier Fuentes Ibáñez Fecha: 06/09/2023

### **Resumen del proyecto**

Autor: Rodríguez Serrano, Juan Ignacio.

Director: Fuentes Ibáñez, Javier.

Entidad Colaboradora: ICAI – Universidad Pontificia Comillas

### **RESUMEN DEL PROYECTO**

El proyecto Runkie ha desarrollado una aplicación móvil centrada en la comunidad de corredores y atletas, ofreciendo una plataforma social y de seguimiento de entrenamiento. Runkie se ha diseñado para ayudar a los usuarios a mejorar su rendimiento y conectar con otros entusiastas del running. Además, ha desarrollado dos características innovadoras: la Calculadora de Calorías en Tiempo Real y el Balance Neto, que permiten a los corredores gestionar su nutrición y entrenamiento de manera precisa. También ha introducido otras características innovadoras que no se han desarrollado en el proyecto. La aplicación se ha creado en un entorno de colaboración con la Universidad Pontificia Comillas y ha obtenido resultados prometedores.

Palabras clave: Runkie, aplicación móvil, running, seguimiento de entrenamiento, Calculadora de Calorías, Balance Neto.

### **Introducción**

El proyecto Runkie busca abordar las necesidades de la creciente comunidad de corredores y atletas, proporcionando una aplicación móvil que combina seguimiento de entrenamiento y una plataforma social. Este resumen presenta una visión general de Runkie, incluyendo su desarrollo, características clave y resultados.

#### **Definición del proyecto**

Runkie es una aplicación móvil diseñada para corredores y atletas que desean mejorar su rendimiento, conectarse con otros miembros de la comunidad y gestionar su nutrición de manera efectiva. La aplicación se ha desarrollado en colaboración con la Universidad Pontificia Comillas y se centra en la creación de una comunidad activa de usuarios.

### **Descripción del modelo/sistema/herramienta**

Runkie ofrece una plataforma donde los usuarios pueden registrar sus entrenamientos, compartir rutas y obtener información en tiempo real sobre su rendimiento. Dos características innovadoras, la Calculadora de Calorías en Tiempo Real y el Balance Neto, permiten a los corredores controlar sus necesidades calóricas y mantener un registro preciso de su ingesta y gasto de calorías.

### **Resultado**

Runkie ha demostrado ser una herramienta valiosa para la comunidad de corredores. Como resultado se han encontrado muchas mejoras a los competidores actuales y se han desarrollado dos de ellas: La Calculadora de Calorías en Tiempo Real y el Balance Neto, brindando a los usuarios herramientas efectivas para gestionar su nutrición y entrenamiento.

### **Conclusiones**

El proyecto Runkie representa una solución integral para corredores y atletas que buscan mejorar su rendimiento y conectarse con una comunidad activa. Con un enfoque en la innovación y la creación de valor para el usuario, Runkie se posiciona como una aplicación prometedora en el mundo del running y la salud. El desarrollo futuro de Runkie se basará en la retroalimentación de la comunidad y la mejora continua de sus características y funcionalidades.

### **Project Summary**

Author: Rodríguez Serrano, Juan Ignacio.

Supervisor: Fuentes Ibáñez, Javier.

Collaborating Entity: ICAI – Universidad Pontificia Comillas

### **PROJECT SUMMARY**

The Runkie project has developed a mobile application focused on the community of runners and athletes, offering a social platform and training tracking. Runkie is designed to help users improve their performance and connect with other running enthusiasts. Additionally, it has developed two innovative features: the Real-Time Calorie Calculator and the Net Balance, which allow runners to manage their nutrition and training precisely. It has also introduced other innovative features that were not developed in the project. The application was created in collaboration with the Universidad Pontificia Comillas and has achieved promising results.

Keywords: Runkie, mobile application, running, training tracking, Calorie Calculator, Net Balance.

### **Introduction**

The Runkie project aims to address the needs of the growing community of runners and athletes by providing a mobile application that combines training tracking and a social platform. This summary presents an overview of Runkie, including its development, key features, and results.

### **Project Definition**

Runkie is a mobile application designed for runners and athletes who want to improve their performance, connect with other community members, and effectively manage their nutrition. The application was developed in collaboration with the Universidad Pontificia Comillas and focuses on creating an active user community.

### **Description of the Model/System/Tool**

Runkie offers a platform where users can record their workouts, share routes, and access real-time information about their performance. Two innovative features, the Real-Time Calorie Calculator and the Net Balance, allow runners to monitor their calorie needs and maintain an accurate record of their calorie intake and expenditure.

### **Results**

Runkie has proven to be a valuable tool for the running community. As a result, several improvements over current competitors have been identified and two of them have been developed: the Real-Time Calorie Calculator and the Net Balance, providing users with effective tools to manage their nutrition and training.

### **Conclusions**

The Runkie project represents a comprehensive solution for runners and athletes looking to enhance their performance and connect with an active community. With a focus on innovation and creating value for users, Runkie emerges as a promising application in the realm of running and health. The future development of Runkie will be based on community feedback and the continuous improvement of its features and functionalities.

# *<u>Índice</u>*

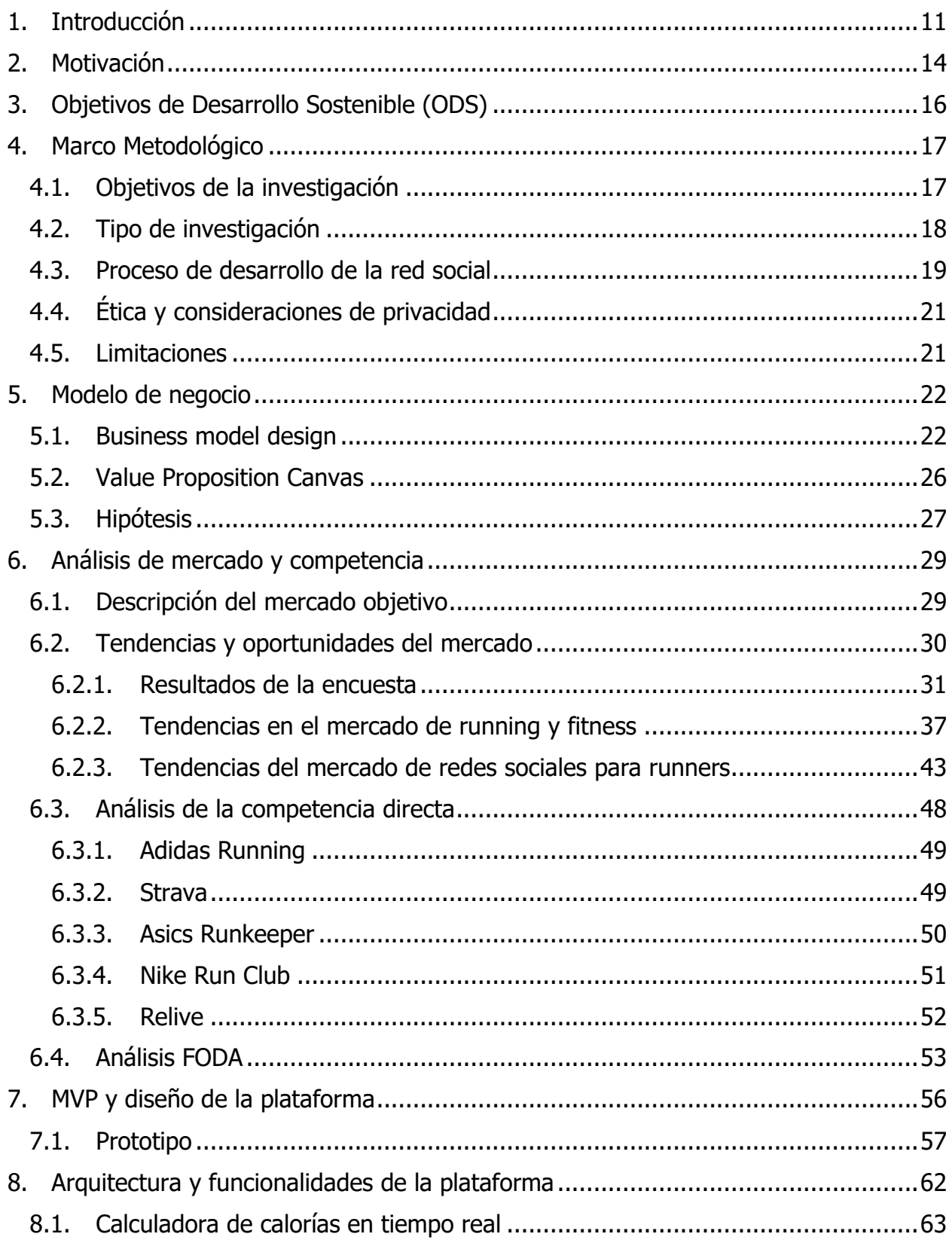

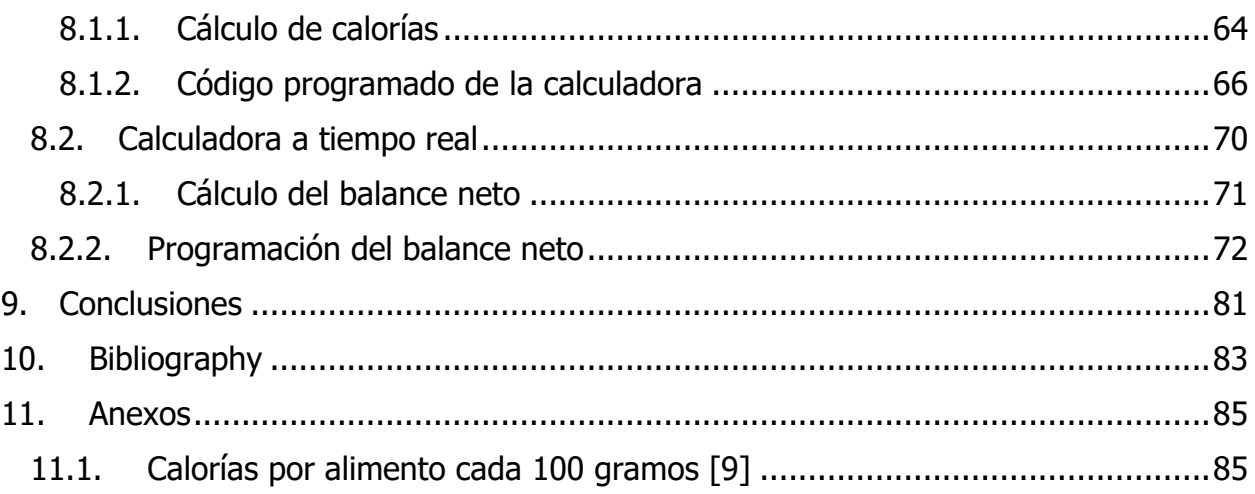

## **Índice de Ilustraciones**

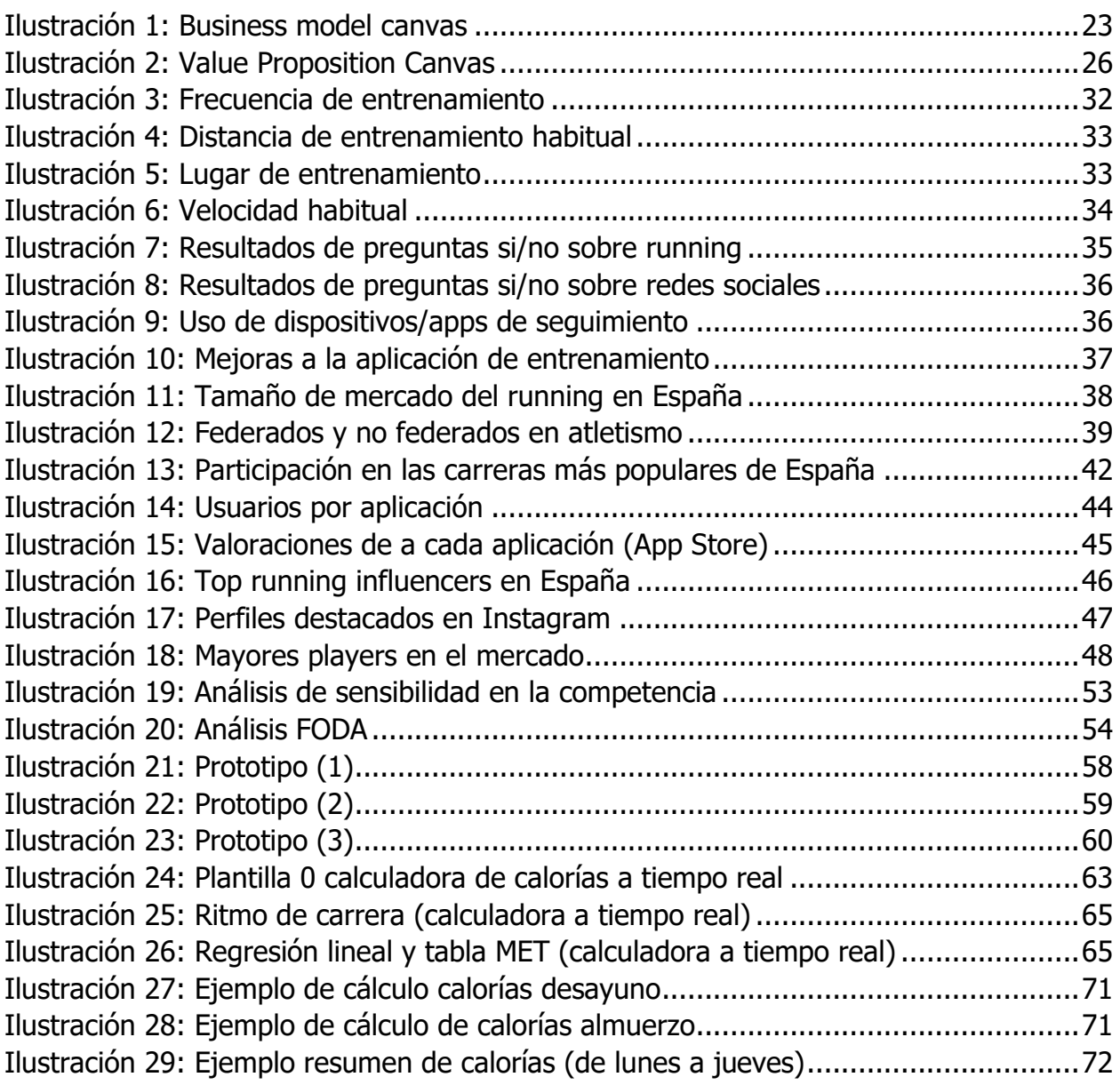

## **Índice de Ecuaciones**

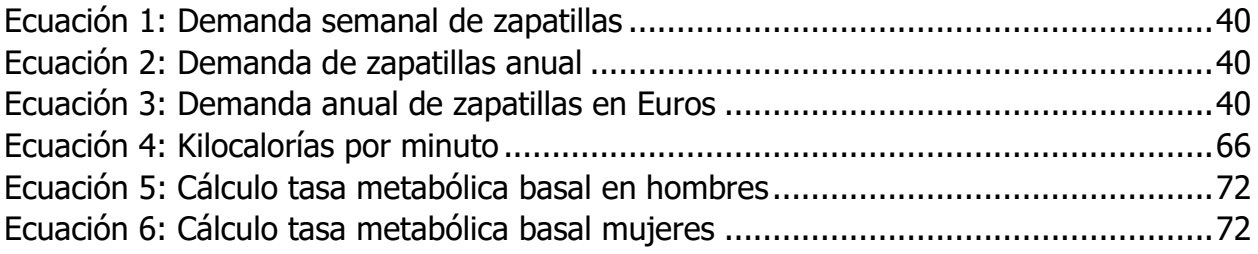

## <span id="page-10-0"></span>**1. Introducción**

A lo largo de los últimos años se ha desarrollado una evolución tecnológica impresionante. Cada día, la tecnología nos ha ido proporcionando una serie de facilidades que ha cambiado completamente la forma de vivir de las personas. Ha tenido muchos efectos como la automatización y el reemplazo de trabajos manuales, la transformación digital, la comunicación global, el incremento de innovación… Ha tenido un impacto significativo en la economía y se espera que continúe influyendo en ella en el futuro. De hecho, las empresas tecnológicas lideran la economía mundial.

Dentro de esta evolución tecnológica, es muy influyente la transformación digital mencionada anteriormente. Empresas como Apple, Microsoft, Amazon, Google o Meta son de las empresas más grandes del mundo (si se mide por capitalización bursátil) y en este sector las empresas crecen a un ritmo exponencial. Estas empresas tienen una capitalización de mercado combinada que supera el PIB de muchos países y han logrado un rápido crecimiento y una gran rentabilidad, gracias a su capacidad para innovar y ofrecer productos y servicios que satisfacen las necesidades de los consumidores en todo el mundo. Además, han creado numerosos empleos y han ayudado a impulsar el crecimiento económico en muchos países.

Más concretamente, las redes sociales toman un papel importante y han formado parte de este crecimiento tecnológico. Estas plataformas digitales han cambiado la forma en que interactuamos con el mundo y con otras personas, transformando la manera en que nos comunicamos y compartimos información. Algunos de los desarrollos más destacados de las redes sociales en los últimos años incluyen:

- 1. Mayor alcance global: Las redes sociales han aumentado su alcance global, con plataformas como Facebook, Instagram y Twitter alcanzando a miles de millones de personas en todo el mundo.
- 2. Auge de las redes sociales visuales: Instagram, Pinterest y Snapchat han ganado popularidad en los últimos años debido a su enfoque en el contenido visual y el compartir imágenes.
- 3. Influencia en la política y la sociedad: Las redes sociales se han convertido en una herramienta importante para la participación ciudadana y la difusión de noticias y opiniones políticas, y han sido utilizadas en protestas y movimientos sociales.
- 4. Cambios en la publicidad: Las redes sociales han cambiado la forma en que se hace publicidad, con anuncios más personalizados y dirigidos a audiencias específicas.

5. Mayor enfoque en la privacidad y seguridad: Después de varios escándalos de privacidad, las redes sociales han aumentado su enfoque en la privacidad y seguridad de los usuarios.

La manera más habitual del uso de estas redes sociales es el teléfono móvil, en concreto el 97% de las veces [1]. Es interesante ver que hay un aparato electrónico que ha cambiado nuestras vidas. Como todos sabemos, el teléfono móvil ya no es un aparato que sólo sirve para comunicarse a grandes distancias, si no que se han ido desarrollando muchas más funciones. Las redes sociales han revolucionado el mundo actual, de hecho, el uso medio de las redes sociales al día es de 2 horas [2] ,es decir un 8,4 % de nuestras vidas la pasamos no solamente delante de un teléfono móvil, si no, en redes sociales. Por supuesto, influyen muchos factores como la edad, la ubicación geográfica, la ocupación y otros intereses individuales de cada persona. Sin embargo, el uso medio ya coge gran tiempo de nuestras vidas, y esto va en alza.

Hay muchos tipos de redes sociales y cada una se ha enfocado de una forma. Además, aparte de tener su función principal, se ha desarrollado en otras funciones y se ha llegado a mucha más gente. Las redes sociales más utilizadas que también han abarcado otros campos son las siguientes:

- **Facebook:** es la red social más grande del mundo, con más de 2.8 billones de usuarios activos mensuales. Fundada en 2004, la plataforma permite a los usuarios compartir fotos, videos, publicaciones y mensajes con amigos y familiares. Además, Facebook se ha expandido a otras áreas, como el comercio electrónico, la publicidad y la creación de comunidades en línea.
- **Instagram:** es una red social centrada en la imagen y el video, que cuenta con más de 1.2 billones de usuarios activos mensuales. Los usuarios pueden publicar fotos y videos, así como seguir a otros usuarios y marcas que les interesen. Instagram se ha convertido en una plataforma popular para influencers, celebridades y marcas para llegar a una audiencia global y promocionar productos y servicios.
- **EXECT EXECT:** es una red social de microblogging con más de 330 millones de usuarios activos mensuales. Los usuarios pueden publicar mensajes cortos de hasta 280 caracteres, llamados "tweets", que pueden ser vistos por sus seguidores. Twitter se ha utilizado como una plataforma para el activismo, la política y el periodismo ciudadano, así como para la promoción de marcas y productos.
- **EinkedIn:** es una red social enfocada en los negocios y la carrera profesional, con más de 740 millones de usuarios activos mensuales. Los usuarios pueden crear

perfiles que resumen sus habilidades y experiencia laboral, conectarse con otros profesionales y buscar empleos y oportunidades de carrera.

**· Snapchat:** es una red social centrada en la imagen y el video que se enfoca en contenido efímero que desaparece después de un corto período de tiempo. La plataforma cuenta con más de 300 millones de usuarios activos mensuales y es popular entre los jóvenes y adolescentes. Snapchat se ha utilizado para compartir contenido creativo, promocionar marcas y eventos, y para la mensajería privada.

Viendo estos datos y como se han ido desarrollando las redes sociales, se podría decir que han abarcado prácticamente toda la población mundial, ya que cerca del 90% de la población mundial utiliza whatsapp o Facebook [3] .

Entre otras cosas, este es uno de los motivos por los que se ha decidido desarrollar una red social que tenga una ventaja sobre las que ya hay actualmente y pueda encontrar su hueco en el mercado. Teniendo en cuenta los actuales "players" o competidores (Strava, Endomondo, Runstastic, Runkeeper…), se ha decidido desarrollar una red social para runners, diferente a las que se ya se han lanzado.

El running, también conocido como carrera de fondo, ha experimentado una evolución significativa a lo largo de los años. Algunos de los cambios más notables incluyen:

- Tecnología: La tecnología ha tenido un impacto importante en el running, permitiendo a los corredores monitorear su rendimiento, ritmo cardíaco, distancia recorrida y mucho más. Además, los avances en las zapatillas de running han mejorado el soporte y la amortiguación, lo que ha ayudado a reducir el riesgo de lesiones.
- Popularidad: El running ha ganado popularidad en todo el mundo como una forma de mantenerse en forma y un deporte competitivo. Esto ha llevado a un aumento en la cantidad de carreras de fondo organizadas y a la creación de comunidades de corredores en línea y en persona.
- Cambios en la forma de entrenamiento: Los métodos de entrenamiento para el running han evolucionado con el tiempo, incorporando entrenamiento de fuerza y entrenamiento de velocidad además del entrenamiento de resistencia.
- Inclusividad: El running ha evolucionado para ser más inclusivo, con carreras de fondo adaptadas para personas con discapacidades y eventos de carrera de fondo en los que se fomenta la inclusión y la diversidad.

Es por esto por lo que se ha decidido desarrollar una red social que revolucione el deporte, y facilite o impulse la práctica de este. En este proyecto, se va a desarrollar la viabilidad del modelo de negocio de Runkie, una red social para runners.

## <span id="page-13-0"></span>**2. Motivación**

Ya se ha explicado en resumido como quiere que sea el proyecto. A pesar de saber que es un proyecto ambicioso, se quiere llevar a cabo en el caso en el que se valide que el producto puede tener un hueco en el mercado y que le puede gustar a la gente. Es una idea que se sacó a partir de la experiencia en el deporte y las ganas de emprender.

Una de las motivaciones para desarrollar el proyecto, es la propia experiencia en el deporte y la pasión por el running. El running es un deporte que se puede practicar casi en cualquier sitio y es una forma de vida muy saludable. Sin embargo, se han podido observar la poca relación que hay entre los tantos millones de runners que hay en el mundo y se quiere que cada uno comparta sus experiencias, sus ideas, sus entrenamientos, sus recorridos… Viajando a diferentes países a quién no le gustaría saber alguna ruta desafiante, agradable, segura… Sólo personas que han practicado el deporte allí numerosas veces lo saben. Poniendo otro ejemplo, a quién no le gustaría saber más y aprender sobre la preparación para determinadas carreras, para personas con determinados físicos, ¿o con determinados ritmos de vida? Resulta muy motivador poder llenar ese hueco en el mercado en parte también con la experiencia de los desarrolladores en el deporte.

Por otro lado, también ser capaz de crear una comunidad y apoyo a los runners es muy desafiante. Poder reunir el encuentro con personas que igual viven en el mismo lugar, pero no se conocen porque no cogen las mismas rutas, o por cualquier otro motivo. Ayudar a personas para crear vínculos y que puedan practicar un deporte que hacían individualmente y ahora hacerlo en grupo. Hay muchas personas que le gusta estar en la soledad, pero en general, el ser humano es una especie social que le gusta estar con la gente, compartir sus ideas, sus preocupaciones sus consejos… Con Runkie crear esa comunidad es posible y por eso es tan motivador.

Es muy motivador también ver Runkie como una oportunidad comercial y por es una gran satisfacción personal identificar diversas oportunidades comerciales para esta red social. Estas distintas oportunidades comerciales pueden ser asociaciones con marcas deportivas y organizaciones de eventos, la creación indirecta de empleo a través de entrenadores o influencers, o una versión premium para obtener descuentos en carreras, material deportivo…

Resulta muy motivador desarrollar una empresa desde cero y empezar un proyecto que puede definir un estilo de vida. el proyecto se hace por la satisfacción de trabajar y aprender a la vez que crece el mismo. Todo el trabajo que hay que aportar para que el producto sea satisfactorio es muy gratificante, y aunque no llegue a las expectativas, se estará contento por haber aprendido muchísimo y por el gran trabajo que se va a aportar.

Por otro lado, también se busca animar a nuevos runners para que participen de este deporte barato, saludable, versátil (se puede hacer en cualquier lugar) y sociable (cuando se practica en equipo). A parte de ayudar a los actuales deportistas se cree que se puede llegar a mucha más gente y ayudar a parte de la sociedad actual.

Juntando los motivos fundamentales por el que se va a hacer el proyecto, se cree que son bastante motivadores e importantes para llevar el proyecto a cabo.

## <span id="page-15-0"></span>**3. Objetivos de Desarrollo Sostenible (ODS)**

El proyecto se ha visto relacionado con varios de los Objetivos del Desarrollo Sostenible (ODS), y con los que más ha coincidido son 4: salud y bienestar (3), educación de calidad (4), trabajo decente y crecimiento económico (8) e industria, innovación e infraestructura.

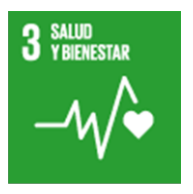

Se quiere mejorar la vida de las personas, Runkie, les va a motivar a aumentar la práctica en el deporte a actuales deportistas y va a impulsar a nuevos deportistas que pueden hacer un cambio drástico en su vida que mejorará su bienestar.

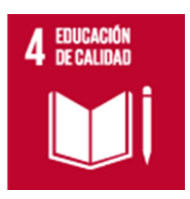

Se trabaja para que este proyecto pueda formar y aportar a las personas, no sólo en el conocimiento del entrenamiento, si no en la nutrición, en la fisioterapia, formar a las personas que tomen parte en este proyecto… Se quiere abarcar mucho más.

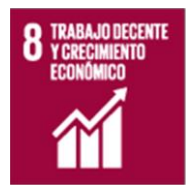

Los objetivos de este proyecto es crecer mucho económicamente junto a todas las personas que formen parte de él. Crecerán también todas las marcas participadas, las organizaciones de eventos…

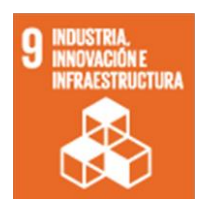

Se quiere dejar claro que un pilar fundamental de este proyecto es la innovación. Se sacarán cosas nuevas que no han salido a mercado y se implementarán metodologías innovadoras.

### <span id="page-16-0"></span>**4. Marco Metodológico**

En el contexto de un mundo cada vez más interconectado y orientado hacia el bienestar y el deporte, el running ha emergido como una de las actividades físicas más populares y gratificantes para millones de personas en todo el mundo. La pasión por correr no solo promueve un estilo de vida activo y saludable, sino que también fomenta una comunidad vibrante y solidaria de corredores que comparten metas, desafíos y logros.

La presente investigación se centra en el desarrollo de una red social dedicada exclusivamente a los runners, con el objetivo de proporcionar un espacio en línea donde los amantes del running puedan conectarse, interactuar y compartir experiencias. A través de esta red social, se busca fomentar la motivación, el apoyo mutuo y la inspiración en una comunidad que comparte una pasión común: el running.

El propósito fundamental de este marco metodológico es guiar el proceso de investigación y desarrollo de la red social para runners. Para lograrlo, se seguirá un enfoque de investigación de desarrollo que combina elementos exploratorios y descriptivos para comprender las necesidades y expectativas de los corredores, identificar oportunidades en el mercado y diseñar una plataforma interactiva y atractiva.

A lo largo de este trabajo, se llevará a cabo un análisis exhaustivo de mercado, utilizando diversas técnicas de recolección de datos, como entrevistas con corredores experimentados, encuestas en línea y análisis de datos estadísticos sobre el running y las redes sociales. Además, se prestará especial atención a la ética y la protección de datos personales, asegurando la confidencialidad y el consentimiento informado de los participantes.

El proceso de desarrollo de la red social se dividirá en varias etapas, desde la concepción y diseño de la arquitectura hasta la validación del modelo de negocio y un prototipo de la red social. Se implementarán funcionalidades clave que fomenten la interacción, la motivación y la participación de los usuarios. La plataforma será sometida a pruebas de usabilidad y correcciones de errores para garantizar una experiencia óptima y satisfactoria para los corredores.

Con un enfoque riguroso y una visión orientada a la excelencia, se espera que este estudio proporcione una contribución significativa al desarrollo de una red social para runners, con el potencial de fortalecer y expandir la comunidad de corredores y, en última instancia, mejorar la experiencia de todos aquellos que comparten la pasión por el running.

### <span id="page-16-1"></span>4.1. Objetivos de la investigación

El objetivo principal es crear una red social que esté diseñada específicamente para satisfacer las necesidades y preferencias de los corredores. Esto implica proporcionar características y funciones que sean útiles y relevantes para su entrenamiento, seguimiento de progreso y conexión con otros corredores. Para serán necesarios datos que nos proporcionen los propios runners.

La red social tiene como objetivo motivar e incitar a más personas a comenzar a correr y a involucrarse en el running como una forma de actividad física y estilo de vida saludable. Esto se puede lograr a través de planes de entrenamiento personalizados, consejos para principiantes y contenido motivacional. Se necesitaría conocer cómo se entrenan actualmente los runners y su nivel de conocimiento en el deporte.

La red social aspira a convertirse en una herramienta para mejorar el estilo de vida de los usuarios, no solo en términos de actividad física, sino también en aspectos relacionados con la nutrición, el descanso y la salud en general. Proporcionar información y recursos para una vida más equilibrada y saludable es parte de este objetivo. Se necesitaría contactar on informase con nutricionistas especialistas en este tema.

La aplicación busca ser un recurso educativo para aquellos corredores que deseen mejorar su rendimiento y conocimientos en el deporte. A través de entrenadores y expertos en el área, se proporcionará asesoramiento y formación para que los usuarios puedan alcanzar sus metas de manera más efectiva. Para ello, se buscará a fondo información sobre los métodos de entrenamiento según la distancia objetivo y el estado físico actual, así como el estilo de vida.

Uno de los objetivos clave del proyecto es que la red social crezca y se expanda, atrayendo a más usuarios y convirtiéndose en una comunidad próspera de corredores. Esto implica un enfoque en estrategias de marketing, desarrollo continuo de la aplicación y establecer alianzas con empresas y organizaciones afines.

La aplicación busca destacar y diferenciarse de otras redes sociales y aplicaciones para corredores. Para lograrlo, se enfoca en ofrecer datos y consejos innovadores y relevantes que no se encuentren fácilmente en otros lugares. La originalidad y utilidad de esta información serán fundamentales para atraer y retener a los usuarios.

En resumen, el objetivo principal es desarrollar una red social para runners que fomente la comunidad y el apoyo entre los corredores. Para ello, habrá que realizar un análisis de mercado para identificar oportunidades y competidores, diseñar la arquitectura y funcionalidades de la red social, y evaluar la satisfacción de los usuarios a través de encuestas.

### <span id="page-17-0"></span>4.2. Tipo de investigación

El tipo de investigación que se va a llevar a cabo en este proyecto es una investigación mixta, que combina elementos de investigación cuantitativa y cualitativa.

Se utilizará un cuestionario estructurado con preguntas cerradas para recopilar datos cuantificables y objetivos. El cuestionario permitirá obtener información sobre la práctica deportiva de las personas, las distancias que suelen recorrer, su conocimiento sobre el deporte, las plataformas que utilizan y su entrenamiento semanal. Al utilizar preguntas cerradas, los datos obtenidos se pueden analizar y cuantificar fácilmente, lo que proporcionará una visión general de las tendencias y patrones en el grupo de encuestados.

Además del cuestionario, se llevará a cabo una investigación cualitativa mediante entrevistas o encuestas abiertas con expertos en la materia, como entrenadores, fisioterapeutas y nutricionistas. Estas entrevistas permitirán obtener información detallada y en profundidad sobre el deporte, las mejores prácticas, consejos especializados y tendencias en el campo del running. Las respuestas de los expertos se analizarán para extraer conocimientos cualitativos y valiosos que complementarán los datos cuantitativos del cuestionario.

La muestra para la investigación cuantitativa se seleccionará de manera aleatoria para garantizar la representatividad y minimizar el sesgo en los resultados. Esto significa que todas las personas que cumplen con los criterios para participar en el cuestionario tienen la misma probabilidad de ser seleccionadas. La muestra aleatoria aumenta la validez y generalización de los resultados obtenidos.

En resumen, esta investigación combinará la recopilación de datos cuantitativos a través de un cuestionario estructurado con preguntas cerradas y datos cualitativos a través de entrevistas con expertos en la materia. Esta combinación permitirá obtener una visión integral y sólida sobre la práctica del deporte y las necesidades de los corredores, así como información valiosa para mejorar el desarrollo de la aplicación y proporcionar contenido relevante y útil a la comunidad de runners.

### <span id="page-18-0"></span>4.3. Proceso de desarrollo de la red social

El proceso de desarrollo de la red social para runners se llevará a cabo en varias etapas, con un enfoque específico en la etapa de diseño de la arquitectura y funcionalidades clave. A continuación, se detallarán las etapas del proceso.

Se comienza con el diseño de la arquitectura de la red social y las funcionalidades clave. En esta primera etapa, se llevará a cabo un análisis detallado de los requisitos y necesidades de los corredores y la comunidad de running en general. Se realizarán investigaciones y encuestas para comprender las preferencias y expectativas de los usuarios.

Con base en la investigación, se diseñará la arquitectura de la red social, definiendo la estructura de la plataforma y las interacciones entre sus componentes. Se determinarán los módulos necesarios, como la gestión de usuarios, la publicación de contenido, la interacción social y la recopilación de datos de carrera.

También se identificarán las funcionalidades clave que serán fundamentales para el éxito de la red social, como el seguimiento de estadísticas de carrera, la creación de perfiles de usuario, la función de seguimiento de amigos, la posibilidad de crear grupos de entrenamiento y compartir rutas.

Como segunda etapa está la implementación de la plataforma y desarrollo de características específicas. En esta etapa, se llevará a cabo la implementación de la arquitectura diseñada en la primera fase. Se utilizarán lenguajes de programación y tecnologías adecuadas para desarrollar la plataforma.

Se crearán las características específicas identificadas en el diseño, tales como el desarrollo de algoritmos para el seguimiento de estadísticas de carrera, la implementación de un sistema de comentarios y me gusta, y la integración de un calendario de eventos y competiciones.

Se asegurará que la interfaz de usuario sea intuitiva y atractiva para los usuarios, permitiendo una navegación fluida y una experiencia de usuario satisfactoria.

Como tercera etapa están las pruebas de usabilidad y correcciones de errores. Una vez implementada la red social, se procederá a realizar pruebas de usabilidad exhaustivas. Se invitará a un grupo de usuarios a probar la plataforma y proporcionar comentarios y sugerencias.

Se corregirán cualquier error o problema identificado durante las pruebas de usabilidad para garantizar que la red social funcione de manera óptima y sin contratiempos.

Y en última etapa está el lanzamiento y promoción de la red social. La red social para runners se lanzará oficialmente al público. Se elaborará una estrategia de promoción para dar a conocer la plataforma a la comunidad de runners y atraer a nuevos usuarios.

Se utilizarán diversas tácticas de marketing, como campañas en redes sociales, colaboraciones con corredores influyentes y promociones especiales para aumentar la visibilidad y la adopción de la red social.

Con el desarrollo de estas cuatro etapas, se sentará una base sólida para una red social dedicada a los corredores que brinde una experiencia social enriquecedora y motivadora para la comunidad de running. El trabajo se centrará específicamente en la primera etapa, el diseño de la arquitectura y funcionalidades clave, sentando las bases para futuras investigaciones y desarrollos relacionados con las etapas posteriores.

Al centrarse en el diseño arquitectónico y funcionalidades clave, el trabajo se concentrará en la planificación y la conceptualización de la red social, estableciendo una base sólida

para el desarrollo futuro de una plataforma que satisfaga las necesidades de la comunidad de runners y fomente una experiencia social positiva y enriquecedora.

### <span id="page-20-0"></span>4.4. Ética y consideraciones de privacidad

Durante el proyecto de desarrollo de la red social para runners, se garantizará la protección de los datos personales de los participantes a través de medidas como el consentimiento informado, el anonimato y la confidencialidad de la información, la seguridad en el almacenamiento de datos, el uso exclusivo para fines de investigación y el cumplimiento con la legislación vigente. Estas precauciones asegurarán que los participantes estén informados y protegidos adecuadamente, promoviendo un enfoque ético y responsable en la recolección y manejo de datos durante toda la investigación.

### <span id="page-20-1"></span>4.5. Limitaciones

Como estudiante, al desarrollar el proyecto de la red social para runners, se enfrentarán diversas limitaciones, como un presupuesto limitado, recursos técnicos y tecnológicos escasos, experiencia y conocimientos limitados, carga académica y tiempo limitado, así como acceso limitado a expertos en la materia. Aunque se pueda obtener mucha información, estas limitaciones pueden dificultar la implementación de ciertas funcionalidades, la promoción y la búsqueda de asesoramiento externo. Sin embargo, un enfoque realista, planificación adecuada y creatividad pueden ayudar a superar estos desafíos y lograr un proyecto exitoso, lo que brindará valiosos aprendizajes y experiencias en el proceso.

### <span id="page-21-0"></span>**5. Modelo de negocio**

El modelo de negocio de Runkie se fundamenta en la creación de una red social y plataforma de entrenamiento diseñada específicamente para la comunidad de corredores. Con una propuesta de valor diferenciada, Runkie busca proporcionar una experiencia completa y personalizada para corredores de todos los niveles, abordando las necesidades específicas de esta audiencia apasionada por el running. A través de una combinación de interacción social, entrenamiento personalizado, asesoramiento nutricional y acceso a información relevante, Runkie se posiciona como una herramienta esencial para aquellos que buscan mejorar su desempeño, conectarse con otros corredores y disfrutar de una comunidad activa y comprometida. A lo largo de este análisis, exploraremos en detalle cómo Runkie ha estructurado su modelo de negocio, sus fuentes de ingresos, la creación de valor para sus usuarios y cómo se diferencia en un mercado competitivo de aplicaciones y redes sociales para corredores.

### <span id="page-21-1"></span>5.1. Business model design

El diseño del modelo de negocio es una herramienta esencial para comprender y planificar cómo una empresa crea, entrega y captura valor en su mercado objetivo. En esencia, se trata de un mapa estratégico que describe cómo la empresa opera, interactúa con sus clientes y socios, y genera ingresos. A través del análisis detallado de los componentes clave del modelo de negocio, como propuesta de valor, segmentos de clientes, canales de distribución, relaciones con los clientes, fuentes de ingresos, recursos clave, actividades clave, socios clave y estructura de costos, es posible obtener una visión holística de cómo se establece y opera el negocio. Este proceso no solo permite identificar oportunidades y desafíos, sino que también proporciona una guía sólida para tomar decisiones estratégicas informadas y construir una empresa exitosa y sostenible en un mercado competitivo y en constante evolución.

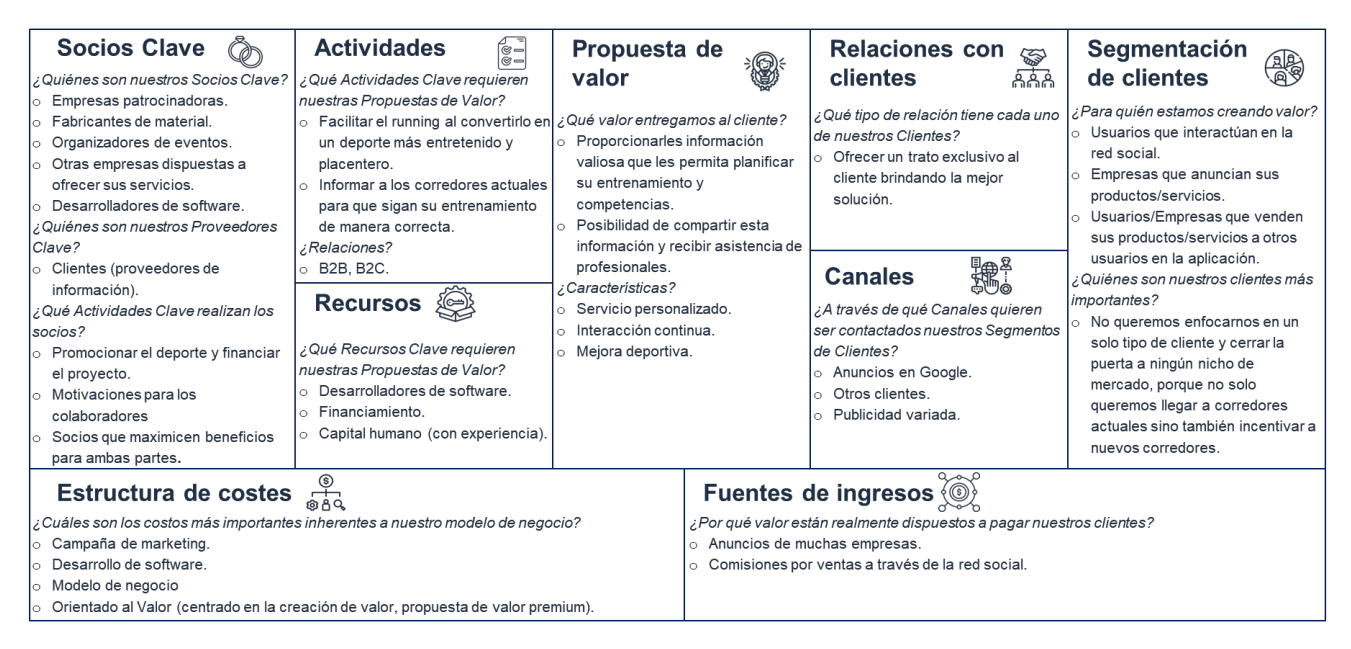

Ilustración 1: Business model canvas

### <span id="page-22-0"></span>**Propuesta de Valor**

Runkie se esfuerza por convertir la práctica del running en una actividad emocionante y gratificante al ofrecer una propuesta de valor única para sus usuarios. Mediante la facilitación del running y la entrega de información valiosa, Runkie permite a los corredores planificar sus entrenamientos y competencias de manera efectiva. Además, proporciona un espacio donde los usuarios pueden compartir sus experiencias, interactuar con profesionales del deporte y recibir asesoramiento personalizado. La plataforma se centra en mejorar el rendimiento deportivo y promover un estilo de vida saludable.

Respecto a la competencia, Runkie se va a centrar e ser más una red social que una aplicación de entrenamiento, aunque tendrá por supuesto información y ayudas al entrenamiento, así como un fácil acceso a información relevante como carreras, inscripciones, compras, ayudas en su nutrición a través de nutricionistas, entrenadores… Por otro lado, el valor es la gran interacción social entre usuarios, pudiendo compartir fotos, registros de entrenamientos, productos, hablar por un chat… En estos aspectos Runkie se diferenciará de la competencia actual para encontrar un hueco en el mercado.

#### **Segmentos de Clientes**

Runkie está diseñado para servir a diversos segmentos de clientes:

- Corredores aficionados y profesionales que buscan mejorar su rendimiento y disfrutar del running.
- Empresas fabricantes de material deportivo que desean promocionar sus productos a una audiencia altamente enfocada.
- Organizadores de eventos deportivos que buscan aumentar la participación en sus carreras.
- Profesionales de entrenamiento y nutrición que desean brindar asesoramiento y servicios a la comunidad de corredores.
- Usuarios interesados en carreras populares y estilos de vida saludables que buscan información relevante y contenido motivador.
- Influencers o personajes públicos que quieran una remuneración a través de la publicación de productos.

### **Canales**

Runkie llega a sus clientes a través de diversos canales:

- Anuncios en Google para aumentar la visibilidad y atraer a nuevos usuarios interesados en el running.
- Redes sociales populares como Instagram, TikTok y YouTube, donde se comparten historias inspiradoras y contenido relacionado con el deporte.
- La propia plataforma Runkie como aplicación móvil y sitio web, que brinda a los usuarios acceso a información, seguimiento y asesoramiento.

### **Relaciones con los Clientes**

La relación con los clientes se basa en la atención personalizada y continua interacción. Runkie se esfuerza por brindar soluciones que se adapten a las necesidades individuales de cada corredor, ya sea proporcionando asesoramiento sobre entrenamiento, nutrición o consejos para mejorar el rendimiento. La plataforma fomenta la comunidad y la colaboración, lo que promueve la interacción entre los usuarios y permite el intercambio de experiencias y conocimientos.

### **Fuentes de Ingresos**

Las fuentes de ingresos de Runkie son variadas y sostenibles:

- **EXECTS** Ingresos por anuncios de empresas que deseen promocionar sus productos y servicios ante una audiencia altamente enfocada en el deporte.
- Comisiones por ventas de productos y servicios realizadas a través de la red social, donde los usuarios pueden adquirir productos relacionados con el running y la vida saludable.
- Comisiones por publicidad de usuarios profesionales como entrenadores o nutricionistas.

### **Recursos Clave**

Los recursos clave que respaldan la propuesta de valor de Runkie incluyen:

- Desarrolladores de software altamente capacitados para crear y mantener una plataforma interactiva y de alta calidad.
- Financiamiento para el desarrollo y la promoción de la plataforma.
- Capital humano con experiencia en el mundo del running y la industria deportiva para brindar asesoramiento y servicios de calidad.

### **Actividades Clave**

Runkie realiza una serie de actividades clave para asegurar el funcionamiento efectivo del negocio:

- Desarrollo y mejora constante de la plataforma y la aplicación para brindar una experiencia de usuario óptima.
- Promoción activa del deporte y del proyecto a través de campañas de marketing para atraer a nuevos usuarios y socios.
- **EXECTE Interacción directa con los usuarios y proveedores de servicios para comprender** sus necesidades y garantizar que se satisfagan de manera adecuada.

### **Socios Clave**

Los socios clave de Runkie son aquellos que contribuyen al éxito del negocio:

- Empresas patrocinadoras que comparten la visión de Runkie y desean promocionar su marca en la plataforma.
- Fabricantes de material deportivo que pueden ofrecer productos relacionados con el running.
- Organizadores de eventos deportivos que buscan aumentar la participación en sus carreras.
- Profesionales de entrenamiento y nutrición que pueden brindar asesoramiento experto a los usuarios.

### **Estructura de Costes**

Los costos fundamentales inherentes al modelo de negocio de Runkie incluyen:

- Campañas de marketing para promocionar la plataforma y atraer a nuevos usuarios.
- Desarrollo y mantenimiento del software y la infraestructura tecnológica necesaria.
- Plantilla de trabajadores: a medida que la empresa vaya creciendo aumentará así el equipo de trabajadores y los diferentes departamentos.

El modelo de negocio de Runkie se centra en proporcionar valor a los corredores y a la comunidad deportiva en general a través de una plataforma interactiva y personalizada.

Al aprovechar la tecnología, la colaboración con socios y la atención al cliente, Runkie busca mejorar la experiencia del running y promover un estilo de vida activo y saludable.

### <span id="page-25-0"></span>5.2. Value Proposition Canvas

El análisis del Value Proposition Canvas es una herramienta esencial en la creación y desarrollo de un modelo de negocio sólido. En el contexto de Runkie, una aplicación enfocada en el mundo del running y la comunidad de corredores, este canvas nos permitirá explorar detalladamente cómo la propuesta de valor de Runkie se alinea con las necesidades y deseos de sus usuarios. A través de esta herramienta, analizaremos cómo Runkie satisface las expectativas de sus clientes al ofrecer productos y servicios innovadores y cómo aborda los desafíos que enfrentan los corredores en su búsqueda de un estilo de vida saludable y mejorado a través del running.

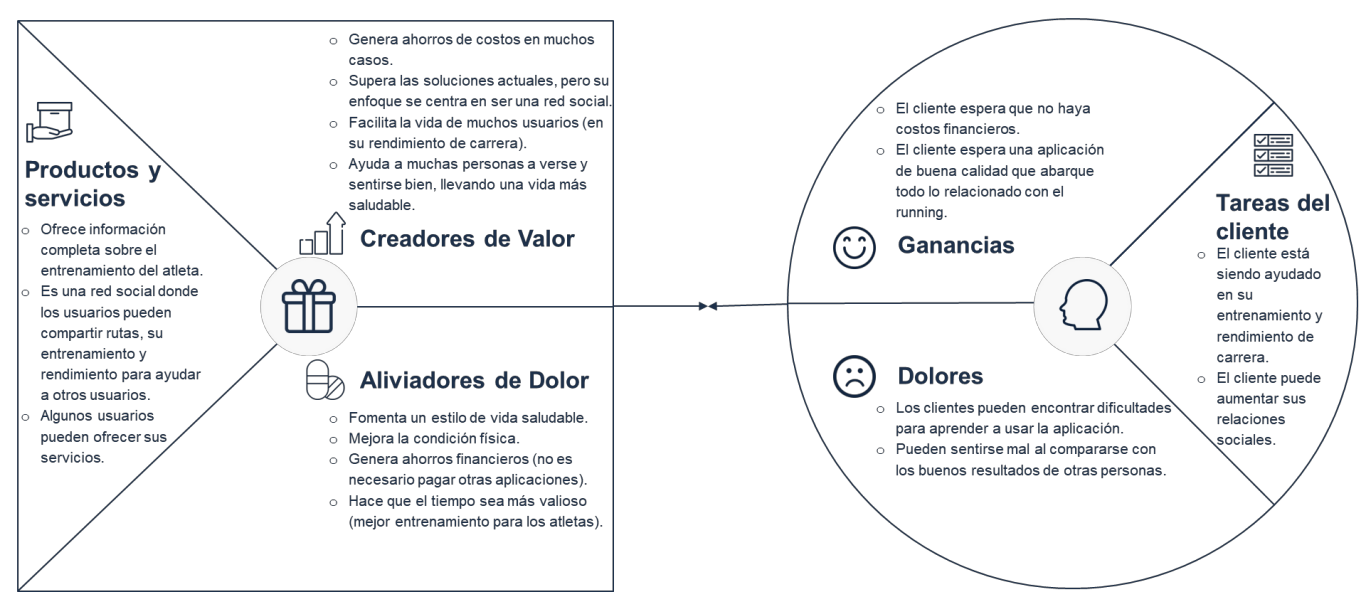

Ilustración 2: Value Proposition Canvas

### <span id="page-25-1"></span>**Productos y Servicios**

Runkie ofrece una plataforma integral que proporciona información completa sobre el entrenamiento del atleta. Se presenta como una red social donde los usuarios pueden compartir sus rutas, rutinas de entrenamiento y logros para brindar ayuda y motivación a otros miembros de la comunidad. Además, algunos usuarios pueden aprovechar la plataforma para ofrecer sus servicios, como entrenadores y nutricionistas, creando así una red de apoyo y asesoramiento en el camino del running.

### **Creadores de Valor**

La propuesta de valor de Runkie es impulsada por varios elementos clave. En primer lugar, la aplicación genera ahorros de costos al eliminar la necesidad de utilizar múltiples aplicaciones para diferentes aspectos del entrenamiento. Además, Runkie supera las soluciones actuales al enfocarse en ser una red social específicamente diseñada para corredores, lo que mejora la interacción y participación de la comunidad. Al proporcionar una plataforma que facilita y mejora la vida de los usuarios en su rendimiento de carrera, Runkie contribuye a que las personas se sientan y luzcan mejor a través de un estilo de vida saludable.

### **Aliviadores de Dolor**

Runkie aborda los dolores de los corredores al ofrecer una solución que fomenta un estilo de vida saludable. La aplicación está diseñada para mejorar la condición física de los usuarios y, al eliminar la necesidad de pagar por múltiples aplicaciones, también genera ahorros financieros. Al proporcionar un entorno en el que los usuarios pueden registrar sus entrenamientos y recibir orientación de profesionales, Runkie hace que el tiempo dedicado al running sea más valioso y efectivo.

### **Ganancias**

Los clientes de Runkie tienen la expectativa de no incurrir en costos financieros al utilizar la aplicación. Asimismo, esperan que la aplicación sea de alta calidad y cubra todos los aspectos relacionados con el running, desde el entrenamiento hasta la nutrición.

### **Dolores**

Algunos desafíos que pueden enfrentar los usuarios de Runkie incluyen dificultades para aprender a utilizar la aplicación en su totalidad y la posibilidad de sentirse mal al comparar sus resultados con los de otros corredores más experimentados.

### **Tareas del Cliente**

Runkie ofrece un apoyo valioso para el entrenamiento y el rendimiento del cliente, brindando información y orientación esenciales para mejorar su experiencia en el running. Además, la plataforma permite a los usuarios aumentar sus relaciones sociales al interactuar con otros miembros de la comunidad de corredores.

En conjunto, el Value Proposition Canvas de Runkie refleja cómo la aplicación busca crear una propuesta de valor sólida y centrada en el cliente, abordando sus necesidades y aspiraciones en el contexto del mundo del running y la vida saludable.

### <span id="page-26-0"></span>5.3. Hipótesis

En esta sección, exploraremos una serie de hipótesis fundamentales que respaldan el desarrollo y el éxito de Runkie como una aplicación centrada en la comunidad para corredores. Estas hipótesis abarcan aspectos clave, desde la demanda del mercado hasta la retención de usuarios y la generación de ingresos. A medida que avanzamos en el análisis y desarrollo de Runkie, estas hipótesis servirán como pilares sobre los cuales

basaremos nuestras decisiones estratégicas y tácticas. Será esencial validar estas hipótesis a través de la investigación de mercado y la retroalimentación de los usuarios a medida que avanzamos en la implementación de Runkie. Las hipótesis son las siguientes:

- 1. Existe una demanda creciente de aplicaciones que ayuden a los corredores a mejorar su rendimiento y conectarse con otros entusiastas del running.
- 2. Existe también una demanda creciente en el deporte, tanto es usuarios como en participaciones en carreras populares.
- 3. Respecto al valor del producto, se encontrarán funciones que las otras aplicaciones no tengan y se adapten perfectamente al proyecto Runkie. Estas funciones se desarrollarán posteriormente.
- 4. Se encontrará un gran volumen de mercado como para que Runkie pueda generar ingresos a través de asociaciones con empresas de material deportivo y organizadores de eventos para publicidad y patrocinio, y así mantener una suscripción gratuita para todos los usuarios.

En resumen, estas hipótesis son el fundamento de nuestra visión para Runkie y marcan el rumbo hacia el éxito de la aplicación. A medida que avanzamos en la implementación de Runkie, tendremos el desafío y la oportunidad de validar estas hipótesis en la realidad del mercado y con la participación activa de nuestros usuarios. Estamos comprometidos a mantenernos ágiles y receptivos, ajustando nuestro enfoque según las conclusiones que obtengamos de la investigación y la retroalimentación continua. La validación exitosa de estas hipótesis nos permitirá ofrecer una aplicación que cumpla con las necesidades de la comunidad de corredores y establezca un estándar en el mundo del running.

### <span id="page-28-0"></span>**6. Análisis de mercado y competencia**

El análisis de mercado es un componente esencial en el desarrollo de cualquier proyecto o iniciativa empresarial, y Runkie, la innovadora red social para runners, no es la excepción. A través de este análisis, se buscará comprender en profundidad el entorno en el que se desenvolverá Runkie y se obtendrán valiosas percepciones para tomar decisiones estratégicas fundamentadas.

En esta etapa del proyecto, se explorará y evaluará el mercado objetivo al que se dirigirá Runkie, teniendo en cuenta tanto las tendencias actuales como las oportunidades y desafíos que enfrenta. Asimismo, se llevará a cabo un análisis exhaustivo de la competencia, para identificar las fortalezas, debilidades y ventajas competitivas de la red social.

El objetivo primordial del análisis de mercado es posicionar a Runkie de manera óptima en el competitivo mundo de las redes sociales para runners. Se buscará entender las necesidades y preferencias de los usuarios, así como las expectativas del mercado, para diseñar una propuesta de valor única y atractiva que satisfaga las demandas no cubiertas por otras plataformas existentes. Para ello, se ha realizado un cuestionario, y se analizarán los resultados.

A lo largo de este análisis, se buscará demostrar que Runkie no solo representa una solución innovadora para los entusiastas del running, sino que también ofrece ventajas significativas que la diferencian de la competencia. Se examinarán las características clave de la red social, como su gratuidad, la interacción con entrenadores y nutricionistas, la personalización de contenido y la posibilidad de compartir rutas y resultados.

Finalmente, a partir de los hallazgos y conclusiones obtenidas del análisis de mercado, se proporcionarán recomendaciones estratégicas para el lanzamiento y desarrollo efectivo de Runkie en el mercado de las redes sociales para runners.

El análisis de mercado es el cimiento sobre el cual se construirá el éxito de Runkie, y esta investigación brindará una visión clara y detallada del entorno competitivo en el que la red social se posicionará. Con una comprensión sólida del mercado y la competencia, Runkie estará mejor preparada para ofrecer una experiencia excepcional y satisfactoria a los apasionados del running, consolidándose como una opción líder en el mundo de las redes sociales especializadas.

### <span id="page-28-1"></span>6.1. Descripción del mercado objetivo

El mercado objetivo para Runkie se compone de aquellos individuos que son entusiastas del running y que buscan una comunidad digital enfocada en esta disciplina deportiva. A continuación, se presenta una descripción más detallada del mercado objetivo para Runkie:

- **Runners aficionados y recreativos:** Este segmento incluye a personas que corren de forma regular o ocasional como una actividad recreativa y de bienestar personal. Estos corredores buscan mantenerse activos, establecer metas personales y disfrutar del running como una forma de ejercicio y socialización.
- **Runners competitivos:** Este grupo está formado por corredores más serios y dedicados, que participan en carreras y competiciones de diferentes niveles. Para ellos, el running es una parte importante de su estilo de vida y buscan mejorar su rendimiento, alcanzar objetivos específicos y conectarse con otros atletas de la comunidad.
- **Entusiastas del fitness y deporte:** Aunque no sean corredores habituales, este segmento incluye a personas que valoran el fitness y buscan mantenerse activos a través de diferentes actividades deportivas. Estos individuos pueden estar interesados en el running como una opción para complementar su rutina de ejercicios.
- **Profesionales de la salud y expertos en fitness:** Este mercado objetivo abarca a profesionales de la salud, como entrenadores, fisioterapeutas, nutricionistas y otros especialistas relacionados con el running y el bienestar físico. Runkie puede ser una plataforma atractiva para que estos profesionales interactúen con los usuarios y ofrezcan sus servicios.
- **Empresas y marcas deportivas:** Aunque no sean usuarios finales, las empresas y marcas relacionadas con el running también podrían formar parte del mercado objetivo de Runkie. Estas organizaciones pueden estar interesadas en promocionar productos, eventos o servicios dentro de la comunidad de corredores que ofrece la red social.
- **Otros usuarios:** El objetivo de Runkie es también enganchar a otras personas a este gran deporte, que igual se sienten muy lejanos, pero hacerles ver que es un deporte apto para casi todo el mundo y que mejora el estilo de vida por completo.

Es importante destacar que el mercado objetivo para Runkie no se limita solo a corredores de alto rendimiento, sino que abarca una amplia gama de usuarios con distintos niveles de experiencia y objetivos. La red social debe diseñarse de manera que pueda atraer y satisfacer las necesidades de todos estos perfiles, ofreciendo una experiencia valiosa y relevante para cada uno de ellos. Con un enfoque inclusivo y personalizado, Runkie puede convertirse en una plataforma atractiva para la comunidad de runners y entusiastas del deporte en general.

### <span id="page-29-0"></span>6.2. Tendencias y oportunidades del mercado

En el dinámico mundo de las redes sociales y el creciente interés por el bienestar físico, el running se ha consolidado como una de las actividades deportivas más populares y accesibles para personas de todas las edades. En este contexto, Runkie emerge como

una propuesta innovadora y única, una red social especializada en runners que busca ofrecer una experiencia sin igual a su comunidad de usuarios.

El análisis de las tendencias y oportunidades del mercado se presenta como una piedra angular en la concepción de Runkie, ya que proporciona una visión profunda del entorno competitivo y las áreas de desarrollo estratégico que potenciarán su crecimiento y éxito. A través de esta investigación, se explorarán las tendencias actuales en el mercado de redes sociales para runners, así como las oportunidades que el mercado del running y el fitness en general presentan para esta novedosa plataforma. También se analizará una encuentra realizada sobre una muestra, en la que se sacarán conclusiones para formar red social lo mejor posible.

Este análisis no solo permitirá identificar las demandas y preferencias de los runners, sino también descubrir sinergias con otras tendencias del mercado, aprovechando la convergencia de intereses y necesidades en el ecosistema digital. Las oportunidades detectadas ofrecerán una base sólida para diseñar una propuesta de valor atractiva y diferenciadora, consolidando a Runkie como la comunidad digital predilecta para corredores de todas las categorías.

Con esta valiosa información, Runkie estará mejor preparada para establecer estrategias sólidas y acciones concretas que le permitan alcanzar y superar las expectativas de sus usuarios, captar nuevos segmentos del mercado y diferenciarse en un mundo competitivo de redes sociales y aplicaciones deportivas.

Este análisis se presenta como una brújula que guiará el rumbo de Runkie hacia el éxito en el apasionante mundo del running y el bienestar físico, aportando una experiencia en línea que marcará un hito en la interacción, la motivación y la comunidad de corredores, impulsando a cada runner a alcanzar nuevos horizontes en su trayectoria deportiva.

También es importante mencionar que el análisis de mercado se hará sobre España, ya que la estrategia de lanzamiento va a ser primero lanzar la red social a nivel nacional y posteriormente internacionalizarla.

### 6.2.1. Resultados de la encuesta

<span id="page-30-0"></span>Se ha llevado a cabo una encuesta exhaustiva con el objetivo de abarcar a toda la población posible dentro del nicho de mercado de los corredores. Esta encuesta se diseñó para obtener información valiosa sobre el estilo de entrenamiento y los gustos de los corredores, con el fin de comprender mejor sus preferencias y necesidades.

En la encuesta, se plantearon preguntas relevantes sobre el tipo de entrenamiento que realizan los corredores, como la frecuencia de las sesiones, la distancia recorrida, la duración de las carreras y las metas que persiguen en su práctica deportiva. También se indagó sobre las preferencias en cuanto a características de la aplicación o dispositivo de entrenamiento que utilizan actualmente y las mejoras que quieren.

Las respuestas obtenidas en la encuesta proporcionan una visión holística del mercado de corredores, permitiendo identificar patrones y tendencias en el estilo de entrenamiento y las preferencias de los participantes. Además, se analizará detalladamente cada conjunto de respuestas para extraer información valiosa que pueda ser utilizada para la toma de decisiones estratégicas en el desarrollo de productos o servicios que satisfagan las necesidades específicas de este nicho de mercado.

El análisis de la encuesta será fundamental para comprender qué aspectos son más valorados por los corredores, qué características son consideradas esenciales en la elección de camisetas de running y qué oportunidades pueden existir para ofrecer diseños innovadores y atractivos que se adapten a sus preferencias.

La encuesta ha tenido un alcance de 200 personas, se ha difundido por grupos de todos lados, familiares, amigos… La encuesta comienza preguntando con la frecuencia que realizan su entrenamiento de running. Esta pregunta es para analizar el nivel de entrenamiento y el compromiso que tienen con el deporte:

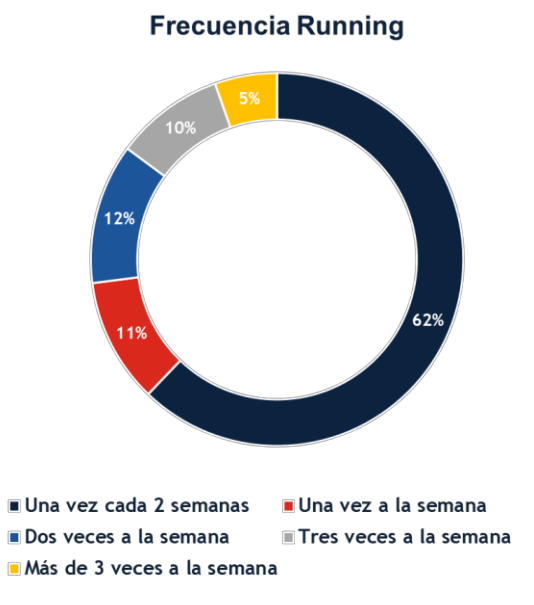

Ilustración 3: Frecuencia de entrenamiento

<span id="page-31-0"></span>Se puede observar que la mayoría de los runners suelen entrenar 1 vez cada 2 semanas, lo que quiere decir de modo de mantenimiento. Esto puede ser un indicio de que no son grandes corredores habituales y que igual lo utilizan como complemento a su deporte principal.

Otra pregunta que sirve también para valorar el nivel de los corredores es la distancia que se suele correr al entrenar, y el resultado es el siguiente:

#### Distancia habitual de entrenamiento

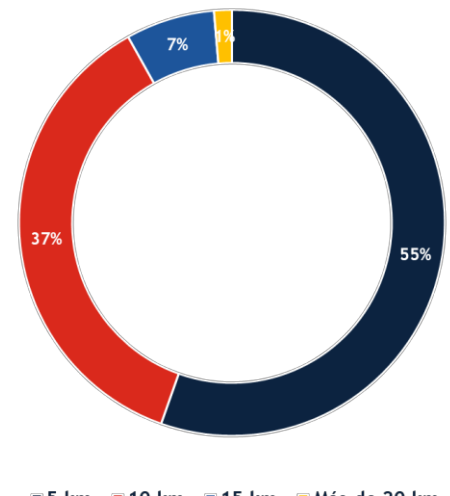

5 km 10 km 15 km Más de 20 km

Ilustración 4: Distancia de entrenamiento habitual

<span id="page-32-0"></span>Se puede observar que la mayoría de los runners corren una distancia de unos 5 km aproximadamente. Esto es otro indicio de que no son grandes corredores que entrenan largas distancias o que utilizan el running como complemento de su deporte principal, como se ha mencionado anteriormente.

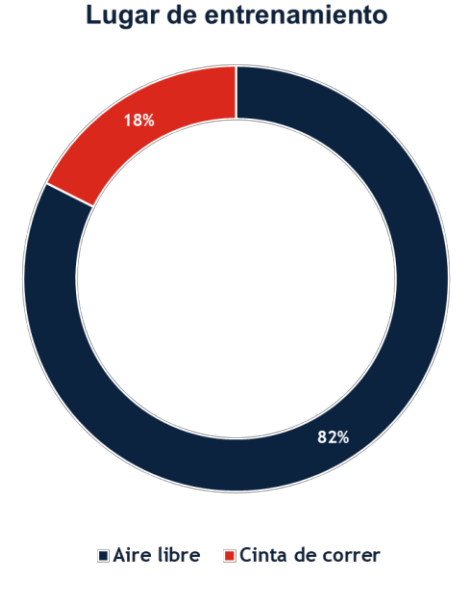

Ilustración 5: Lugar de entrenamiento

<span id="page-32-1"></span>Se puede observar que por una mayoría arrasadora los corredores prefieren entrenar al aire libre en vez de en una cinta de correr. Este resultado puede ser muy útil para

enfocar la red social a terrenos exteriores. Sin embargo, debido al casi 20% de las personas que prefieren correr en una cinta de correr, también se valorará una versión interior.

Otra pregunta que puede ayudar a contrastar hipótesis anteriores es el rango que velocidad que se suele tener al correr. Se ha preguntado a los encuestados que en qué rango de velocidad suelen estar cuando practican el deporte:

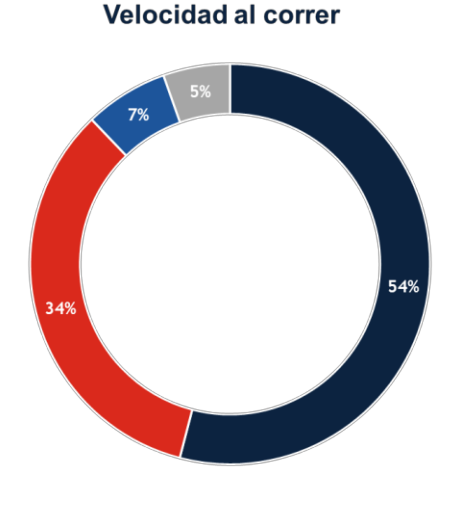

Entre 8 km/h y 10 km/h Entre 10 km/h y 12 km/h Entre 12 km/h y 15 km/h Más de 15 km/h

<span id="page-33-0"></span>Contrastando lo anterior, se puede comprobar que la mayoría de los corredores se encuentran entre 8 km/h y 10 km/h, lo que quiere decir que la mitad o más de los corredores son de un nivel principiante, lo que mostraban gráficos anteriores.

Para facilitar a los encuestados, también se han realizado preguntas con sólo dos opciones (si/no) sobre el deporte y posteriormente sobre las redes sociales y el dispositivo/app.

Se ha preguntado sobre si les interesaría información relacionada con ellos sobre material deportivo y carreras populares, así como si han participado alguna vez en carreras populares. Este tipo de preguntas son para conocer los gustos y las necesidades de los usuarios:

Ilustración 6: Velocidad habitual

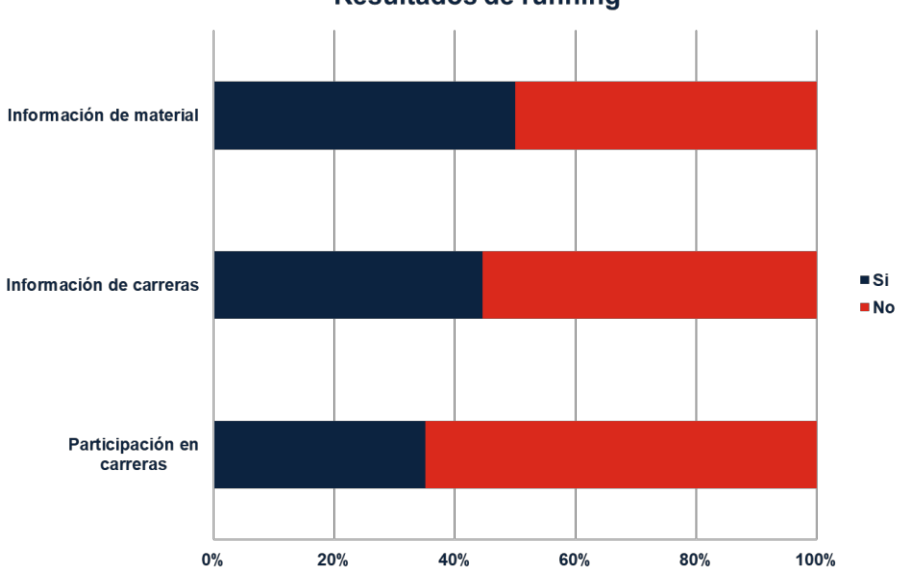

Resultados de running

Ilustración 7: Resultados de preguntas si/no sobre running

<span id="page-34-0"></span>La mitad de los encuestados están interesados en recibir información sobre material deportivo, ya sean ofertas, productos relacionados con sus gustos, nuevos productos, 0 productos más vendidos. Esto puede ayudar a tomar la decisión de montar un marketplace o anuncios sobre material deportivo.

También muchos de ellos están interesados en obtener información sobre carreras populares, por lo que también sería muy interesante hablar con organizaciones para que puedan promocionar sus carreras en Runkie. Se puede observar también que hay muchos que han participado en carreras populares y demuestra que muchos de los que entrenan es para luego poder presentarse y conseguir el logro de terminar una carrera.

Por otro lado, se ha cuestionado también algunas preguntas relacionadas sobre las redes sociales y si se utiliza un dispositivo/app de seguimiento para el entrenamiento. Estas preguntas sirven para analizar si crear Runkie más enfocado a una red social y si crearlo tiene potencial de crecimiento:

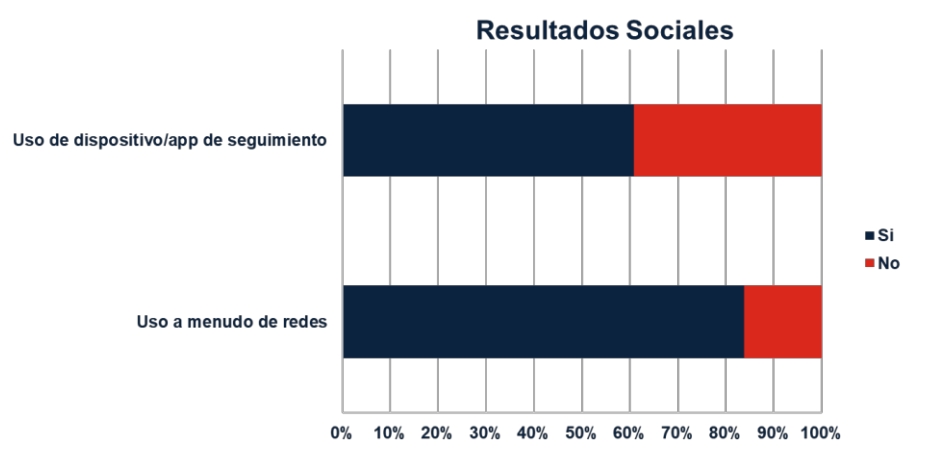

Ilustración 8: Resultados de preguntas si/no sobre redes sociales

<span id="page-35-0"></span>Se puede observar que más de un 60% de los encuestados utilizan un dispositivo/app para su seguimiento deportivo y que más de un 80% utilizan a menudo las redes sociales. A partir de estos datos se puede realizar la hipótesis de que la creación de una red social puede atraer a masas y que puede incrementar el número de personas que utilizan un dispositivo/app.

Finalmente, se ha preguntado qué aplicación de ayudas para el entrenamiento utilizan u qué mejorarían de ella. La pregunta mostraba diferentes opciones como Strava, Addidas Running, Nike Run, Asics Runkeeper, Sports Tracker, Slimkit, Map my run, Puma track, Relive, Freelectics u otro dispositivo. Los resultados son los siguientes:

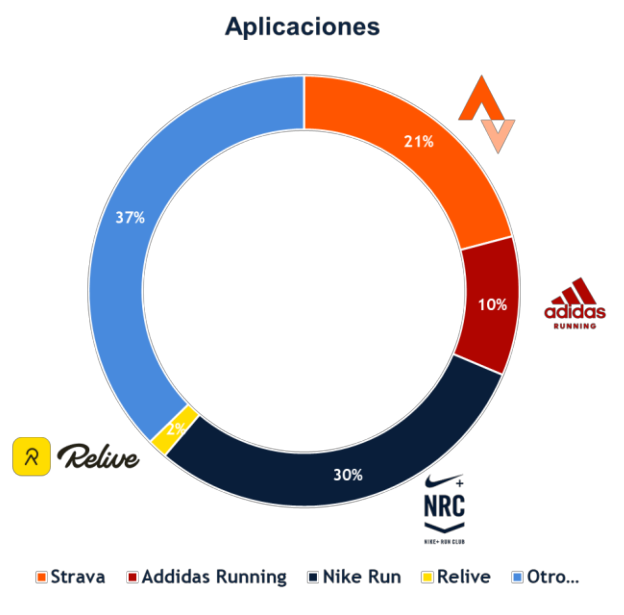

Ilustración 9: Uso de dispositivos/apps de seguimiento

<span id="page-35-1"></span>Se puede observar que la app más utilizada es Nike Run (30%), seguido de Strava (21%), Addidas (10%) y Relive (2%). Se analizarán estos competidores aunque
también debido al pequeño tamaño de la muestra se analizarán otros competidores como Asics Runkeeper, Sports Tracker o Puma track.

Respecto a qué mejorarían de la aplicación se han ofrecido diversas opciones como músicam más rutas, más interacción social, más ayuda al entrenamiento, más conexión con otras redes, más personalizado y representativo, más información sobre material deportivo y más información sobre nutrición deportiva:

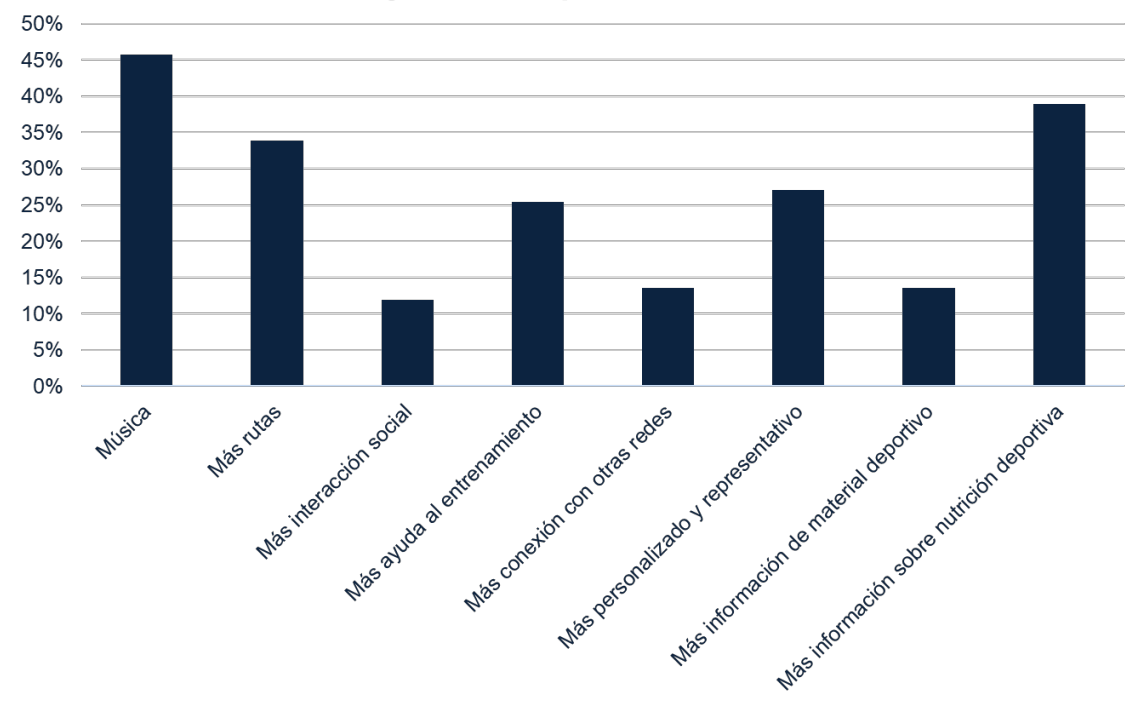

### Mejoras a la aplicación actual

Ilustración 10: Mejoras a la aplicación de entrenamiento

Se puede observar que no tantas personas demandan más interacción social y esto puede ser a que sus necesidades de interacción social ya estén cubiertas con Facebook o Instagram. Sin embargo, están muy interesados en música, más rutas o más información sobre nutrición deportiva.

En general, el análisis de la encuesta ha proporcionado una visión holística del mercado de corredores, permitiendo identificar patrones y tendencias que pueden ser utilizados para la toma de decisiones estratégicas en el desarrollo de productos o servicios que satisfagan las necesidades específicas de este nicho de mercado. La información obtenida es un recurso valioso para enfocar la red social Runkie y crear una plataforma que se adapte a las preferencias y requerimientos de los corredores.

# 6.2.2. Tendencias en el mercado de running y fitness

Se van a analizar las tendencias del mercado de running y fitness para ver el potencial que puede tener Runkie. Se hará un market sizing sobre los runners activos en España y

qué nivel están y de qué forma llevan su entrenamiento. Se verá también la demanda de zapatillas, la ropa deportiva que se utiliza, cómo llevan su entrenamiento y la nutrición deportiva necesaria.

En España, un país en el que hay 47,42 millones de personas, el 33% de ellos salen a correr regularmente y practican el running [4]:

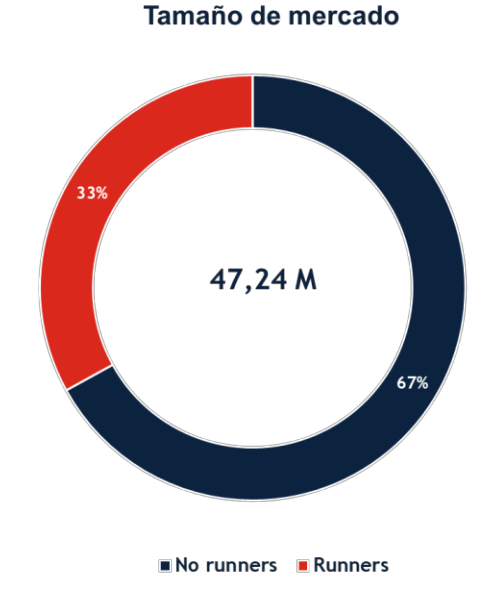

Ilustración 11: Tamaño de mercado del running en España

El hecho de que el 33% de las personas en España practiquen running revela un mercado amplio y con un gran potencial para Runkie. Con millones de runners potenciales, existe una significativa base de usuarios a quienes la red social podría ofrecer una plataforma especializada, fomentar la interacción y brindar servicios únicos. Esta alta participación en el running subraya la oportunidad de satisfacer las necesidades de una comunidad apasionada por el deporte y crea un espacio propicio para el éxito y crecimiento de Runkie en el mercado español.

#### Federados y no federados en España

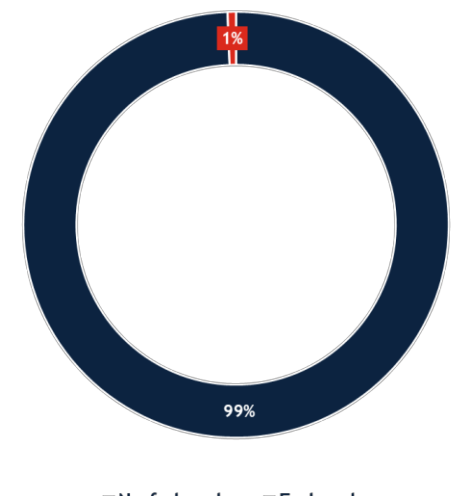

No federados Federados

Ilustración 12: Federados y no federados en atletismo

El hecho de que solo haya alrededor de 100,000 personas federadas en el deporte [5], a pesar de que un gran porcentaje de la población practique running, sugiere que existe una amplia cantidad de corredores que carecen de un seguimiento y orientación profesional en su entrenamiento. Esta brecha entre la cantidad de corredores y el número de personas federadas refleja una oportunidad significativa para Runkie de llenar este vacío y ofrecer servicios de entrenamiento y seguimiento personalizado a un vasto número de runners.

### 6.2.2.1. Demanda de zapatillas en España

Se va a calcular el tamaño de mercado de zapatillas en España a partir de diversos cálculos y de datos recopilados de la encuesta con el objetivo de analizar el potencial de la venta de zapatillas en España.

Según la encuesta, los corredores en España corren en promedio 1,1 veces a la semana y recorren una distancia media de 7,8 km por sesión. Esto nos da una media de 8,6 km recorridos a la semana por cada corredor. Dado que la vida útil promedio de una zapatilla es de 700 km [6], podemos calcular la cantidad de zapatillas que se necesitan por semana y por año.

Primero, calculamos la demanda semanal de zapatillas para los corredores existentes en España. Si asumimos que hay 15,65 millones de corredores en el país, podemos multiplicar el número de corredores por la media semanal de kilómetros recorridos y luego dividirlo por la vida útil de una zapatilla:

Demanda semanal de zapatillas

 $= (8.6 \, \text{km/semana} \times 1.1 \, \text{veces/semana} \times 15.65 \, \text{millones} \, \text{de correctness})$  $/(700 \ km)$ 

Demanda semanal de zapatillas  $\approx$  192,484 zapatillas por semana

Este cálculo nos da una estimación de la demanda semanal de zapatillas para los corredores en España, que sería de aproximadamente 192,473 zapatillas por semana.

A continuación, calculamos la demanda anual de zapatillas para los corredores. Multiplicamos la demanda semanal de zapatillas por el número de semanas en un año (52 semanas):

Ecuación 2: Demanda de zapatillas anual

Demanda anual de zapatillas  $\approx 192,484$  zapatillas por semana x 52 semanas

Demanda anual de zapatillas  $\approx 10,009,196$  zapatillas por año

De esta manera, la demanda anual de zapatillas para los corredores existentes en España sería de aproximadamente 10,009,196 zapatillas al año.

Tras la demanda de zapatilla anual, se puede monetizar calculando un precio medio de zapatilla. Se han buscado las zapatillas más vendidas del mercado y se ha calculado la media [7]:

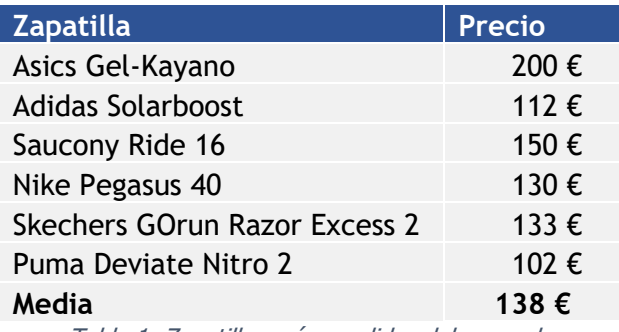

Tabla 1: Zapatillas más vendidas del mercado

Se ha podido calcular la demanda de zapatillas en  $\epsilon$  tras calcular el precio medio de una zapatilla:

Ecuación 3: Demanda anual de zapatillas en Euros

Demanda anual de zapatillas ( $\epsilon$ )  $\approx$  10,009,196 zapatillas por año  $\times$  138  $\epsilon$ 

Demanda anual de zapatillas ( $\epsilon$ )  $\approx$  1,379,600,395  $\epsilon$ 

En conclusión, el análisis del market sizing nos ha permitido estimar que la demanda semanal de zapatillas para los corredores en España es de aproximadamente 192,473 zapatillas por semana, y la demanda anual es de aproximadamente 10,009,196 zapatillas por año y 1,379,600,395 €. Estos datos son fundamentales para comprender el tamaño del mercado de zapatillas en el sector de corredores y pueden ser de gran utilidad para la toma de decisiones a la hora de formar Runkie. Cabe mencionar que estas estimaciones se basan en los datos proporcionados por la encuesta y las suposiciones realizadas, por lo que no son datos exactos, aunque se pueden utilizar para ver el potencial de las ventas de zapatillas.

# 6.2.2.2. Participación en carreras populares

En este apartado, se llevará a cabo un análisis detallado de las carreras populares en España, centrándonos especialmente en la evolución de la participación en los últimos años. El objetivo principal es examinar la tendencia del mercado de carreras populares y comprender cómo ha cambiado la participación de los corredores en este tipo de eventos a lo largo del tiempo.

Las carreras populares han experimentado un crecimiento significativo en popularidad en los últimos años, convirtiéndose en eventos deportivos masivos que atraen a un amplio espectro de corredores, desde aficionados hasta atletas profesionales. Por lo tanto, es fundamental analizar la evolución de la participación en estas carreras para entender mejor las dinámicas del mercado y las preferencias de los corredores.

En este análisis, se examinarán datos históricos de diferentes carreras populares en toda España, incluyendo el número de participantes inscritos en cada evento en los últimos años. Esto nos permitirá identificar patrones de crecimiento, estabilidad o declive en la participación y, a su vez, entender cómo los corredores han respondido a diferentes factores como cambios en la organización de eventos, tendencias en la cultura deportiva y otros factores sociales y económicos.

Al evaluar la tendencia del mercado de carreras populares, se podrán extraer conclusiones valiosas que podrían guiar estrategias futuras en la organización de eventos, el diseño de experiencias para los corredores y la creación de oportunidades para patrocinadores y marcas relacionadas con el deporte.

Se analizará la participación de las 5 carreras más populares: San Silvestre Vallecana, Behobia San Sebastián, Maratón de Madrid, Zurich Maratón de Barcelona y Zurich Maratón de Sevilla.

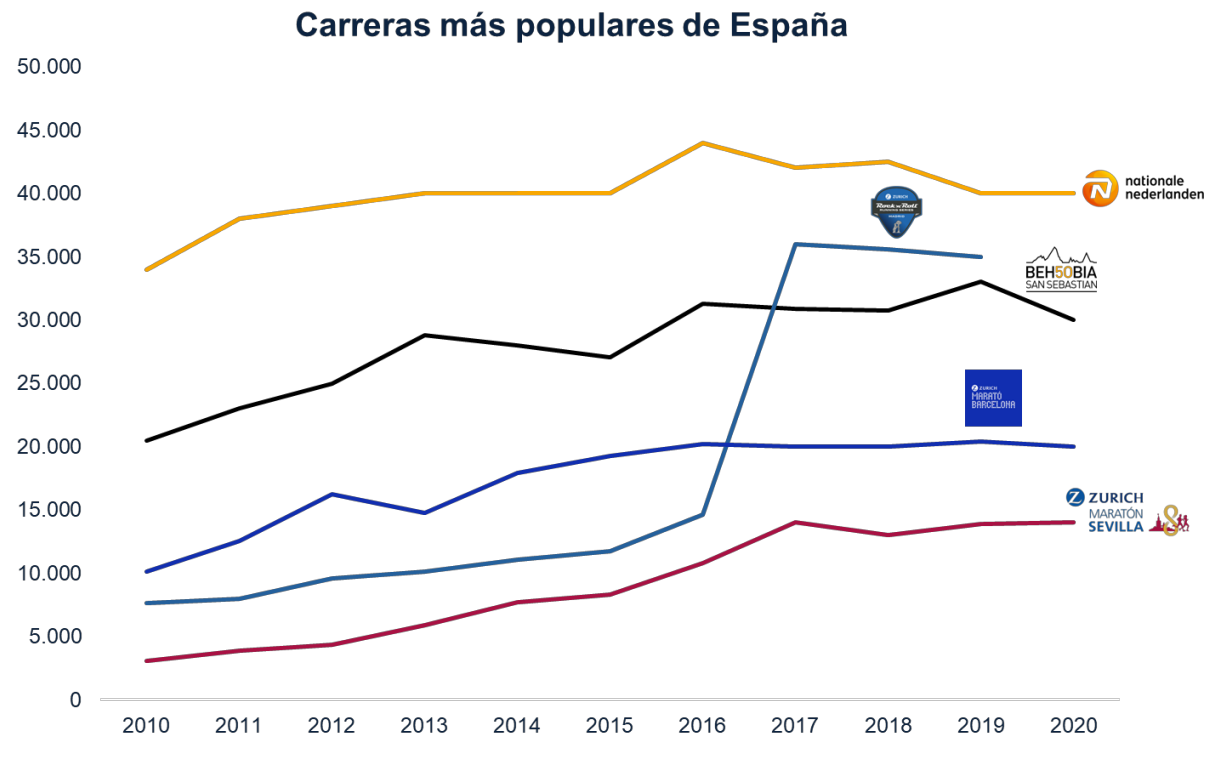

Ilustración 13: Participación en las carreras más populares de España

En el gráfico anterior, se puede apreciar un notable crecimiento en la participación de las carreras más populares en España durante el período comprendido entre 2010 y 2019. La cifra de corredores inscritos ha experimentado un impresionante aumento del 88% en esta década. Este incremento significativo sugiere un creciente interés por el running y el deporte en general en el país, lo que ha llevado a un aumento considerable en la participación en eventos deportivos masivos como las carreras populares.

Es importante destacar que el año 2020 no se ha contabilizado en el análisis debido a la suspensión de la maratón de Madrid debido a la pandemia. No obstante, incluso sin incluir dicho año, la tendencia de crecimiento en la participación es sumamente positiva y prometedora. Este aumento en el número de corredores inscritos en las carreras populares sugiere un mercado en expansión y una creciente comunidad de runners ávidos de participar en eventos deportivos.

La evolución positiva en la participación en carreras populares es un indicio alentador del potencial desarrollo que podría tener una red social como Runkie, ya que parece haber una demanda creciente de plataformas que faciliten la interacción y la conexión entre los corredores. Con un mercado en constante crecimiento y una comunidad cada vez más comprometida con el running, Runkie podría posicionarse como una herramienta valiosa para corredores y atletas.

# 6.2.3. Tendencias del mercado de redes sociales para runners

En este apartado, se llevará a cabo un análisis exhaustivo de las tendencias del mercado de las redes sociales para runners. El objetivo principal es comprender la evolución y popularidad de las aplicaciones de running más utilizadas, así como identificar las tendencias actuales en otras plataformas de redes sociales que también involucran el seguimiento y las publicaciones relacionadas con el running.

En primer lugar, se realizará un market sizing para evaluar el alcance y la penetración de las aplicaciones de running más populares en el mercado. Se examinará el número de usuarios activos, las descargas, las reseñas y la satisfacción de los usuarios para determinar qué aplicaciones han experimentado un crecimiento significativo y cuáles están en tendencia en el mercado actual.

Asimismo, se investigará cómo las redes sociales más amplias también han incorporado el running como una temática relevante. Se examinará cómo los corredores utilizan otras redes sociales, como Instagram, Facebook o Twitter, para compartir sus logros, entrenamientos y experiencias relacionadas con el running. Esto permitirá identificar el grado de participación y la visibilidad del running en el contexto de las redes sociales más populares.

Esto proporcionará una visión completa de las tendencias del mercado de las redes sociales para runners, destacando las aplicaciones de running más utilizadas, las características más valoradas por los usuarios y la presencia del running en otras redes sociales. Con esta información, se podrá entender mejor el panorama actual del mercado y detectar oportunidades para el desarrollo de nuevas soluciones en este sector en constante evolución.

# 6.2.3.1. Aplicaciones actuales y tamaño de mercado

Se ha llevado a cabo un análisis de las aplicaciones más relevantes en el mercado de las redes sociales para runners, priorizando su relevancia en función del número de descargas. Las aplicaciones seleccionadas para este análisis son Adidas Running, Strava, Asics Runkeeper, Nike Run y Relive. Cada una de estas aplicaciones ha ganado popularidad y reconocimiento entre los corredores debido a sus características únicas y funciones innovadoras para el seguimiento y registro de actividades deportivas. Se podrá entonces comprender en detalle cómo han captado la atención de los corredores y cómo han contribuido al crecimiento del mercado de las redes sociales para runners.

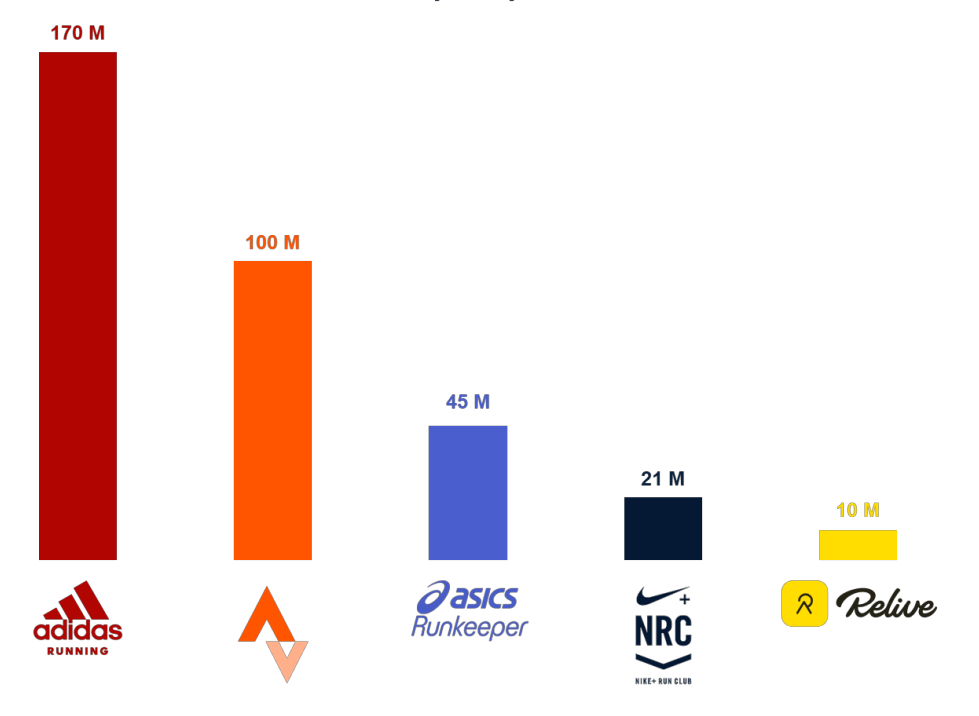

#### Usuarios por aplicación

Ilustración 14: Usuarios por aplicación

En el gráfico anterior, se puede apreciar claramente el impresionante crecimiento en el número de usuarios a nivel mundial en el mercado de las aplicaciones de running desde que se lanzó la primera aplicación en 2008, que hoy en día es representada por Asics Runkeeper, una de las líderes del mercado. Este notable aumento en la cantidad de usuarios demuestra el creciente interés y adopción de estas aplicaciones por parte de corredores y atletas de todo el mundo.

Además, al considerar el número de corredores en España y su comparación con el gran número de usuarios a nivel mundial, se puede concluir que todavía existen muchas oportunidades para llegar a nuevos corredores y expandir el mercado. Esto sugiere que hay un hueco en el mercado de las redes sociales para runners, y es posible atraer a más usuarios mediante la creación de plataformas innovadoras y atractivas que satisfagan las necesidades y preferencias específicas de esta creciente comunidad de deportistas. El análisis de estas tendencias destaca la importancia de seguir desarrollando soluciones que conecten y potencien la experiencia de los corredores en su búsqueda por alcanzar sus objetivos y compartir su pasión por el running.

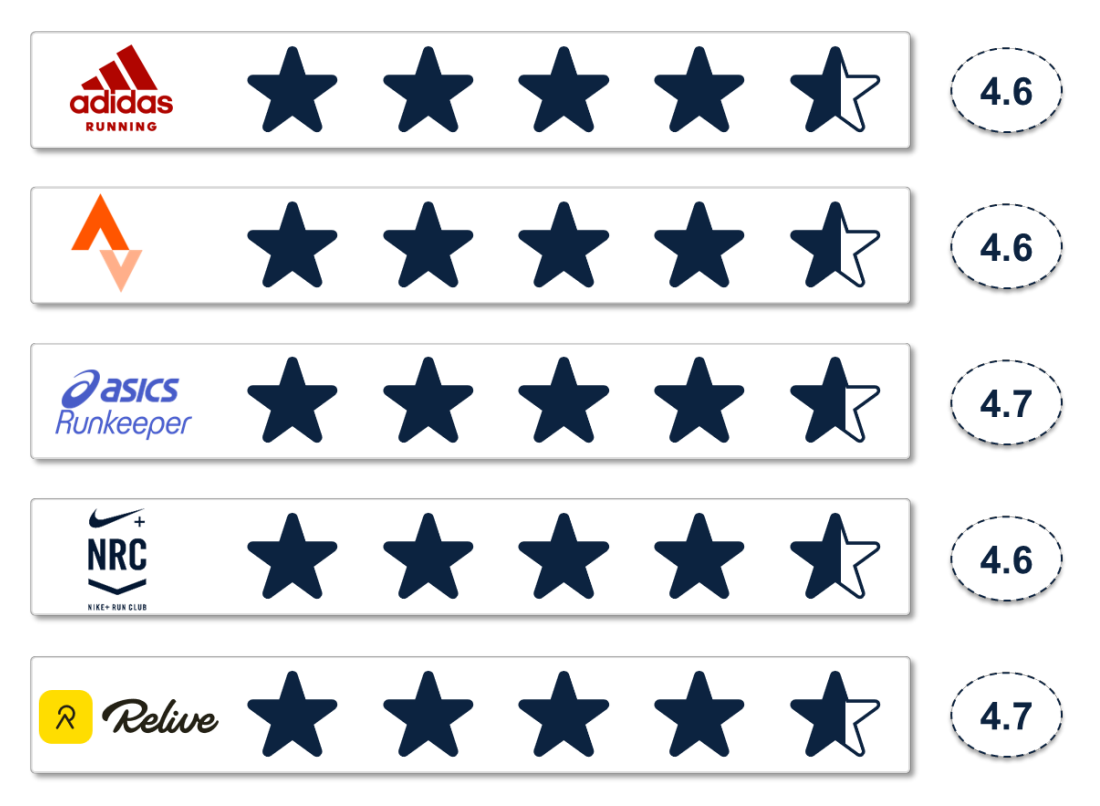

Ilustración 15: Valoraciones de a cada aplicación (App Store)

El gráfico anterior muestra las valoraciones de los usuarios de cada aplicación según la App Store, y se puede observar que todas las aplicaciones tienen una valoración bastante similar, oscilando entre 4.6 y 4.7 sobre 5. Sin embargo, destaca que las aplicaciones mejor valoradas son Relive y Asics Runkeeper, a pesar de no ser las que cuentan con la mayor cantidad de usuarios. Esto indica que estas dos aplicaciones han logrado ofrecer una experiencia excepcional a sus usuarios, obteniendo altos niveles de satisfacción y reseñas positivas. Su éxito en mantener altas valoraciones habla de la calidad de sus características y funcionalidades, lo que las posiciona como opciones preferidas entre los corredores, aunque tengan una base de usuarios relativamente menor en comparación con otros competidores.

### 6.2.3.2. Running en otras redes sociales

En este apartado, se realizará un análisis detallado de la presencia del running en redes sociales populares como Instagram, Youtube y TikTok. El objetivo es identificar aquellos usuarios más influyentes en España, que publican regularmente sobre su entrenamiento o nutrición del running.

Se examinará la información y el contenido que estos usuarios comparten en sus cuentas, incluyendo publicaciones, videos, imágenes y otros formatos. Se analizarán los temas más frecuentes que se tratan, como consejos para mejorar el rendimiento, planes de entrenamiento, recomendaciones de nutrición, análisis de carreras, equipamiento deportivo, entre otros.

Este análisis permitirá identificar las necesidades y preferencias de los corredores y atletas en las redes sociales, lo que proporcionará información valiosa para adaptar y mejorar la experiencia en Runkie. Se buscará comprender qué tipo de información o servicios ofrecen estas cuentas y cómo Runkie puede satisfacer esas necesidades de manera innovadora y atractiva. Con estos datos, se podrán diseñar funciones y características específicas para la plataforma que brinden un valor agregado a los usuarios, fomenten la interacción y el compromiso, y consoliden la posición de Runkie como una red social líder en el mundo del running.

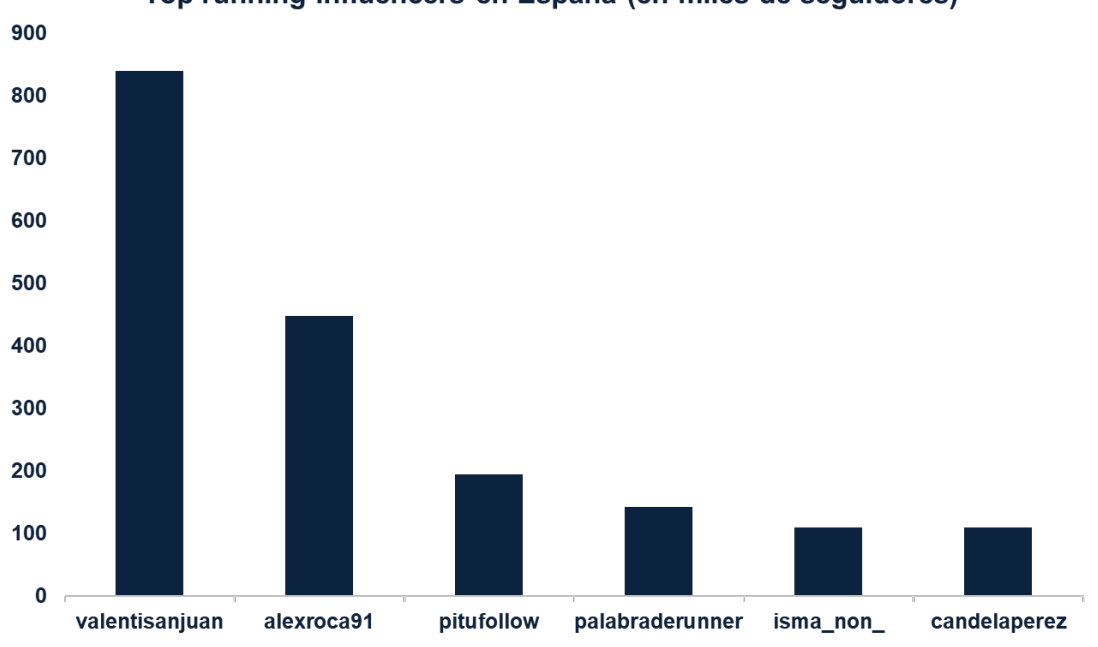

Top running influencers en España (en miles de sequidores)

Ilustración 16: Top running influencers en España

El gráfico anterior presenta un panorama de los influencers con mayor cantidad de seguidores en España. Destaca cómo las redes sociales, especialmente Instagram, tienen la capacidad de atraer a un público masivo de millones de personas. Esta información resalta la importancia de adaptar Runkie a las necesidades y dinámicas de estas plataformas sociales para atraer a una audiencia más amplia y diversa. Al aprovechar la influencia y el alcance de los influencers en estas redes, Runkie puede aumentar su visibilidad y atraer a más usuarios interesados en el running, nutrición deportiva y actividades relacionadas. Esta adaptación estratégica podría resultar en un mayor crecimiento y participación en la comunidad de corredores y atletas, consolidando aún más la posición de Runkie en el ámbito de las redes sociales para runners.

Después de una investigación exhaustiva de varias redes sociales, se concluye que Instagram es la plataforma que mejor se puede adaptar a Runkie debido a su estructura visual y a la forma en que los usuarios comparten contenido relacionado con el running. La naturaleza visual de Instagram permite destacar imágenes y videos de entrenamientos, carreras y logros, lo que concuerda con la dinámica de la comunidad de corredores. Esta adaptación estratégica encajaría de manera efectiva con la experiencia que busca ofrecer Runkie a sus usuarios.

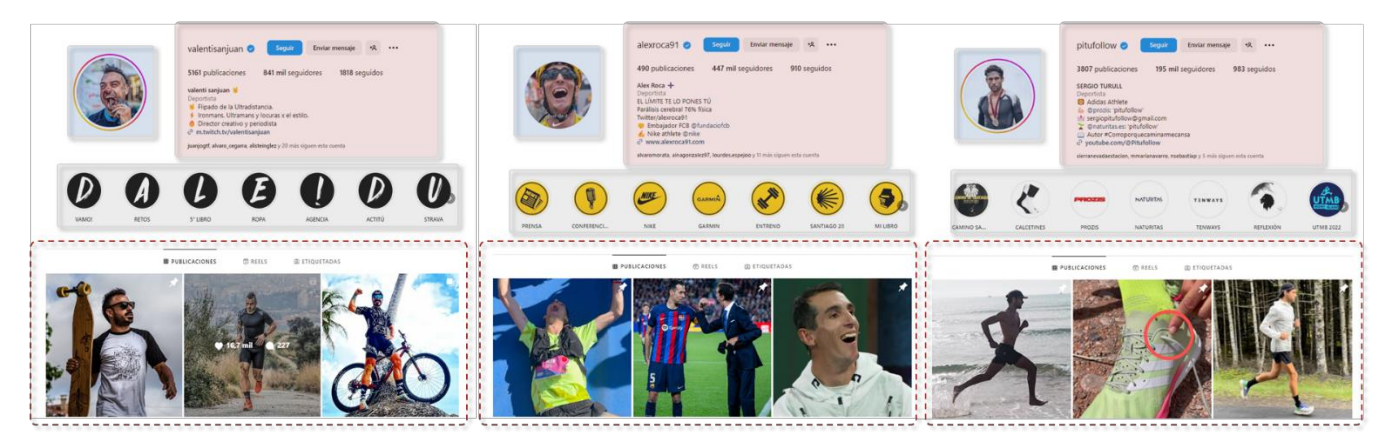

Ilustración 17: Perfiles destacados en Instagram

La imagen anterior muestra los 3 perfiles más destacados, se ha dividido cada perfil en 4 partes: foto de perfil, bibliografía, historias destacadas y publicaciones. En los 3 perfiles se han analizado las siguientes similitudes:

- Foto de perfil: la foto de perfil da acceso a fotos o vídeos (historias) de las últimas 24 horas del perfil en el cual publican entrenamientos, hábitos o propaganda.
- Bibliografía: es una descripción rápida del perfil, algo que se puede adaptar a Runkie.
- Historias destacadas: en las historias destacadas se suelen almacenar fotos y vídeos de seguimiento de una carrera y patrocinios ya sea de ropa, relojes, o incluso productos propios (suele ir acompañado de un enlace que lleva directo a la tienda online).
- Publicaciones: Son fotos o vídeos acompañados de un texto queriendo transmitir un mensaje ya sea de entrenamientos, entrevistas, incluso competiciones. En las publicaciones también existe la posibilidad de que otro usuario mencione al perfil y en el mismo perfil se pueden ver todas las publicaciones donde se le ha mencionado.

Sabiendo toda la información que publican los grandes influencers del running, puede servir de ayuda a la hora de formar la aplicación, para que sea más interactiva y fácil de utilizar para nuevos usuarios.

# 6.3. Análisis de la competencia directa

En esta sección, se llevará a cabo un análisis exhaustivo de la competencia en el mercado de redes sociales para runners. El objetivo es identificar a los principales actores en este sector, analizar sus características, fortalezas y debilidades, y comprender cómo se posicionan en relación con la propuesta de valor de Runkie. A través de este análisis, se obtendrá una visión detallada del panorama competitivo, permitiendo identificar oportunidades estratégicas y áreas en las que Runkie puede diferenciarse y destacar en el mercado.

Como ya se ha mostrado en el apartado 4.2.3.1., los mayores players del mercado son los siguientes:

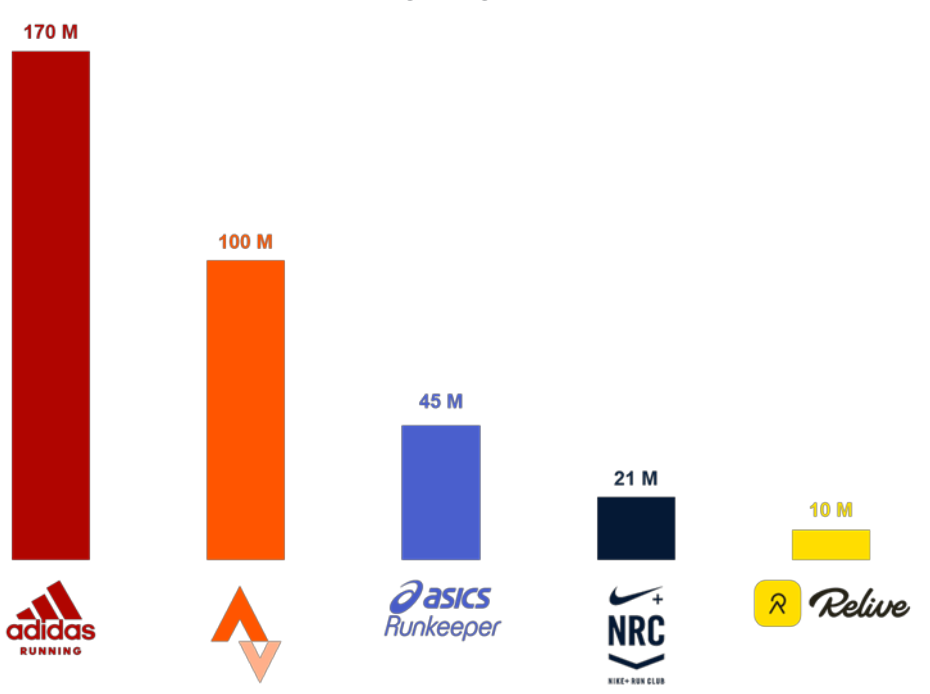

### Usuarios por aplicación

Ilustración 18: Mayores players en el mercado

Se van a analizar que incluyen las distintas aplicaciones según la versión que se elija, normalmente hay una de pago y otra que es gratis. Se han probado e investigado las distintas aplicaciones y a continuación se explicará la versión gratuita de cada una de ellas según la parte de red social que tenga, conexión con otras redes, registro de entrenamientos, ayudas durante el entrenamiento y noticias relevantes.

### 6.3.1. Adidas Running

- Red social: el usuario se crea un perfil en el que se puede agregar una foto de perfil, una de fondo, una bibliografía y las zapatillas que utiliza. También aparece un nivel de correr que se calcula sólo según los logros que el usuario haya hecho y seguidores y seguidos. El usuario puede conectar con otras personas y ver su información como publicaciones o entrenamientos, estadísticas deportivas, medallas conseguidas, que se consiguen a través de eventos Adidas Running realizados. En las publicaciones del usuario o de otros usuarios se puede dar un "me gusta" o comentar. El usuario también se puede unir a un grupo o comunidad para correr junto a otros usuarios (de forma virtual) en eventos que forman.
- Conexión con otras redes: la aplicación permite al usuario conectar con sus amigos de Facebook y sus contactos de teléfono lo cual es muy útil para ampliar la red. También permite compartir las actividades a una historia de Instagram, una historia de Facebook o mandar el entrenamiento como imagen por otras redes (mensajes, whatsapp…).
- Registro de entrenamientos: el registro de entrenamientos se encuentra en el propio perfil el cual almacena datos de cada entrenamiento. Presenta distancia recorrida, duración, ritmo medio, calorías quemadas, velocidad máxima, temperatura, viento, humedad, tipo de terreno (que lo introduce el usuario), una foto (que la introduce el usuario), comentarios (que los introduce el usuario), elevación y frecuencia cardíaca media (que se puede registrar con un reloj inteligente). También hay una parte que muestra el progreso de los entrenamientos y se pueden fijar unos objetivos semanales.
- Ayudas durante el entrenamiento: muestra a tiempo real la duración, distancia, calorías quemadas y ritmo medio. En la parte posterior muestra una parte de músicas (la cual se puede conectar con Apple Music), un mapa, pausas, un entrenador por voz y se puede publicar en cualquier momento del entrenamiento una foto.
- Noticias o información general: muestran retos, eventos (como carreras virtuales), se puede ver la clasificación según el nivel de todos los contactos del usuario, y escribir sugerencias para mejorar la aplicación.

En general, es una aplicación muy intuitiva y simple de utilizar, la cual demuestra el gran número de usuarios que tiene. Sin embargo, puede ser algo incompleta.

# 6.3.2. Strava

▪ Red social: el usuario se crea un perfil en el que se puede agregar una foto de perfil, una de fondo, una bibliografía y las zapatillas que utiliza (el modelo se introduce manualmente a diferencia de Adidas Running). El perfil se puede compartir por otras redes para aumentar contactos. El usuario puede conectar con otras personas y ver su información como publicaciones o entrenamientos, estadísticas deportivas, segmentos que publica, segmentos que le gusta de otros

usuarios y segmentos populares (cualquiera de los segmentos se puede guardar). En las publicaciones del usuario o de otros usuarios se puede dar un "me gusta", comentar o compartir con otros usuarios. El usuario se puede unir clubes para compartir su información con otros usuarios (publicaciones, estadísticas…).

- Conexión con otras redes: la aplicación permite al usuario conectar con sus amigos de Facebook, sus contactos de teléfono, o con un código Qr, lo cual es muy útil a cuando quedas con un amigo entrenando (por ejemplo). También permite compartir las actividades a una historia de Instagram, una historia de Facebook o mandar el entrenamiento como imagen por otras redes (mensajes, whatsapp…).
- Registro de entrenamientos: el registro de entrenamientos se encuentra en el propio perfil el cual almacena datos de cada entrenamiento. En esta aplicación las actividades o entrenamientos y las publicaciones están separadas, sin embargo, se pueden publicar las actividades o entrenamientos. Presenta distancia recorrida, duración, ritmo medio, una foto (que la introduce el usuario), comentarios (que los introduce el usuario), elevación y frecuencia cardíaca media (que se puede registrar con un reloj inteligente). También hay una parte que muestra el progreso de los entrenamientos semanal.
- Ayudas durante el entrenamiento: muestra a tiempo real la duración, distancia y ritmo medio. En la parte posterior muestra una parte de música (la cual se puede conectar con Spotify), un mapa y se puede compartir la actividad del entrenamiento a tiempo real.
- Noticias o información general: muestran retos, eventos (como carreras virtuales), y muestra un mapa con los segmentos que hay en la zona, el cual ayuda al entrenamiento.

En general, es una aplicación con muchas funciones y muy completa. Sin embargo, puede ser algo complicado de utilizar y tedioso ya que hay muchas funciones que se repiten a lo largo de la aplicación.

# 6.3.3. Asics Runkeeper

- Red social: el usuario se crea un perfil en el que se puede agregar una foto de perfil, las zapatillas que utiliza (introducción fácil). El usuario puede conectar con otras personas y ver su información entrenamientos, estadísticas deportivas (muy simples), recorrido realizado. En las actividades del usuario o de otros usuarios se puede dar un "me gusta", comentar o compartir con otros usuarios (sin foto). El usuario se puede unir clubes para compartir su información con otros usuarios (muy poco interactivo). En el perfil también hay logros o medallas que ayudan y motivan a superarse a si mismo.
- Conexión con otras redes: permite mandar el entrenamiento como imagen por otras redes (mensajes, whatsapp…).
- Registro de entrenamientos: en primer lugar, te hace un cuestionario iniciar para conocer tu nivel en el deporte. El registro de entrenamientos se encuentra en el

propio perfil el cual almacena datos de cada entrenamiento. Presenta distancia recorrida, duración, ritmo medio, calorías quemadas, comentarios (que los introduce el usuario u otros usuarios), elevación y frecuencia cardíaca media (que se puede registrar con un reloj inteligente). También hay una parte que muestra el progreso de los entrenamientos semanal, mensual y anual.

- Ayudas durante el entrenamiento: muestra a tiempo real la duración, distancia y ritmo medio. En otras secciones muestra un mapa y el ritmo en cada kilómetro.
- Noticias o información general: muestran los desafíos del mes, eventos (como carreras virtuales), también carreras, aunque no van acorde con la ubicación.

En general, es una aplicación más simple que las otras , muy buena para el entrenamiento pero con muy poca interacción social (es menos red social).

6.3.4. Nike Run Club

- Red social: el usuario se crea un perfil en el que se puede agregar una foto de perfil y las zapatillas que utiliza (el modelo se introduce automáticamente). El usuario puede conectar con otras personas y ver su información como entrenamientos y estadísticas deportivas. En las publicaciones del usuario o de otros usuarios se puede dar un "me gusta", comentar o compartir con otros usuarios. El usuario se puede unir clubes para compartir su información con otros usuarios (publicaciones, estadísticas…).
- Conexión con otras redes: la aplicación permite al usuario conectar con sus contactos de teléfono, o con un código Qr, lo cual es muy útil a cuando quedas con un amigo entrenando (por ejemplo). Permite mandar el entrenamiento como imagen por otras redes (mensajes, whatsapp…).
- Registro de entrenamientos: el registro de entrenamientos se encuentra en el propio perfil el cual almacena datos de cada entrenamiento. Presenta distancia recorrida, duración, ritmo medio, calorías quemadas, elevación y frecuencia cardíaca media (que se puede registrar con un reloj inteligente). También hay una parte que muestra el progreso de los entrenamientos semanal.
- Ayudas durante el entrenamiento: muestra a tiempo real la duración, distancia y ritmo medio. En la parte posterior muestra una parte de música (la cual se puede conectar con Spotify o con Apple music), un mapa y se pueden tomar fotos durante el entrenamiento.
- Noticias o información general: muestran programas a distintos niveles, te programa el entrenamiento en las siguientes semanas, y se puede ver el progreso.

En general, es una aplicación muy simple y buena para el entrenamiento (debido a los programas de ayuda). Sin embargo, tiene poca interacción social, con dificultad para conectar con otros usuarios, con poco ánimo a compartir datos y unirse a grupos.

### 6.3.5. Relive

- Red social: el usuario se crea un perfil en el que se puede agregar una foto de perfil. El usuario puede conectar con otras personas y ver su información como publicaciones o entrenamientos, estadísticas deportivas, rutas… En las publicaciones del usuario o de otros usuarios se crea un vídeo automáticamente mostrando el recorrido y la foto en cada sitio del recorrido (muy atractivo) y puede dar un "me gusta", comentar o compartir con otros usuarios. Te ofrece una gran red de contactos y de usuarios públicos con los que se puede interactuar.
- Conexión con otras redes: Permite compartir las actividades a una historia de Instagram, una historia de Facebook o mandar el entrenamiento como imagen por otras redes (mensajes, whatsapp…).
- Registro de entrenamientos: el registro de entrenamientos se encuentra en el propio perfil el cual almacena datos de cada entrenamiento. Presenta distancia recorrida, duración, ritmo medio, una foto en cada parte del recorrido (que la introduce el usuario), comentarios (que los introduce el usuario), elevación y frecuencia cardíaca. También hay una parte que muestra el progreso de los entrenamientos.
- Ayudas durante el entrenamiento: muestra a tiempo real la duración, distancia y ritmo medio. Muestra también un mapa y se pueden ir añadiendo las fotos cuando al usuario le parezca.
- Noticias o información general: muestran distintos retos con varios objetivos y los usuarios que los han completado.

En general, es una aplicación no con tantas funciones, pero muy interactiva y lo más parecido a una red social.

# 6.3.6. Resumen y diferenciación entre aplicaciones

En el siguiente apartado, se llevará a cabo un análisis detallado de las aplicaciones mostradas anteriormente en el mercado de redes sociales para runners, con el objetivo de comparar sus características y funcionalidades clave. Se evaluarán aspectos esenciales como su desempeño como red social, la integración con otras plataformas, la capacidad de registrar y monitorear entrenamientos, las herramientas de asistencia durante el entrenamiento y la provisión de noticias e información relevante para los usuarios. Mediante este análisis comparativo, se buscará identificar las fortalezas y diferenciadores de cada aplicación, lo que permitirá comprender mejor cómo Runkie puede ofrecer una propuesta de valor única y atractiva en el competitivo mercado de redes sociales para corredores.

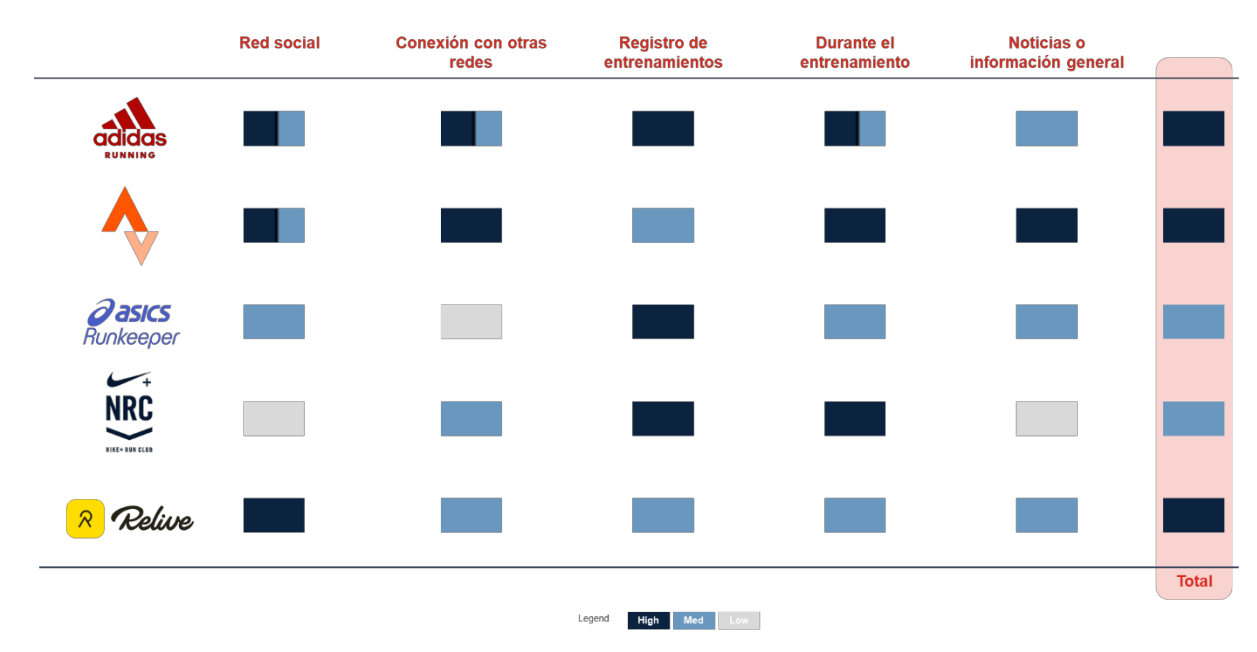

Ilustración 19: Análisis de sensibilidad en la competencia

Se ha realizado un análisis de sensibilidad entre las diferentes aplicaciones, donde el color azul oscuro muestra un alto rendimiento en ese campo, el color celeste muestra un rendimiento medio, y el gris un rendimiento bajo. En la columna de la derecha muestra el total de las aplicaciones. El análisis de sensibilidad es una media de la calificación de cada característica, quedando Adidas, Strava y Relive como de alto nivel y, Nike y Asics medio nivel.

El análisis de la competencia y la diferenciación de las características de cada aplicación son elementos fundamentales para el desarrollo de Runkie. Este proceso proporciona una comprensión profunda de lo que ofrecen otras aplicaciones en el mercado y cómo se destacan en distintos aspectos. Al identificar las fortalezas y debilidades de la competencia, Runkie puede aprovechar esa información para diseñar sus propias características de manera más efectiva y atractiva, asegurando que cada funcionalidad aborde las necesidades y deseos específicos de los usuarios. Este enfoque estratégico permite que Runkie se distinga y ofrezca un valor único en el mercado de redes sociales para runners.

# 6.4. Análisis FODA

El análisis FODA que se presenta a continuación tiene como objetivo examinar detalladamente las fortalezas, oportunidades, debilidades y amenazas que influyen en el mercado de redes sociales para runners. Esta metodología estratégica permitirá a Runkie adquirir una visión holística y fundamentada de su posición en el mercado, así como de cómo puede aprovechar sus ventajas y oportunidades para maximizar su éxito. Al identificar sus debilidades y enfrentar las amenazas, Runkie podrá tomar decisiones informadas y diseñar estrategias que potencien su propuesta de valor y su diferenciación en un entorno competitivo y en constante cambio.

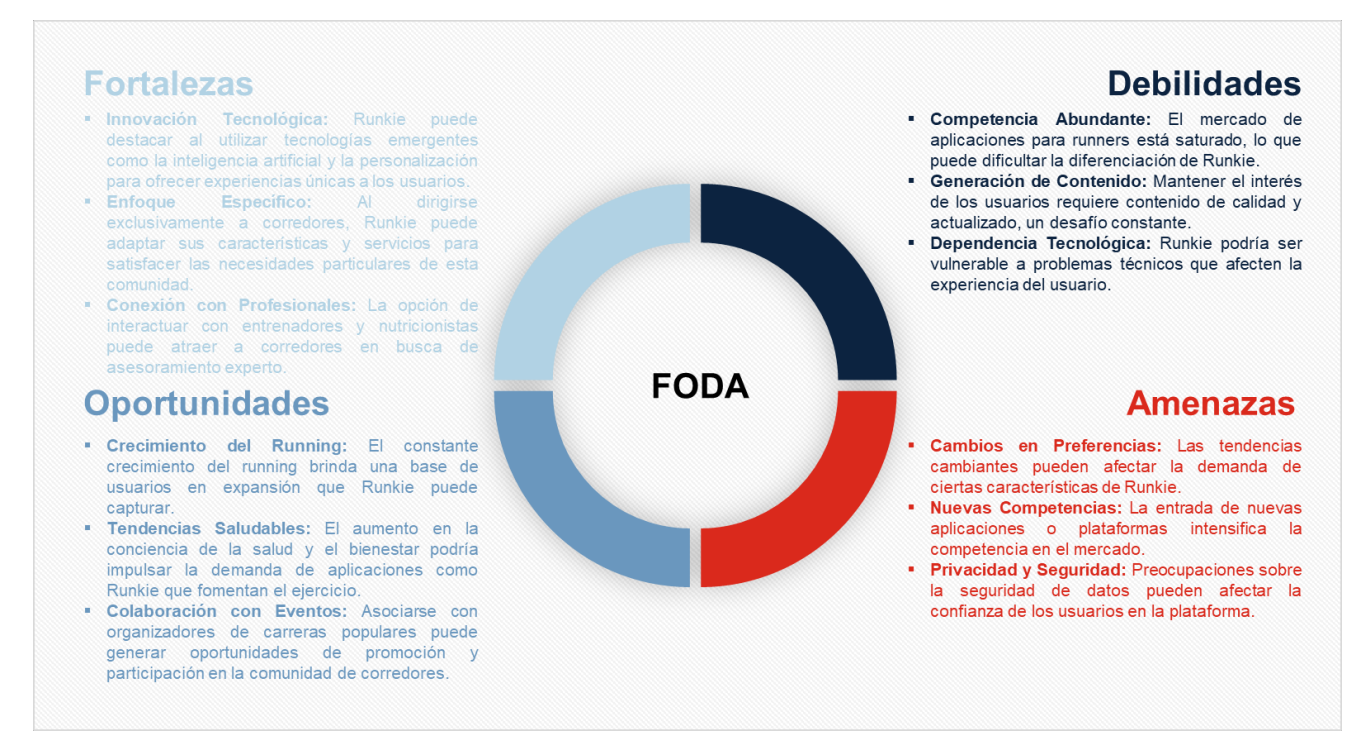

Ilustración 20: Análisis FODA

#### Fortalezas:

- Innovación Tecnológica: Runkie puede destacar al utilizar tecnologías emergentes como la inteligencia artificial y la personalización para ofrecer experiencias únicas a los usuarios.
- Enfoque Específico: Al dirigirse exclusivamente a corredores, Runkie puede adaptar sus características y servicios para satisfacer las necesidades particulares de esta comunidad.
- Conexión con Profesionales: La opción de interactuar con entrenadores y nutricionistas puede atraer a corredores en busca de asesoramiento experto.

### Oportunidades:

▪ Crecimiento del Running: El constante crecimiento del running brinda una base de usuarios en expansión que Runkie puede capturar.

- Tendencias Saludables: El aumento en la conciencia de la salud y el bienestar podría impulsar la demanda de aplicaciones como Runkie que fomentan el ejercicio.
- Colaboración con Eventos: Asociarse con organizadores de carreras populares puede generar oportunidades de promoción y participación en la comunidad de corredores.

Debilidades:

- Competencia Abundante: El mercado de aplicaciones para runners está saturado, lo que puede dificultar la diferenciación de Runkie.
- Generación de Contenido: Mantener el interés de los usuarios requiere contenido de calidad y actualizado, un desafío constante.
- Dependencia Tecnológica: Runkie podría ser vulnerable a problemas técnicos que afecten la experiencia del usuario.

Amenazas:

- Cambios en Preferencias: Las tendencias cambiantes pueden afectar la demanda de ciertas características de Runkie.
- Nuevas Competencias: La entrada de nuevas aplicaciones o plataformas intensifica la competencia en el mercado.
- Privacidad y Seguridad: Preocupaciones sobre la seguridad de datos pueden afectar la confianza de los usuarios en la plataforma.

Este análisis FODA brinda una visión completa para que Runkie capitalice sus fortalezas y oportunidades, mientras aborda sus debilidades y enfrenta amenazas en el competitivo mercado de redes sociales para runners.

# **7. MVP y diseño de la plataforma**

El Producto Mínimo Viable (MVP) de Runkie es una versión inicial y funcional de la plataforma diseñada para ofrecer a los corredores una experiencia básica pero valiosa. Este MVP se centra en brindar las funcionalidades esenciales que permitirán a los usuarios interactuar con la aplicación y experimentar su propuesta de valor única. A través de esta versión inicial, los usuarios podrán registrar sus entrenamientos, compartir rutas, obtener consejos básicos de running y conectar con otros corredores. A medida que Runkie evolucione y reciba comentarios de los usuarios, se incorporarán nuevas características y mejoras para ofrecer una experiencia más completa y adaptada a las necesidades de la comunidad de corredores. El MVP de Runkie sienta las bases para la creación de una plataforma que motive, asesore y conecte a los corredores, allanando el camino para futuras iteraciones y desarrollos. Las características del producto mínimo viable son las siguientes:

- Perfil de Usuario y Registro: Crea una plataforma básica donde los usuarios puedan registrarse, crear un perfil y agregar información como su nivel de experiencia en running, objetivos y preferencias.
- Registro de Entrenamientos: Implementa una función simple que permita a los usuarios registrar sus sesiones de entrenamiento, incluyendo detalles como la distancia recorrida, el tiempo y la ubicación.
- Compartir Rutas: Agrega la capacidad de que los usuarios puedan compartir sus rutas de running con otros, junto con comentarios y fotos.
- Interacción Social Básica: Habilita la función de seguir a otros usuarios y dar "me gusta" o comentarios en sus actividades de running, así como un chat para compartir experiencias.
- Asesoramiento Básico: Proporciona consejos básicos de entrenamiento y nutrición relacionados con el running, que pueden ser generales y no personalizados.
- Integración con Redes Sociales: Permite a los usuarios vincular sus cuentas de redes sociales existentes, como Instagram o Facebook, para compartir sus actividades de running en esas plataformas.
- Exploración de Eventos: Agrega una sección donde los usuarios puedan explorar y obtener información sobre carreras populares y eventos de running cercanos.
- Noticias y Actualizaciones: Proporciona información relevante sobre el mundo del running, como noticias de la industria, consejos de expertos y novedades en equipos.
- Evaluación de Interés: Incluye encuestas o formularios para recopilar opiniones y comentarios de los usuarios sobre las características que les gustaría ver en futuras versiones.

▪ Diseño de Interfaz Intuitivo: Asegúrate de que la interfaz sea fácil de usar y que los usuarios puedan navegar sin problemas por las diferentes secciones y funciones.

# 7.1. Prototipo

En el proceso de desarrollo de Runkie, hemos dado un paso fundamental al diseñar y crear un prototipo en la plataforma Figma. Este prototipo es una representación visual interactiva de cómo se verá y funcionará la aplicación Runkie. A través de Figma, se han logrado plasmar las ideas en un diseño tangible que permite explorar la navegación, la interacción y las características de Runkie de manera virtual antes de su implementación real. En esta etapa, se ha puesto un gran esfuerzo en garantizar que el prototipo refleje la visión y el valor que Runkie tiene para ofrecer a los usuarios que buscan una experiencia única en el mundo del running y la comunidad de corredores.

Clicando [aquí](https://www.figma.com/proto/qPgpCOgjUI4dwnzEhIAR6y/Untitled?node-id=1-2&starting-point-node-id=1%3A2) se podrá acceder al prototipo e interactuar con el mismo. Si no funciona, también se puede acceder a través del siguiente enlace: [https://www.figma.com/proto/qPgpCOgjUI4dwnzEhIAR6y/Untitled?type=design&no](https://www.figma.com/proto/qPgpCOgjUI4dwnzEhIAR6y/Untitled?type=design&node-id=1-2&t=VK5qXgnPbMUCcKdN-0&scaling=scale-down&page-id=0%3A1&starting-point-node-id=1%3A2) [de-id=1-2&t=VK5qXgnPbMUCcKdN-0&scaling=scale-down&page](https://www.figma.com/proto/qPgpCOgjUI4dwnzEhIAR6y/Untitled?type=design&node-id=1-2&t=VK5qXgnPbMUCcKdN-0&scaling=scale-down&page-id=0%3A1&starting-point-node-id=1%3A2)[id=0%3A1&starting-point-node-id=1%3A2](https://www.figma.com/proto/qPgpCOgjUI4dwnzEhIAR6y/Untitled?type=design&node-id=1-2&t=VK5qXgnPbMUCcKdN-0&scaling=scale-down&page-id=0%3A1&starting-point-node-id=1%3A2)

En las imágenes siguientes, se presentarán varios frames del prototipo de Runkie. A través de estas imágenes, se explicará el funcionamiento y la interacción de la aplicación en diferentes escenarios y pantallas. Cada frame ilustrará cómo los usuarios pueden navegar por la aplicación, acceder a funciones específicas y experimentar la interfaz de usuario diseñada en el prototipo.

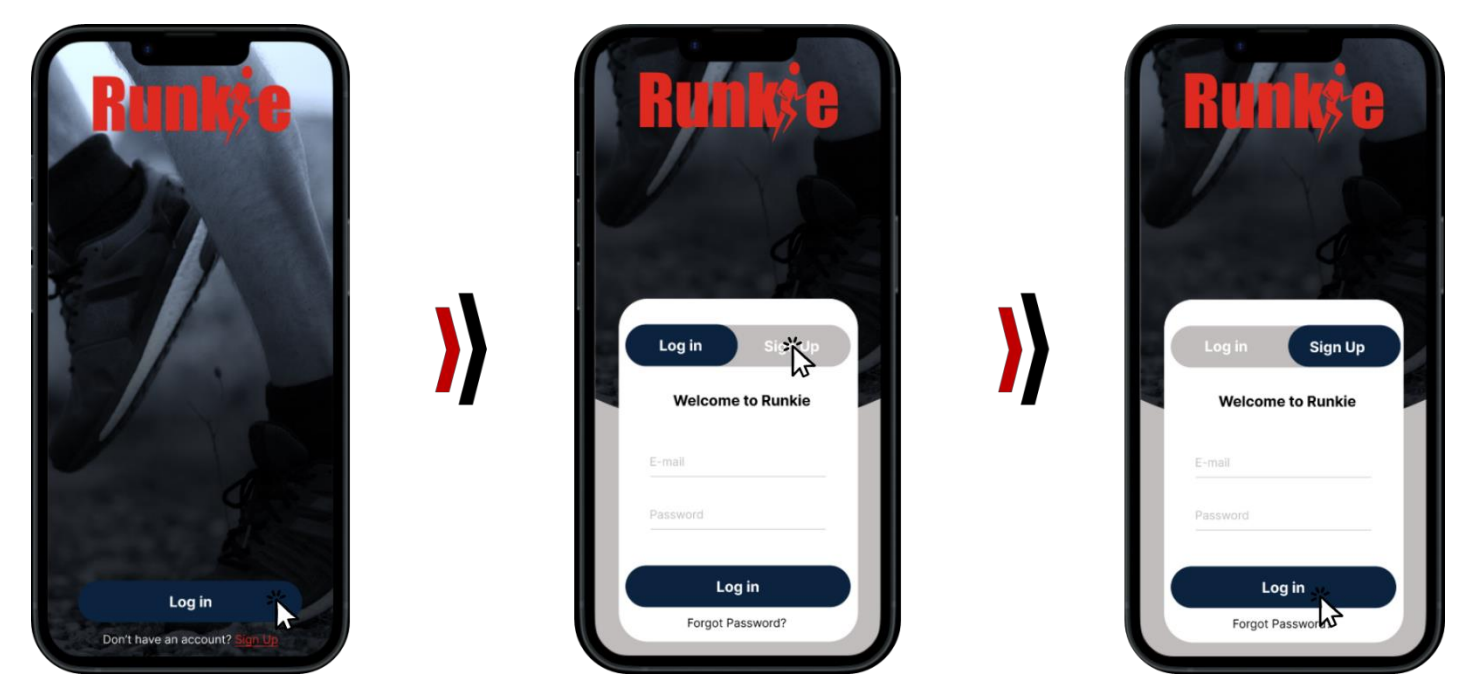

Ilustración 21: Prototipo (1)

La imagen anterior presenta la pantalla inicial del prototipo de Runkie. Para avanzar de una pantalla a la siguiente, solo necesitas hacer clic en la dirección indicada por el cursor. En esta pantalla inicial, se destaca la opción de "Iniciar sesión". Para este proceso, solo se requerirá el correo electrónico y la contraseña del usuario. Los demás datos personales se rellenarán una vez que el usuario haya iniciado sesión en la aplicación. Este enfoque permite un proceso de inicio de sesión más rápido y sencillo, facilitando la experiencia del usuario.

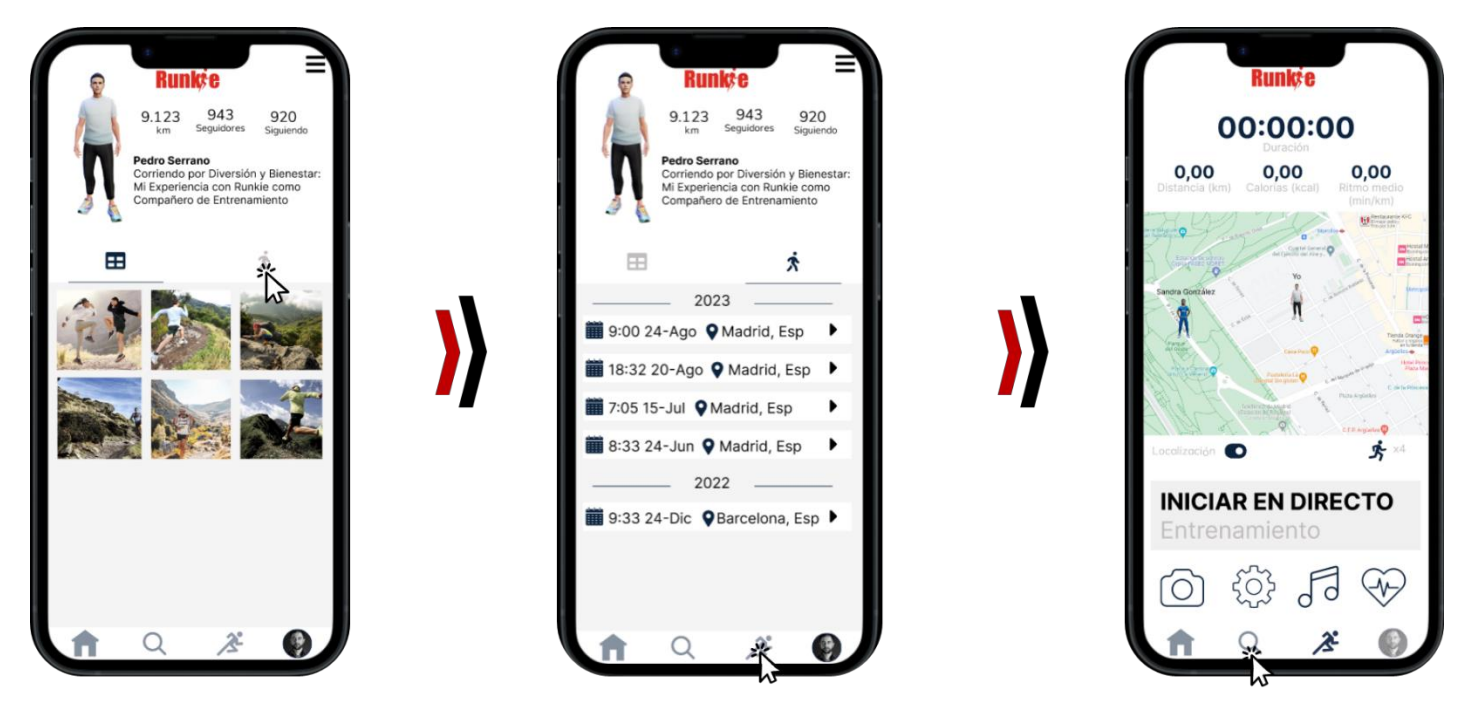

Ilustración 22: Prototipo (2)

En la segunda imagen, se ofrece una visión detallada de la sección de perfil de Runkie. En los dos primeros frames, se pueden observar los indicadores clave de rendimiento de un usuario, como los kilómetros recorridos, el número de seguidores y las personas a las que sigue. Además, en la parte posterior de la pantalla se presentan las publicaciones realizadas por el usuario. Estas publicaciones se explorarán en detalle más adelante para conocer más sobre las actividades y logros de cada corredor.

En el segundo frame, se muestra la sección de "Actividades". Aquí, se presentan todas las actividades registradas por el usuario, junto con información crucial como la ruta seguida, la distancia recorrida, la duración, la ubicación, el ritmo medio y el ritmo cardíaco. Esta vista completa permite a los usuarios evaluar su progreso y compartir sus logros con la comunidad de Runkie.

En el tercer frame, se presenta la funcionalidad utilizada durante el entrenamiento. Esta sección ofrece una experiencia interactiva y completa para los corredores en tiempo real. Características como el mapa de geolocalización, la cámara para capturar momentos mientras se entrena, la reproducción de música, la visualización de calorías quemadas, el ritmo medio y la distancia recorrida son solo algunas de las funcionalidades disponibles. Además, se proporcionan ajustes que permiten personalizar la experiencia de entrenamiento según las preferencias individuales. Esta sección integral crea un entorno interactivo y personalizado para los usuarios mientras se mantienen activos.

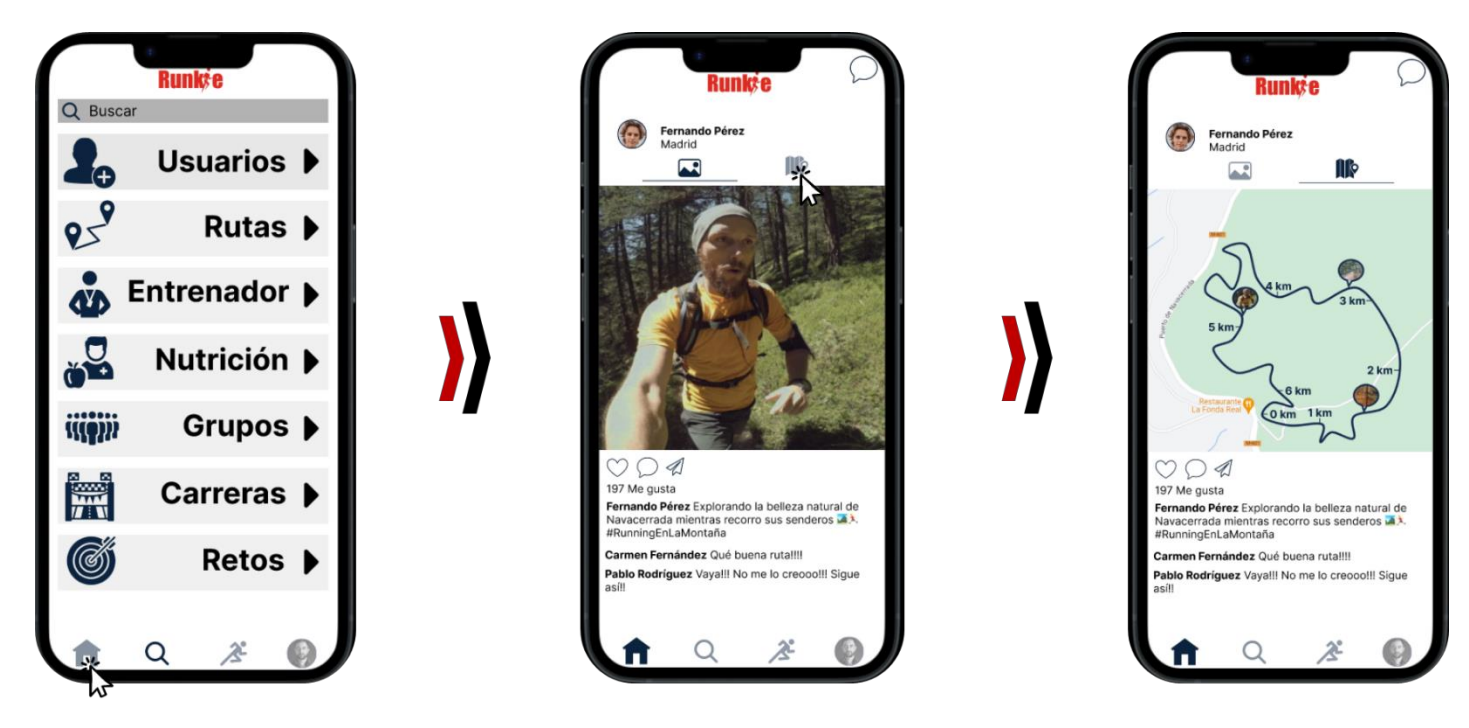

Ilustración 23: Prototipo (3)

En la tercera imagen del prototipo se pueden apreciar los frames de búsqueda y de la página de inicio ("home"). En el primer frame, que corresponde a la sección de búsqueda, se presenta un buscador central y las diversas opciones de búsqueda disponibles. Los usuarios pueden explorar una variedad de categorías, incluyendo otros usuarios, rutas, entrenadores, nutricionistas, grupos, carreras y retos. Esta funcionalidad facilita la conexión entre corredores y la exploración de contenidos y servicios específicos relacionados con el running.

En el segundo frame, correspondiente a la página de inicio ("home"), se visualiza la parte superior izquierda donde se encuentra un icono de chat. Además, la página muestra las publicaciones realizadas por los usuarios de Runkie. Estas publicaciones se dividen en dos partes: una sección de fotos y otra de la ruta que el corredor ha realizado. Dentro de estas publicaciones, los usuarios tienen la posibilidad de interactuar de diversas formas, como dar "me gusta", comentar la publicación o compartir el contenido con otros usuarios de la plataforma. Esta sección central de la aplicación permite a los corredores compartir sus experiencias y logros de manera interactiva.

En el tercer frame, se destaca la sección de las rutas recorridas por los usuarios. Aquí se muestra la distancia total recorrida, así como las fotos tomadas en distintos tramos de la ruta. Los usuarios tienen la opción de ampliar las imágenes para una visualización más detallada. Esta característica no solo permite compartir momentos visuales de la experiencia de running, sino que también brinda a los corredores la oportunidad de revivir y compartir los aspectos más destacados de sus rutas.

En conclusión, el prototipo de Runkie ilustra de manera efectiva cómo la aplicación ofrecería a los corredores una experiencia completa y conectada. Desde la pantalla inicial hasta las funcionalidades de perfil, seguimiento de actividades, búsqueda y visualización de publicaciones, el prototipo destaca la facilidad de uso y la interacción social en la plataforma. La combinación de características como geolocalización en tiempo real, chats y la posibilidad de interactuar con publicaciones promete crear una comunidad dinámica y enriquecedora para los amantes del running.

# **8. Arquitectura y funcionalidades de la plataforma**

En el vertiginoso mundo de las redes sociales, surgen plataformas con enfoques innovadores y funciones excepcionales que satisfacen necesidades específicas de la comunidad global. Runkie es una de esas plataformas pioneras que no solo reúne a apasionados corredores y atletas, sino que también redefine la forma en que se aborda el seguimiento, la interacción social y la gestión de la salud y el bienestar dentro de esta comunidad.

La arquitectura de Runkie es el resultado de una visión vanguardista que busca aprovechar al máximo la tecnología para brindar una experiencia excepcional a sus usuarios. Basada en una infraestructura robusta y escalable, la plataforma permite la interconexión fluida entre corredores de todo el mundo:

- Rutas y Seguimiento Avanzado: Runkie permite a los corredores trazar rutas, medir distancias y registrar tiempos con precisión milimétrica. La plataforma se integra con dispositivos GPS y wearables para proporcionar un seguimiento avanzado de las actividades físicas.
- Comunidad Social: La red social de Runkie permite a los corredores conectarse, compartir experiencias y obtener apoyo de compañeros con intereses similares. La interacción se lleva a cabo en tiempo real, lo que fomenta la colaboración y la motivación.
- Entrenamientos Personalizados: Los usuarios pueden acceder a planes de entrenamiento personalizados que se adaptan a sus objetivos y niveles de condición física. Además, Runkie ofrece análisis detallados del rendimiento y el progreso para ayudar a los corredores a alcanzar sus metas.

Sin embargo, lo que distingue verdaderamente a Runkie es su innovación en el control de calorías. A diferencia de otras plataformas, Runkie se ha comprometido a proporcionar a sus usuarios las herramientas necesarias para monitorear y gestionar sus calorías de manera efectiva. Para lograr esto, Runkie presenta dos funciones fundamentales:

- Calculadora de Calorías en Tiempo Real: Esta herramienta única permite a los corredores obtener una vista instantánea de su consumo calórico durante el entrenamiento en curso. La información en tiempo real brinda a los usuarios la capacidad de tomar decisiones informadas sobre su nutrición y rendimiento mientras corren.
- Calculadora de Calorías Totales: Además, Runkie ofrece una calculadora de calorías totales que considera tanto las calorías consumidas como las quemadas a lo largo del día. Esta característica brinda una comprensión completa del balance calórico y ayuda a los corredores a mantener un estilo de vida saludable.

En resumen, Runkie no solo es una red social de corredores, sino una plataforma que combina innovación tecnológica con un enfoque en la salud y el bienestar a través del control de calorías. Esta combinación única asegura que los corredores de Runkie tengan las herramientas necesarias para alcanzar sus objetivos de manera efectiva y sostenible.

# 8.1. Calculadora de calorías en tiempo real

En la búsqueda constante de maximizar el rendimiento y la salud, los corredores y atletas se esfuerzan por comprender y controlar sus necesidades calóricas durante sus entrenamientos. Conscientes de esta necesidad, Runkie presenta una innovadora Calculadora de Calorías en Tiempo Real, una herramienta revolucionaria que proporciona un enfoque sin precedentes para optimizar la nutrición y el rendimiento mientras se corre.

El seguimiento calórico en tiempo real se ha convertido en una pieza fundamental en la estrategia de entrenamiento de los corredores de élite y aficionados por igual. Tradicionalmente, este proceso se llevaba a cabo en retrospectiva, con estimaciones basadas en promedios generales. Sin embargo, Runkie cambia el juego al permitir que los corredores obtengan información precisa y relevante sobre su consumo calórico en el mismo momento en que están activos.

¿Cómo Funciona? La Calculadora de Calorías en Tiempo Real de Runkie se integra perfectamente con dispositivos GPS y wearables utilizados durante la actividad física. A medida que el corredor se desplaza, la calculadora recopila datos sobre la distancia recorrida, la velocidad, la intensidad y otros factores clave. Luego, utilizando algoritmos avanzados y datos biométricos del usuario, realiza cálculos instantáneos para determinar el consumo calórico en ese momento específico.

|                      |                 | Calculadora en tiempo real                    |                                                   |
|----------------------|-----------------|-----------------------------------------------|---------------------------------------------------|
| Hora                 |                 | Segundo<br>Minuto<br>Hora                     | 7:56:33                                           |
| <b>Hora Actual</b>   | 04/09/2023 7:56 | 33<br>07<br>56                                |                                                   |
| Reloj                | 7:56:33         | <b>Transcurrido</b><br>Final<br><b>Inicio</b> | <b>FINAL</b><br><b>REINICIAR</b><br><b>INICIO</b> |
| Peso (kg)            | 70              | <b>Transcurrido</b>                           |                                                   |
| Distancia (km)       | 0,15            | Segundo<br>Minuto<br>Hora                     |                                                   |
| Ritmo (km/h)<br>Kcal | 0,00            | 00<br>00<br>O <sub>O</sub>                    |                                                   |
| <b>MET</b>           |                 |                                               |                                                   |

Ilustración 24: Plantilla 0 calculadora de calorías a tiempo real

En el corazón de la Calculadora de Calorías de Runkie se encuentra un reloj a tiempo real que mide con precisión el tiempo transcurrido durante la actividad física. Este reloj de alta calidad es esencial para calcular las calorías quemadas de manera eficiente y proporcionar a los corredores una visión en tiempo real de su desempeño.

Runkie simplifica el control del seguimiento calórico con cuatro botones intuitivos:

- INICIO: Este botón se utiliza para iniciar el cronómetro y comenzar a registrar la duración de la carrera. Simplemente toca "INICIO" y el reloj a tiempo real comenzará a contar.
- FINAL: Cuando hayas completado tu carrera, presiona "FINAL" para detener el cronómetro. Esto marcará el final de la sesión de entrenamiento y permitirá que Runkie calcule las calorías consumidas.
- REINICIAR: En caso de que desees reiniciar completamente la calculadora para una nueva sesión de entrenamiento, el botón "REINICIAR" está a tu disposición. Simplemente presiónalo y estarás listo para un nuevo desafío.
- Hora: Si, por alguna razón, el reloj a tiempo real necesita reiniciarse o sincronizarse con la hora actual, el botón "Hora" estará disponible para hacerlo. Esto garantiza que los cálculos sean precisos y confiables en todo momento.

Una vez que finaliza tu carrera, Runkie muestra resultados cruciales:

- MET (Equivalentes Metabólicos): Indica la cantidad de energía utilizada en relación con el metabolismo basal. Cuanto mayor sea el MET, más calorías se queman.
- Kilocalorías Consumidas: Proporciona una estimación precisa de las calorías quemadas durante la carrera.
- Ritmo Medio: Muestra el promedio de velocidad en minutos por kilómetro, lo que permite a los corredores evaluar su rendimiento.
- Gráfica del MET vs. Ritmo: Visualiza la relación entre el MET y el ritmo, lo que puede ayudarte a comprender cómo tu esfuerzo se traduce en gasto calórico.

En esta sección, se desglosará la Calculadora de Calorías de Runkie en dos aspectos fundamentales. Primero, exploraremos en detalle la fórmula de cálculo de calorías, que tiene en cuenta el peso del usuario, la distancia recorrida y el tiempo empleado. Esto permitirá a los corredores entender cómo se determina el gasto calórico durante sus sesiones de entrenamiento. En segundo lugar, se profundizará en la parte técnica y el código programado que respalda esta función en tiempo real. Aquí, desvelaremos cómo Runkie combina hardware y software para brindar resultados precisos de calorías y un seguimiento exhaustivo del rendimiento.

# 8.1.1. Cálculo de calorías

El cálculo de calorías en la plataforma Runkie es una característica fundamental que ofrece a los corredores una comprensión más profunda de su gasto calórico durante las actividades físicas. Este proceso inicia al determinar el ritmo de carrera, que es esencial

para el cálculo preciso. El ritmo se obtiene dividiendo la distancia recorrida por el tiempo total en km/h. Esta métrica es clave, ya que permite a los corredores entender su velocidad y esfuerzo en tiempo real.

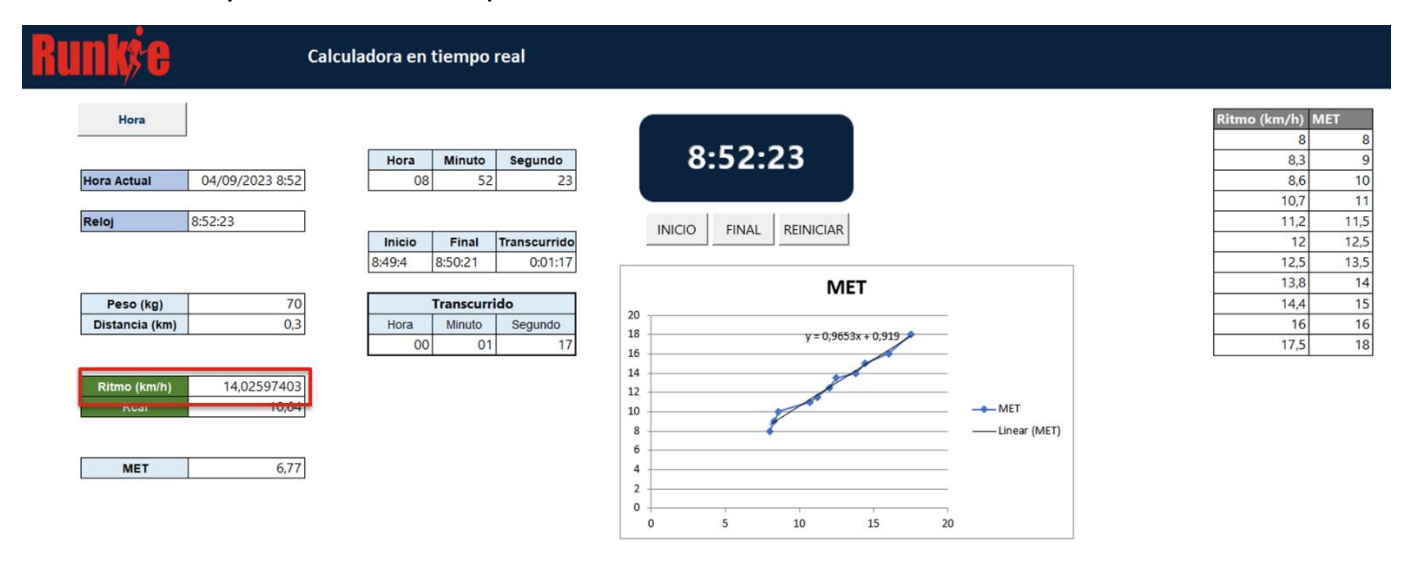

Ilustración 25: Ritmo de carrera (calculadora a tiempo real)

Una vez que se obtiene el ritmo, Runkie utiliza una tabla de referencia que relaciona diferentes ritmos con los MET (Equivalentes Metabólicos). Los MET son valores que representan la intensidad del esfuerzo físico durante una actividad. Utilizando esta tabla, la plataforma asigna el valor MET correspondiente al ritmo del corredor. Para mejorar aún más la precisión, se realiza una regresión lineal que ajusta estos valores, asegurando una estimación precisa del gasto calórico. En la siguiente imagen se puede observar a la derecha la tabla utilizada [8], y la regresión lineal en el gráfico:

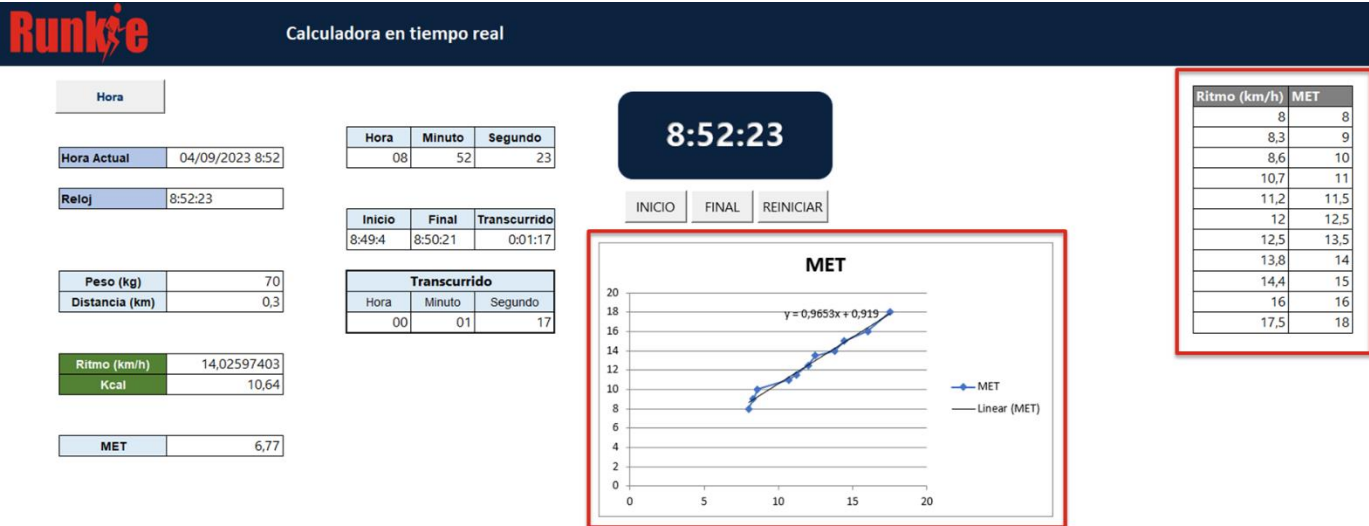

Ilustración 26: Regresión lineal y tabla MET (calculadora a tiempo real)

Después de obtener los MET, se calculan las kilocalorías por minuto utilizando la siguiente fórmula:

Ecuación 4: Kilocalorías por minuto

# $Kcal/min = MET \times 0.0175 \times PESO(Kq)$

Esto proporciona una medida más precisa del gasto calórico basada en el peso del corredor y el nivel de esfuerzo. Finalmente, el total de kilocalorías quemadas se determina multiplicando este valor por los minutos totales de la actividad. Este proceso completo permite a los corredores conocer su consumo de calorías en tiempo real, brindando una valiosa información para su entrenamiento y metas de condición física.

# 8.1.2. Código programado de la calculadora

En la parte técnica de la plataforma Runkie, hemos desarrollado una serie de macros cruciales para habilitar la calculadora de calorías en tiempo real y proporcionar un cálculo preciso del gasto calórico. Estas macros, que incluyen HORA, auto\_open, INICIO, FIN, REINICIA y RegresionLinealMET, desempeñan un papel fundamental en la funcionalidad y precisión de esta característica. A continuación, detallaremos cada una de ellas y su contribución al proceso general.

# 8.1.2.1. Macro HORA

La macro "HORA" tiene la función de actualizar continuamente una celda específica (C8) con la hora actual. Primero, utiliza la función "Now()" para obtener la hora y la fecha actual y la coloca en la celda C8. Luego, utiliza "Application.OnTime" para programar la ejecución periódica de la macro "hora" nuevamente después de 1 segundo ("00:00:01"). Esto crea un bucle en el que la hora se actualiza cada segundo en la celda C8 mientras la macro esté habilitada, lo que podría ser útil en diversas aplicaciones, como un reloj en tiempo real en una hoja de cálculo de Excel:

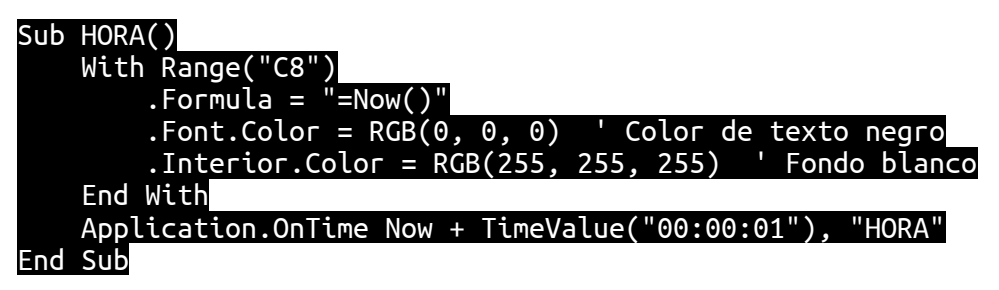

# 8.1.2.2. Macro auto open

La macro auto open se ejecuta automáticamente al abrir el archivo de Excel y llama a la macro HORA, que actualiza la hora en tiempo real en la celda C8. Esto permite mostrar la hora actual al abrir el archivo:

### Sub auto open()

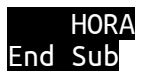

### 8.1.2.3. Macro INICIO

La macro "INICIO" en la calculadora de calorías se utiliza para capturar y registrar el tiempo inicial de una actividad de running y luego guardar ese valor en la celda E12. Esto es importante para mantener un registro preciso del tiempo transcurrido durante la carrera:

# Sub INICIO()<br>Range("C10").Copy Range("E12").PasteSpecial xlPasteValues End Sub

#### 8.1.2.4. Macro FIN

La macro "FIN" en la calculadora de calorías detiene el cronómetro y registra el tiempo final de la actividad, siempre que se haya registrado previamente un tiempo de inicio. Si no se ha registrado un tiempo de inicio, muestra un mensaje de error. Además, esta macro activa la función "RegresionLinealMET", que se encarga de realizar cálculos relacionados con equivalentes metabólicos (MET) y calorías quemadas durante la actividad, desempeñando un papel fundamental en el cálculo de calorías en la herramienta:

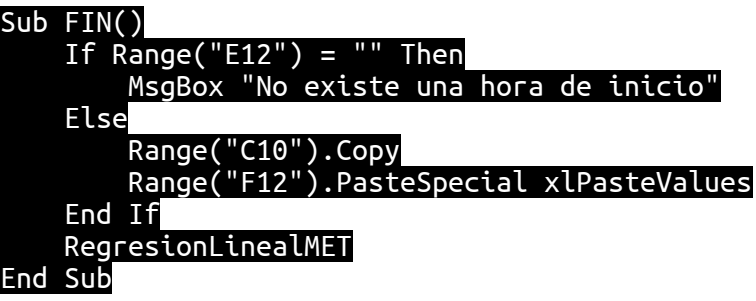

### 8.1.2.5. Macro REINICIA

La macro "REINICIA" tiene la función de restablecer la calculadora de calorías a su estado inicial. Para ello, borra los tiempos de inicio y fin almacenados en las celdas E12 y F12, respectivamente. Además, elimina cualquier gráfico de regresión de MET que esté presente en la hoja de cálculo "Calculadora" y borra los datos que puedan estar en la celda C22. En resumen, esta macro permite reiniciar y limpiar la calculadora para comenzar un nuevo cálculo de calorías desde cero:

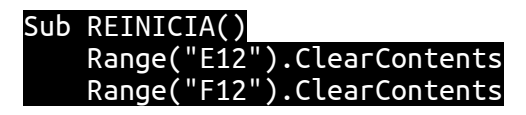

#### Dim ws As Worksheet Dim chart As ChartObject

#### Establecer la hoja de trabajo Set ws = ThisWorkbook.Sheets("Calculadora")

Referenciar el gráfico (asumiendo que es el primer gráfico en la hoja) Set chart = ws.ChartObjects(1) ' Cambia el número si no es el primer gráfico

Eliminar datos chart.Delete ws.Range("C22").ClearContents End Sub

## 8.1.2.6. Macro RegresionLinealMET

La macro "RegresionLinealMET" es una parte fundamental de la calculadora de calorías de la plataforma Runkie. Esta macro se encarga de calcular el MET (Equivalentes Metabólicos) en función del ritmo de carrera y proporciona una representación gráfica de esta relación. Aquí, explicaremos en detalle cómo funciona esta macro y su contribución al proyecto Runkie.

En primer lugar, la macro declara variables importantes, como ws para representar la hoja de trabajo y xRange y yRange para contener los valores de ritmo de carrera y MET respectivamente. También se define chartRange para el gráfico y chart como el objeto de gráfico. Estos elementos son cruciales para realizar cálculos y crear visualizaciones efectivas.

La macro recoge la velocidad de carrera en km/h desde la celda C18 de la hoja de cálculo. Este valor es esencial ya que el MET depende en gran medida de la velocidad de la actividad física.

Los rangos xRange e yRange se establecen para contener los datos de ritmo de carrera y MET, respectivamente. Estos datos deben coincidir con la información registrada en la hoja de cálculo de Runkie.

La macro realiza una regresión lineal utilizando la función LinEst de Excel. Esta regresión ajusta una línea que mejor se adapta a los datos de xRange y yRange, lo que permite calcular la pendiente de la línea de regresión.

La pendiente de la línea de regresión se calcula y se almacena en la variable pendiente. Esta pendiente indica cuántos MET se consumen por cada km/h de velocidad de carrera.

Utilizando la pendiente (pendiente) y la velocidad en km/h (kmh), se calcula el MET. Este valor se almacena en la variable met. El MET es una medida esencial para estimar las calorías quemadas durante la actividad física.

El MET calculado se muestra en la celda C22 de la hoja de cálculo. Esto proporciona a los usuarios una forma clara y accesible de acceder a esta información vital.

La macro crea un gráfico de dispersión utilizando el rango de datos chartRange. También agrega una línea de regresión lineal al gráfico para visualizar la relación entre el ritmo de carrera y el MET.

Se aplican configuraciones al gráfico para asegurarse de que sea informativo y fácil de entender. Esto incluye especificar el tipo de gráfico (gráfico de dispersión con líneas) y determinar si se mostrará la ecuación de la línea de regresión y el coeficiente de determinación (R^2).

El código es el siguiente:

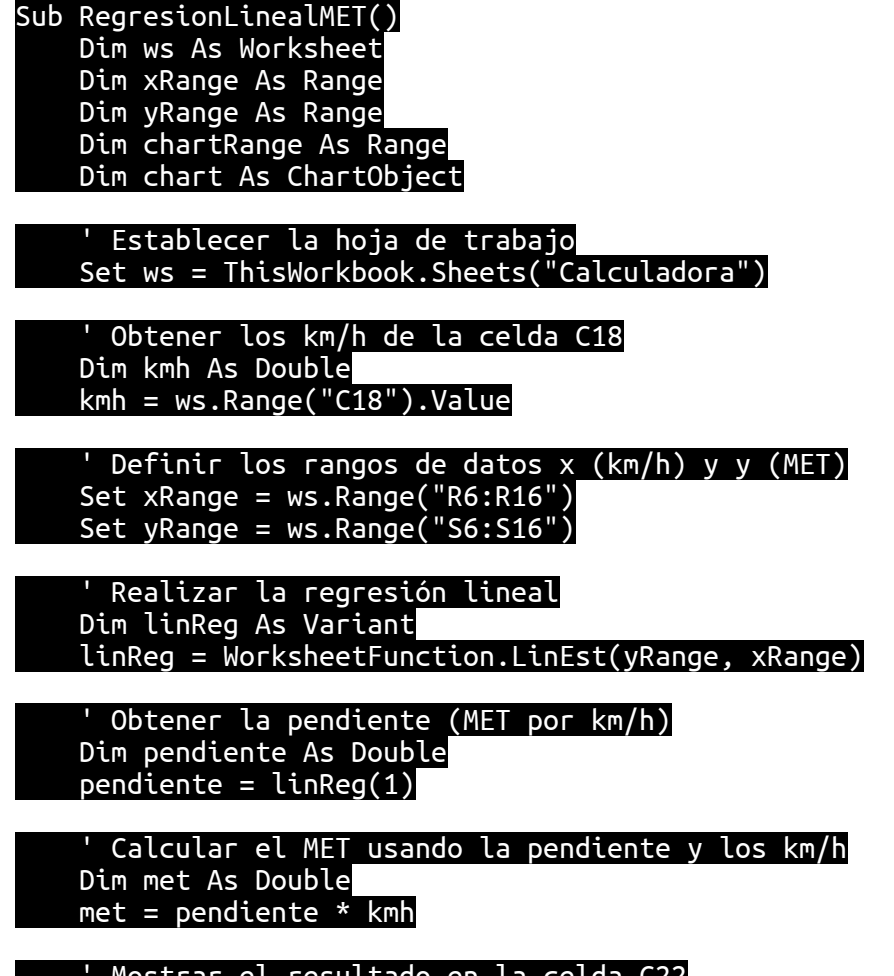

' Mostrar el resultado en la celda C22 ws.Range("C22").Value = met

```
 ' Crear un gráfico de dispersión y añadir la línea de regresión
 Set chartRange = ws.Range("R5:S16")
     Set chart = ws.ChartObjects.Add(Left:=500, Width:=375, Top:=200, 
Height:=225)
    With chart.chart
         .ChartType = xlXYScatterLines
         .SetSourceData Source:=chartRange
 .SeriesCollection(1).Trendlines.Add Type:=xlLinear
 .SeriesCollection(1).Trendlines(1).DisplayEquation = True
 .SeriesCollection(1).Trendlines(1).DisplayRSquared = False
     End With
End Sub
```
# 8.2. Calculadora a tiempo real

La calculadora de calorías y el balance neto son componentes esenciales de la plataforma Runkie, diseñados para ayudar a los usuarios a tener un control completo sobre su ingesta y gasto de calorías. Estas herramientas permiten a los usuarios llevar un seguimiento preciso de su alimentación y actividad física, brindando una visión holística de su salud y bienestar.

Para comenzar, los usuarios deben ingresar algunos datos personales clave, como su sexo, peso, altura y edad. Estos datos se utilizan para calcular la Tasa Metabólica Basal (TMB), que representa la cantidad de calorías que el cuerpo necesita para mantener funciones vitales en reposo. La TMB es un factor crítico en la determinación de las necesidades calóricas diarias de una persona.

Una vez que se establecen los datos personales, los usuarios pueden registrar los alimentos que consumen a lo largo del día, junto con la cantidad en gramos. La plataforma utiliza una base de datos detallada con información nutricional para calcular automáticamente las calorías consumidas en función de los alimentos registrados. Este enfoque ayuda a los usuarios a mantener un registro preciso de su ingesta calórica diaria.

Por otro lado, la plataforma también registra las calorías quemadas a través de la actividad física. Esto puede hacerse mediante la integración con dispositivos de seguimiento de actividad, como relojes inteligentes o aplicaciones de seguimiento de ejercicios. De esta manera, los usuarios obtienen una estimación confiable de las calorías quemadas durante sus entrenamientos y actividades diarias.

El balance neto se calcula al restar las calorías consumidas a las calorías quemadas. Este número refleja si una persona está en un déficit calórico (quemando más calorías de las que consume), en un exceso calórico (consumiendo más calorías de las que quema) o en equilibrio calórico. El balance neto es una métrica importante para aquellos que buscan perder, mantener o ganar peso de manera controlada.

La calculadora de calorías y el balance neto de Runkie brindan a los usuarios las herramientas necesarias para tomar decisiones informadas sobre su dieta y nivel de

actividad física. Al registrar su ingesta y actividad, los usuarios pueden comprender mejor cómo sus elecciones afectan su salud y bienestar, lo que facilita la consecución de sus objetivos relacionados con el peso y la nutrición.

En los próximos apartados, se abordarán dos aspectos fundamentales de la plataforma Runkie: primero, se detallará el proceso de cálculo de calorías, que es esencial para el seguimiento preciso de la ingesta calórica y el balance neto. A continuación, se explorará la parte técnica del modelo y el código que respalda esta funcionalidad, proporcionando una visión interna de cómo se implementa esta característica en la plataforma.

# 8.2.1. Cálculo del balance neto

El Balance Neto de Calorías en la plataforma Runkie es una característica clave que permite a los usuarios tener un control completo de su ingesta calórica y gasto energético diario.

Para lograr esto, los usuarios registran los alimentos consumidos en cada comida, especificando la categoría del alimento (por ejemplo, VERDURAS Y HORTALIZAS, FRUTAS, FRUTOS SECOS, etc.) y la cantidad en gramos. A partir de las tabla contenida en el primer apartado de los anexos, que proporciona las kilocalorías de cada alimento por cada 100 gramos, se realiza un cálculo basado en una regla de tres simple para determinar las calorías del alimento consumido.

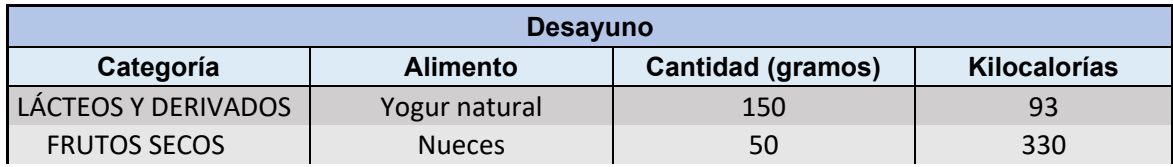

#### Ilustración 27: Ejemplo de cálculo calorías desayuno

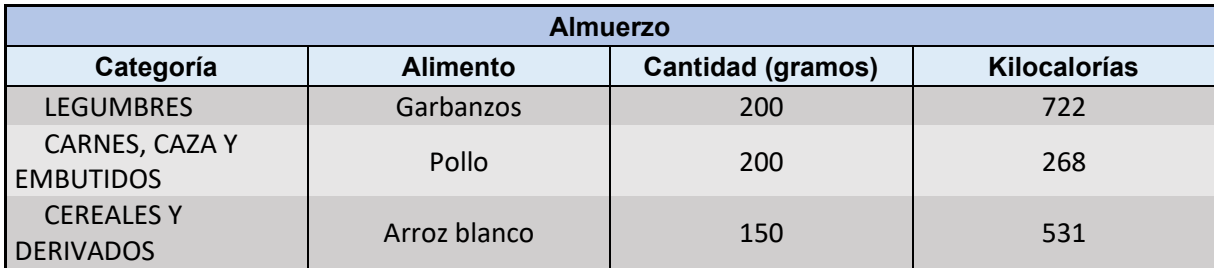

#### Ilustración 28: Ejemplo de cálculo de calorías almuerzo

Por otro lado, Runkie también recoge automáticamente las calorías quemadas durante la actividad de running, lo que facilita el seguimiento del gasto calórico durante el ejercicio. Para calcular las calorías quemadas de manera precisa, se utiliza la Tasa Metabólica Basal (TMB), que se calcula teniendo en cuenta el sexo, peso, altura y edad del usuario.

#### Ecuación 5: Cálculo tasa metabólica basal en hombres

Hombres: TMB =  $(10 x \text{ peso en kg}) + (6.25 x \text{ altura en cm}) - (5 x \text{edad en años}) +$ 5

#### Ecuación 6: Cálculo tasa metabólica basal mujeres

Mujeres:  $TMB = (10 \times p \cos \theta) + (6.25 \times \theta)$  altura en cm $) - (5 \times \theta)$  edad en años $) -$ 161

Finalmente, el Balance Neto se calcula restando las calorías consumidas a través de los alimentos de las calorías quemadas durante la actividad de running. Este valor proporciona a los usuarios una visión precisa de su situación calórica diaria, lo que les permite tomar decisiones informadas sobre su nutrición y entrenamiento. En resumen, el Balance Neto de Calorías en Runkie es una herramienta esencial para el seguimiento y el logro de objetivos relacionados con la salud y el bienestar.

| <b>Resumen</b>                 | <b>Desayuno</b> | <b>Almuerzo</b> | Cena     | <b>Entre</b><br>horas | <b>Running</b> | <b>Tasa</b><br>metabólica<br>basal | <b>Total</b> |
|--------------------------------|-----------------|-----------------|----------|-----------------------|----------------|------------------------------------|--------------|
| Lunes<br>04/09/2023            | 423             | 1521            | 304,5    | 52                    | $-478$         | $-2046$                            | $-223,5$     |
| <b>Martes</b><br>05/09/2023    | 673,5           | 1119,6          | 192      | 90                    | -456           | $-2046$                            | $-426,9$     |
| <b>Miércoles</b><br>06/09/2023 | 404             | 877             | 941,1    | 67,5                  | $-384$         | $-2046$                            | $-140,4$     |
| <b>Jueves</b><br>07/09/2023    | 982,8           | 1033,2          | 588      | 51                    | $-416$         | $-2046$                            | 193          |
| <b>Viernes</b><br>08/09/2023   | 0               | $\mathbf 0$     | $\Omega$ | 0                     | $-488$         | $-2046$                            | $-2534$      |
| Sábado<br>09/09/2023           | 0               | 0               | 0        | 0                     | $-487$         | $-2046$                            | $-2533$      |
| Domingo<br>10/09/2023          | 0               | 0               | $\Omega$ | $\Omega$              | $-362$         | $-2046$                            | $-2408$      |
| <b>Total</b>                   | 2483,3          | 4550,8          | 2025,6   | 260,5                 | $-3071$        | $-14322$                           | $-8072,8$    |

Ilustración 29: Ejemplo resumen de calorías (de lunes a jueves)

# 8.2.2. Programación del balance neto

En la parte técnica del Balance Neto de Runkie, se ha desarrollado un conjunto de tres macros esenciales para el funcionamiento eficiente de esta característica: GenerarDiasSemana, MostrarLista y ProcesarCelda. Estas macros trabajan en conjunto para permitir a los usuarios registrar y calcular las calorías consumidas y quemadas de manera efectiva, brindando un control total sobre su ingesta calórica y gasto energético. A continuación, se explicará detalladamente cómo cada una de estas macros contribuye al funcionamiento general del Balance Neto.
### 8.2.2.1. Macro GenerarDiasSemana

La macro GenerarDiasSemana es fundamental para la organización de la semana en la aplicación Runkie, ya que se encarga de generar una lista de los días de la semana junto con sus fechas correspondientes en la hoja de cálculo "Net-Balance". Aquí se explica paso a paso cómo funciona:

En primer lugar, la macro comienza declarando las variables necesarias para llevar a cabo su tarea. Estas variables incluyen la fecha actual, el primer día de la semana, el último día de la semana, el día de la semana que se utiliza en un bucle y una celda que servirá como punto de partida para mostrar los días de la semana.

Luego, se obtiene la fecha actual utilizando la función Date. Esta fecha es esencial para determinar el primer y último día de la semana.

La macro calcula el primer día de la semana restando a la fecha actual la cantidad de días que han transcurrido desde el inicio de la semana. Esto se hace utilizando la función Weekday con el parámetro vbMonday, que establece el inicio de la semana en lunes. De manera similar, se calcula el último día de la semana sumando seis días al primer día obtenido.

La variable de celda se define como la ubicación en la hoja de cálculo donde se empezarán a mostrar los días de la semana. En este caso, se inicia en la celda B10 de la hoja de cálculo "Net-Balance".

La generación de los días de la semana se realiza mediante un bucle For que recorre cada día de la semana. En cada iteración, se formatea la fecha del primer día de la semana en un formato que incluye el nombre completo del día (por ejemplo, "lunes") y la fecha en formato dd/mm/yyyy. Luego, se capitaliza la primera letra del día para que aparezca en mayúscula, seguida de minúsculas. Esta fecha formateada se coloca en la celda actual y luego se mueve a la siguiente fila. El proceso se repite hasta que se hayan generado los siete días de la semana. El código es el siguiente:

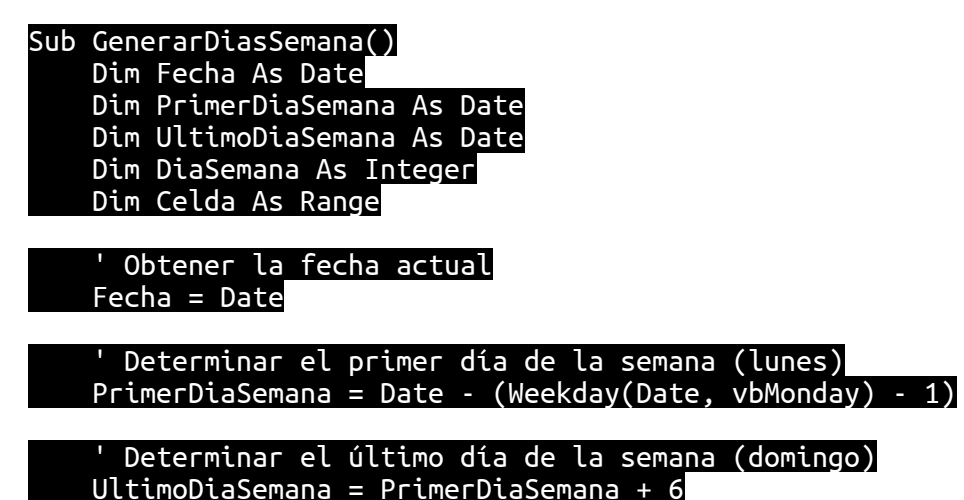

```
Definir la celda inicial (B10)
     Set Celda = ThisWorkbook.Sheets("Net-Balance").Range("B10") ' Cambia 
"Hoja1" si es necesario
       ' Escribir los días de la semana desde el lunes hasta el domingo con la 
primera letra en mayúscula
    For DiaSemana = 1 To 7 Dim Dia As String
         Dia = Format(PrimerDiaSemana, "dddd dd/mm/yyyy")
         Dia = UCase(Left(Dia, 1)) & LCase(Mid(Dia, 2))
        Celda.Value = DiaSet Celda = Celda. Offset(1, 0) ' Mover a la siguiente celda abajo
         PrimerDiaSemana = PrimerDiaSemana + 1 ' Avanzar al siguiente día
     Next DiaSemana
End Sub
```
#### 8.2.2.2. Macro MostrarLista

La macro MostrarLista tiene como objetivo detectar la categoría del producto, como "VERDURAS Y HORTALIZAS", "FRUTAS", "FRUTOS SECOS", "LÁCTEOS Y DERIVADOS", "CARNES, CAZA Y EMBUTIDOS", "PESCADOS, CRUSTÁCEOS Y MARISCOS", "AZÚCARES Y DULCES", "CEREALES Y DERIVADOS", "LEGUMBRES", "HUEVOS", "PASTELERÍA", "BEBIDAS", "ACEITES Y GRASAS", "SALSAS Y CONDIMENTOS", y mostrar una lista de alimentos correspondientes en la casilla de alimentos según la categoría seleccionada.

Primero, se definen las variables de las hojas Listas y Net-Balance para poder acceder a ellas y realizar las modificaciones necesarias. La hoja Listas contiene todos los alimentos, mientras que la hoja Net-Balance es donde se encuentra la calculadora del Balance Neto.

Luego, se definen los rangos donde se mostrarán las listas de alimentos según su categoría. Estos rangos representan las cuatro comidas del día (Desayuno, Almuerzo, Cena y Entre horas), y dado que hay 7 días a la semana, hay un total de 28 rangos que deben llenarse con los alimentos correspondientes.

La macro llama a la función ProcesarCelda, que se encarga de seleccionar la lista adecuada de alimentos de la hoja Listas según la categoría elegida (que se encuentra en la casilla de la izquierda) y la coloca en cada rango definido en formato de lista.

En resumen, la macro MostrarLista automatiza la tarea de mostrar las listas de alimentos según su categoría y comida del día en la hoja de cálculo Net-Balance, facilitando así la introducción de datos por parte del usuario. El código de la macro es el siguiente:

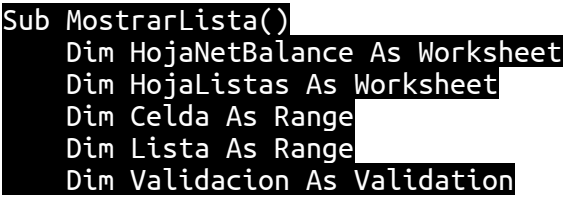

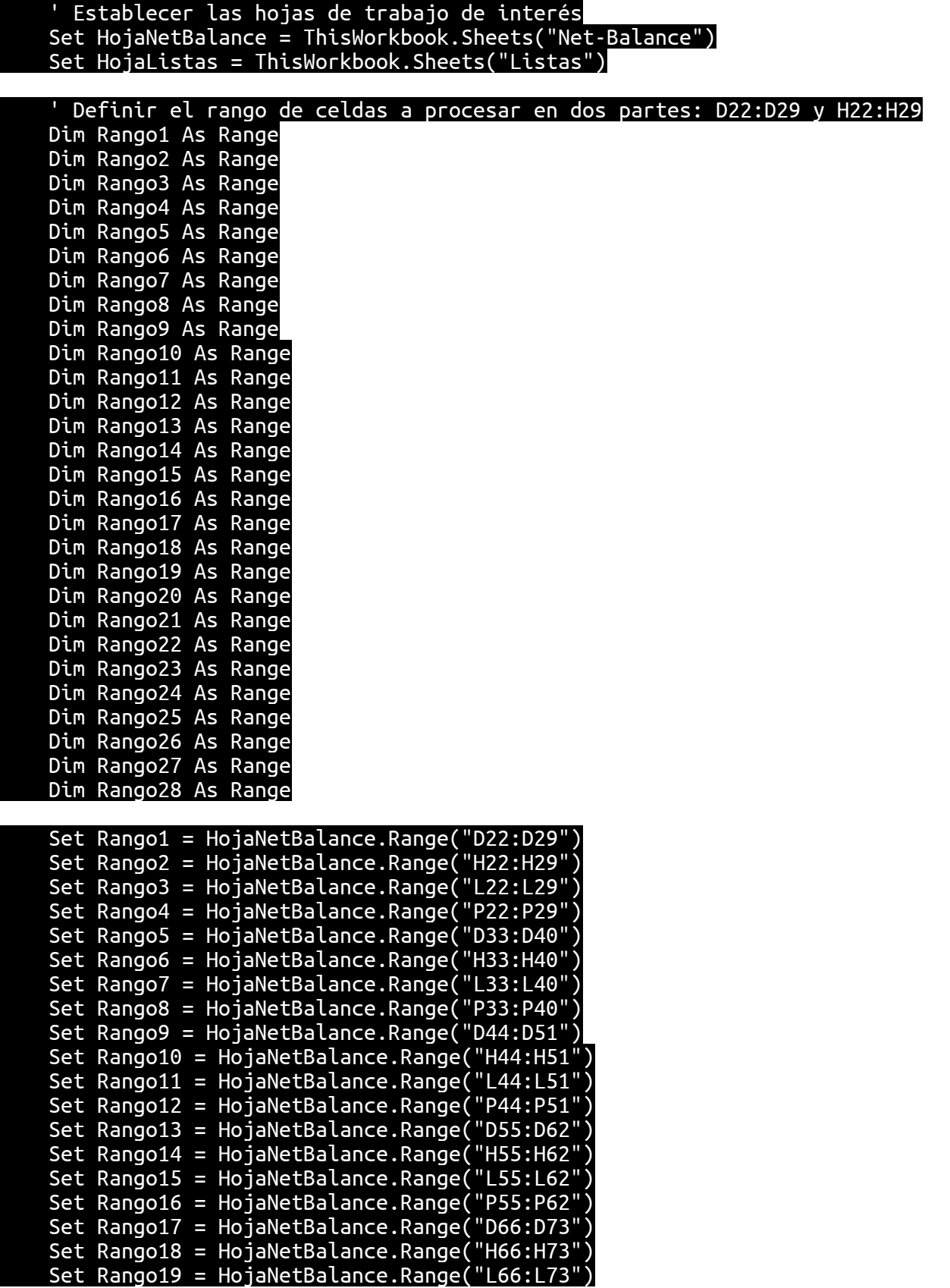

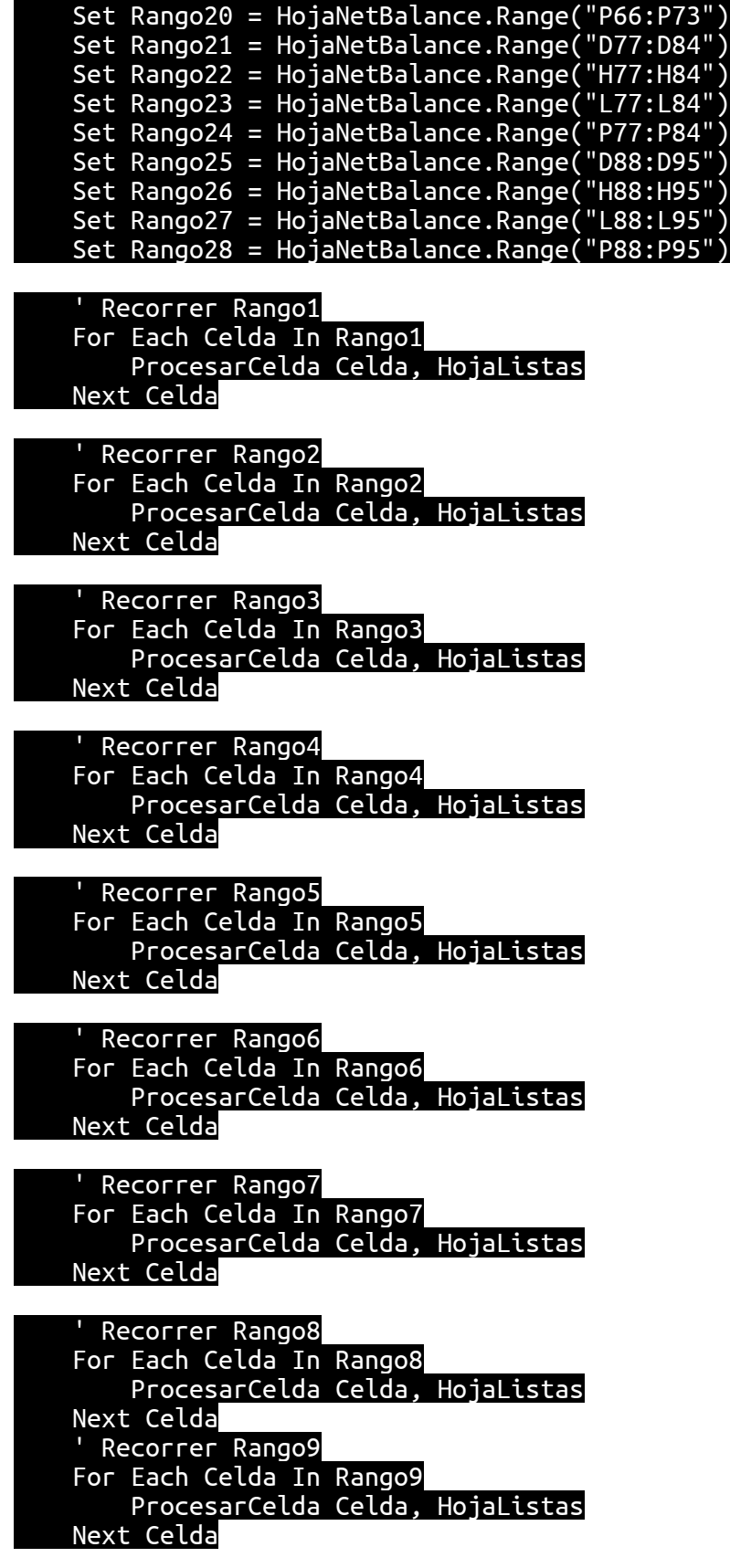

Recorrer Rango10 For Each Celda In Rango10 ProcesarCelda Celda, HojaListas Next Celda Recorrer Rango11 For Each Celda In Rango11 ProcesarCelda Celda, HojaListas Next Celda Recorrer Rango12 For Each Celda In Rango12 ProcesarCelda Celda, HojaListas Next Celda ' Recorrer Rango13 For Each Celda In Rango13 ProcesarCelda Celda, HojaListas Next Celda Recorrer Rango14 For Each Celda In Rango14 ProcesarCelda Celda, HojaListas Next Celda Recorrer Rango15 For Each Celda In Rango15 ProcesarCelda Celda, HojaListas Next Celda Recorrer Rango16 For Each Celda In Rango16 ProcesarCelda Celda, HojaListas Next Celda ' Recorrer Rango17 For Each Celda In Rango17 ProcesarCelda Celda, HojaListas Next Celda Recorrer Rango18 For Each Celda In Rango18 ProcesarCelda Celda, HojaListas Next Celda ' Recorrer Rango19<br>For Each Celda In Rango19<br>ProcesarCelda Celda, HojaListas<br>Next Celda ' Recorrer Rango20<br>For Each Celda In Rango20 ProcesarCelda Celda, <mark>HojaListas</mark><br>Next Celda '<br>' Recorrer Rango21 For Each Celda In Rango21

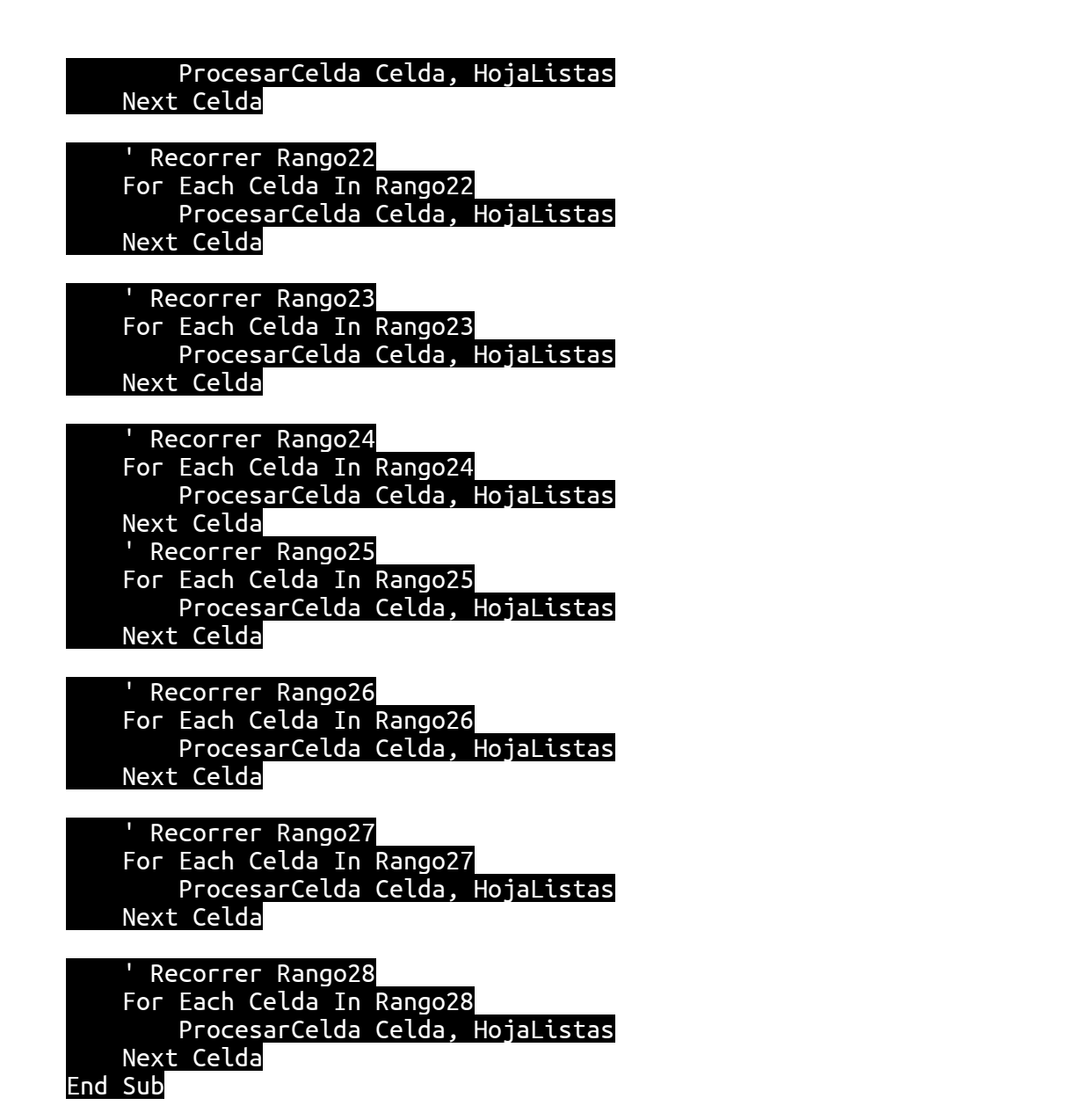

#### 8.2.2.3. Macro ProcesarCelda

La macro ProcesarCelda desempeña un papel fundamental en la aplicación al permitir que se seleccionen alimentos de una lista específica en función de la categoría de alimentos elegida en una celda adyacente en la hoja de cálculo "Net-Balance". Su propósito principal es configurar la validación de datos en esa celda, lo que implica asegurarse de que el usuario solo pueda elegir alimentos válidos según la categoría.

En primer lugar, se definen dos variables importantes: Lista y Validacion. Estas variables se utilizarán para almacenar la lista de alimentos correspondiente y para configurar la validación de datos en la celda seleccionada, respectivamente. La variable Lista almacenará la lista de alimentos que corresponde a la categoría seleccionada, y Validacion se encargará de aplicar reglas específicas a la celda.

Luego, la macro utiliza una estructura de control Select Case para determinar la categoría de alimentos que ha sido seleccionada en la celda adyacente. Cada caso en este bloque Select Case representa una categoría distinta, como "VERDURAS Y HORTALIZAS" o "FRUTAS". Dependiendo de cuál sea la categoría elegida, la macro asignará la lista de alimentos correspondiente a la variable Lista. Si la categoría seleccionada no coincide con ninguna de las opciones predefinidas, la variable Lista se establece como Nothing, lo que indica que no se encontró una lista correspondiente.

Cuando se ha determinado la categoría y se ha asignado la lista de alimentos a la variable Lista, la macro procede a configurar la validación de datos en la celda seleccionada. Esto incluye varios pasos importantes: primero, se elimina cualquier validación de datos previamente configurada en la celda, lo que garantiza que la configuración sea coherente. Luego, se agrega una nueva regla de validación que especifica que la celda debe contener un valor de una lista desplegable. La lista en sí se toma de la variable Lista y se formatea como una cadena de texto, con los elementos separados por comas.

Además, se configuran otras opciones relacionadas con la validación de datos. Esto incluye la configuración de la celda para que pueda ignorar valores en blanco, lo que significa que la validación no se aplicará si la celda está vacía. También se habilita la lista desplegable en la celda, lo que permite al usuario seleccionar un valor de la lista. Por último, se activan mensajes de entrada y mensajes de error, que proporcionan información y orientación al usuario en caso de que ingresen un valor no válido.

En resumen, la macro ProcesarCelda es esencial para garantizar la integridad de los datos en la hoja de cálculo "Net-Balance", ya que permite que solo se seleccionen alimentos válidos según la categoría elegida. Esto mejora la precisión de los registros y facilita la entrada de datos para el usuario. El código de la macro es el siguiente:

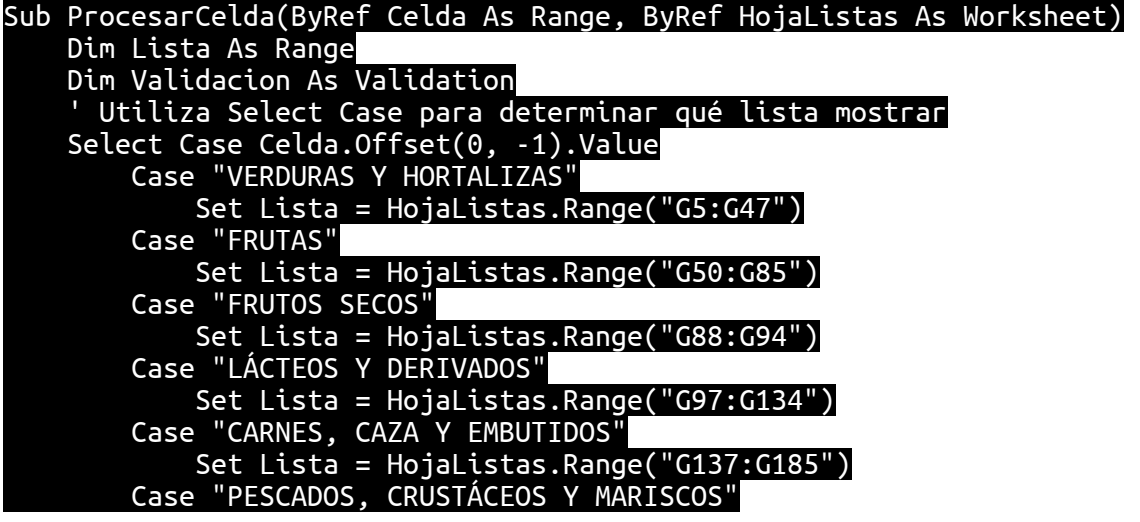

 Set Lista = HojaListas.Range("G188:G223") Case "AZÚCARES Y DULCES" Set Lista = HojaListas.Range(" $G226:G236"$ ) Case "CEREALES Y DERIVADOS" Set Lista = HojaListas.Range("G239:G259") Case "LEGUMBRES" Set Lista = HojaListas.Range("G262:G264") Case "HUEVOS" Set Lista = HojaListas.Range("G267:G270") Case "PASTELERÍA" Set Lista = HojaListas.Range("G273:G283") Case "BEBIDAS" Set Lista = HojaListas.Range("G286:G317") Case "ACEITES Y GRASAS" Set Lista = HojaListas.Range("G320:G324") Case "SALSAS Y CONDIMENTOS" Set Lista = HojaListas.Range("G327:G336") Case Else ' Si no se encuentra una lista correspondiente, no se hace nada Set Lista = Nothing End Select Si se encontró una lista correspondiente, configura la validación de datos en la celda If Not Lista Is Nothing Then ' Configura la celda para mostrar la validación de datos con una lista Set Validacion = Celda.Validation Validacion.Delete Validacion.Add Type:=xlValidateList, AlertStyle:=xlValidAlertStop, Operator:= \_ xlBetween, Formula1:=Join(Application.WorksheetFunction.Transpose(Lista.Value), ",") Validacion.IgnoreBlank = True Validacion.InCellDropdown = True Validacion.ShowInput = True Validacion.ShowError = True End If End Sub

## **9. Conclusiones**

Runkie, el proyecto que hemos explorado en detalle, representa una respuesta integral a las necesidades y demandas de la creciente comunidad de corredores y atletas. A través de un riguroso análisis de mercado y competencia, hemos identificado un espacio valioso y oportunidades para innovar en el mundo del running. Este análisis ha sentado las bases para el desarrollo del modelo de negocio de Runkie, respaldado por el Business Model Canvas y el Value Proposition Canvas. Además, hemos creado un prototipo funcional en Figma que muestra cómo sería la experiencia de usuario en la aplicación. Pero la innovación no se detiene aquí. Runkie también introduce dos características revolucionarias: la Calculadora de Calorías en Tiempo Real y el Balance Neto, que permiten a los corredores gestionar su nutrición y entrenamiento de manera precisa y efectiva. Ahora, profundicemos en cada aspecto de este emocionante proyecto.

Nuestro viaje comenzó con una profunda inmersión en el análisis de mercado y competencia. A lo largo de este proceso, identificamos tendencias clave en el mundo del running y la necesidad de una plataforma que no solo rastreara el rendimiento sino que también proporcionara una experiencia social y de comunidad. Este análisis nos permitió descubrir oportunidades en el mercado, como la falta de soluciones que ofrezcan un seguimiento calórico en tiempo real y la capacidad de realizar un balance neto de calorías. Estas oportunidades se traducen en la creación de valor para nuestros usuarios.

Para dar vida a Runkie, hemos creado un modelo de negocio sólido respaldado por el Business Model Canvas y el Value Proposition Canvas. Estas herramientas estratégicas han sido fundamentales para identificar las partes interesadas clave, las fuentes de ingresos y los recursos necesarios para el éxito de la aplicación. Hemos establecido asociaciones estratégicas con empresas de material deportivo y organizadores de eventos, lo que nos permitirá ofrecer una suscripción gratuita para todos los usuarios. Al enfocarnos en la creación de valor y la retención de usuarios, hemos diseñado un modelo que se adapta a las necesidades cambiantes de la comunidad de corredores.

Nuestra visión de Runkie se hizo tangible a través del diseño de un prototipo en Figma. Este prototipo muestra cómo los usuarios navegarían y experimentarían la aplicación en la vida real. Desde el perfil del usuario hasta la función de búsqueda y las publicaciones en el feed de inicio, cada detalle ha sido considerado para brindar una experiencia fluida y atractiva. Este prototipo no solo es una representación visual, sino una hoja de ruta para el desarrollo técnico futuro.

La innovación es el núcleo de Runkie, y esto se refleja en nuestras dos características clave: la Calculadora de Calorías en Tiempo Real y el Balance Neto. Estas herramientas ayudan a los corredores a comprender y controlar sus necesidades calóricas durante el entrenamiento, lo que es esencial para mejorar el rendimiento y la salud. La Calculadora de Calorías en Tiempo Real ofrece un enfoque sin precedentes al brindar información precisa mientras corres, mientras que el Balance Neto ayuda a los usuarios a gestionar su dieta y nivel de actividad de manera efectiva.

Runkie no solo es una aplicación, es una comunidad en crecimiento de apasionados corredores y atletas. Nuestro enfoque en la innovación, el valor para el usuario y la creación de una plataforma que promueva la salud y el bienestar ha dado como resultado un proyecto emocionante y prometedor. Continuaremos trabajando en estrecha colaboración con nuestra comunidad para garantizar que Runkie siga siendo un aliado valioso en la búsqueda de objetivos relacionados con el running. Con una base sólida y un enfoque en la mejora constante, Runkie está listo para marcar la diferencia en el mundo del deporte y la salud.

## **10. Bibliography**

- [1] R. Fernández, «% en el que se acede a las redes sociales mediante el teléfono móvil,» https://es.statista.com/estadisticas/509564/numero-de-dispositivos-deacceso-empleados-por-los-internautas-para-acceder-a-las-redes-sociales-enespana/#:~:text=En%202022%2C%20los%20smartphones%20continuaron,sobrem esa%2C%20con%20un%2093%25, 2022.
- [2] R. Fernández, «Uso medio de las redes sociales en el mundo,» https://es.statista.com/estadisticas/509564/numero-de-dispositivos-de-accesoempleados-por-los-internautas-para-acceder-a-las-redes-sociales-enespana/#:~:text=En%202022%2C%20los%20smartphones%20continuaron,sobrem esa%2C%20con%20un%2093%25, 2023.
- [3] M. Juste, «Porcentaje de la población mundial que utiliza Whastapp o Facebook,» https://www.expansion.com/economiadigital/innovacion/2019/07/15/5d276365e5fdeab7578b46f2.html, 2019.
- [4] G. G. Recio, «Porcentaje de las personas en España que hacen running,» https://www.palco23.com/entorno/el-33-de-los-espanoles-son-runners-quienes-sony-que-les-interesa#:~:text=son%20'runners'.- ,%C2%BFQui%C3%A9nes%20son%20y%20qu%C3%A9%20les%20interesa%3F,ru nning%2C%20seg%C3%BAn%20datos%20de%20Nielsen.&text=A%20toda%20vel ocid, 2017.
- [5] I. Pérez, «El atletismo español supera la barrera de los 100.000 federados en 2022,» https://www.runnersworld.com/es/noticias-running/a41707922/atletismo-espanolrecord-atletas-federados-rfea-2022/, 2022.
- [6] B. Running, «¿CUÁL ES LA VIDA ÚTIL DE UNA ZAPATILLA DE RUNNING?,» https://blogs.forumsport.com/running/cual-es-la-vida-util-de-una-zapatilla-derunning/#:~:text=Una%20zapatillas%20de%20alta%20gama,duraci%C3%B3n%20 aproximada%20de%20una%20zapatilla., 2016.
- [7] C. J. y. L. López, «Las 25 zapatillas de running más buscadas en este 2023 (hasta el momento),» https://www.runnersworld.com/es/zapatillas-correr-materialdeportivo/a42242346/mejores-zapatillas-running-2023/, 2023.
- [8] S. Suarez, Cómo calcular las calorías que gastas con el ejercicio, https://soymaratonista.com/como-calcular-las-kilocalorias-que-gastas-durante-unejercicio/.

[9] S. Galán, Calorías de alimentos cada 100 g, https://recetasdecocina.elmundo.es/tabla-calorias.

# **11. Anexos**

### 11.1. Calorías por alimento cada 100 gramos [9]

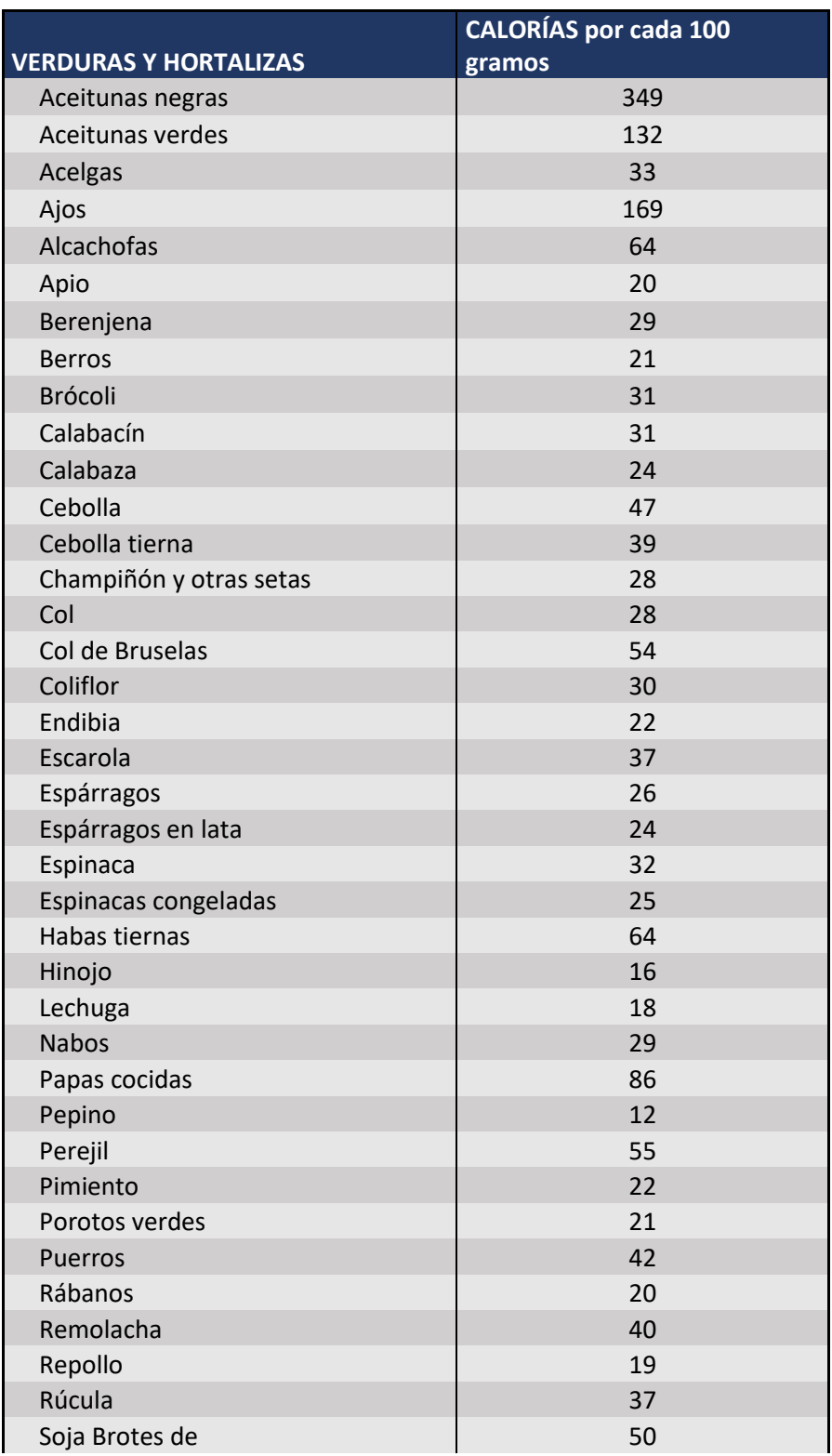

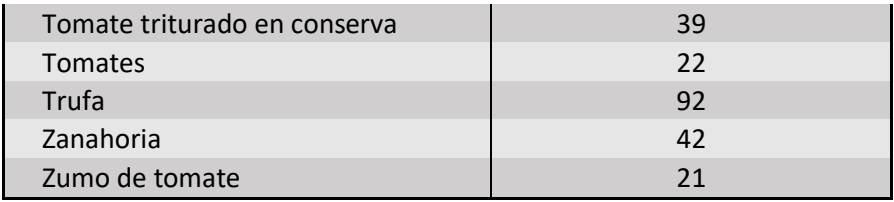

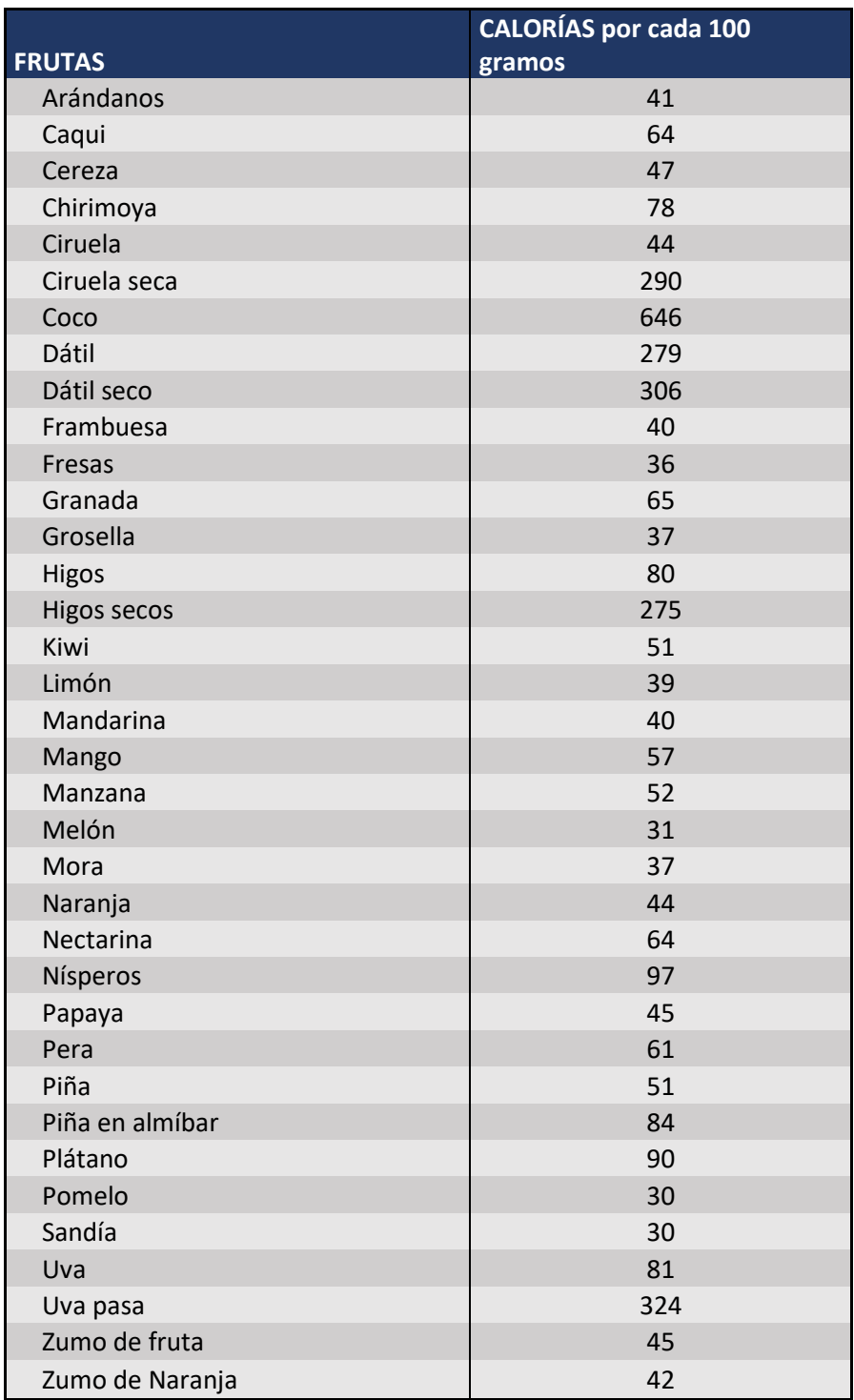

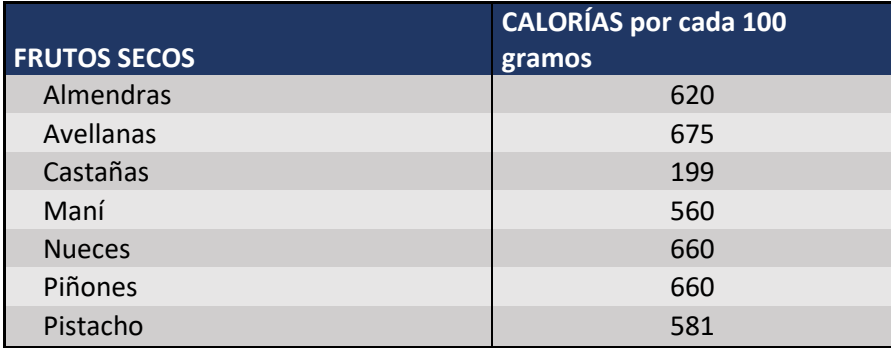

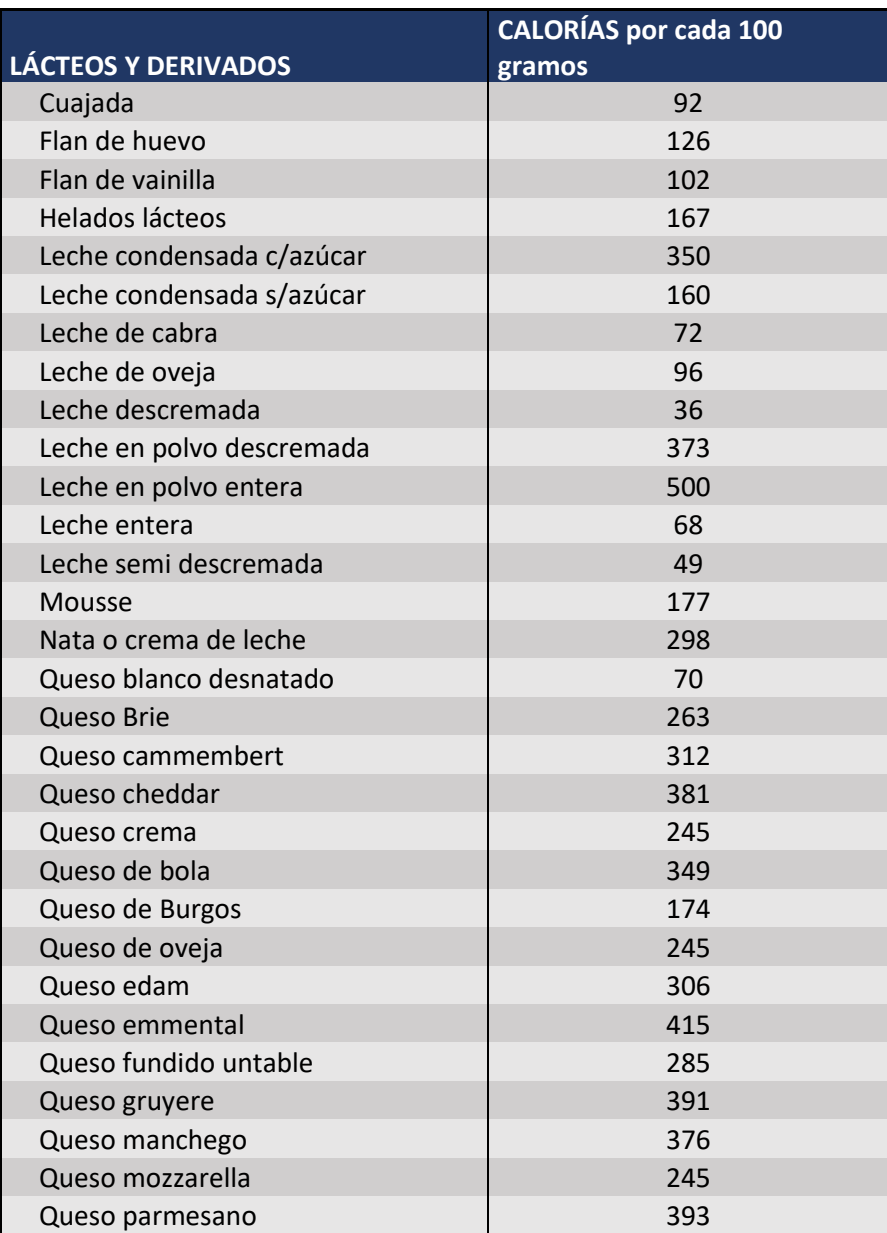

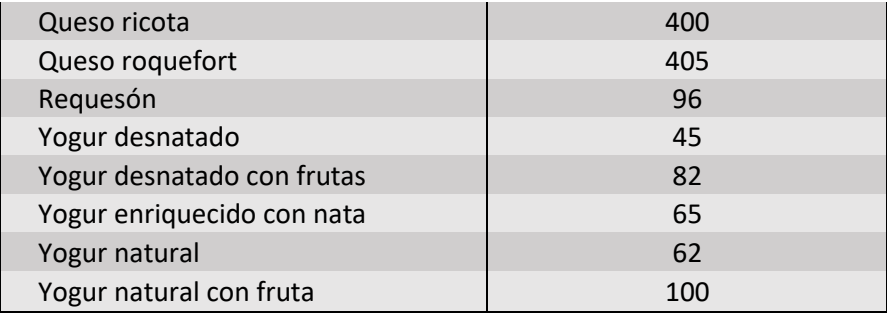

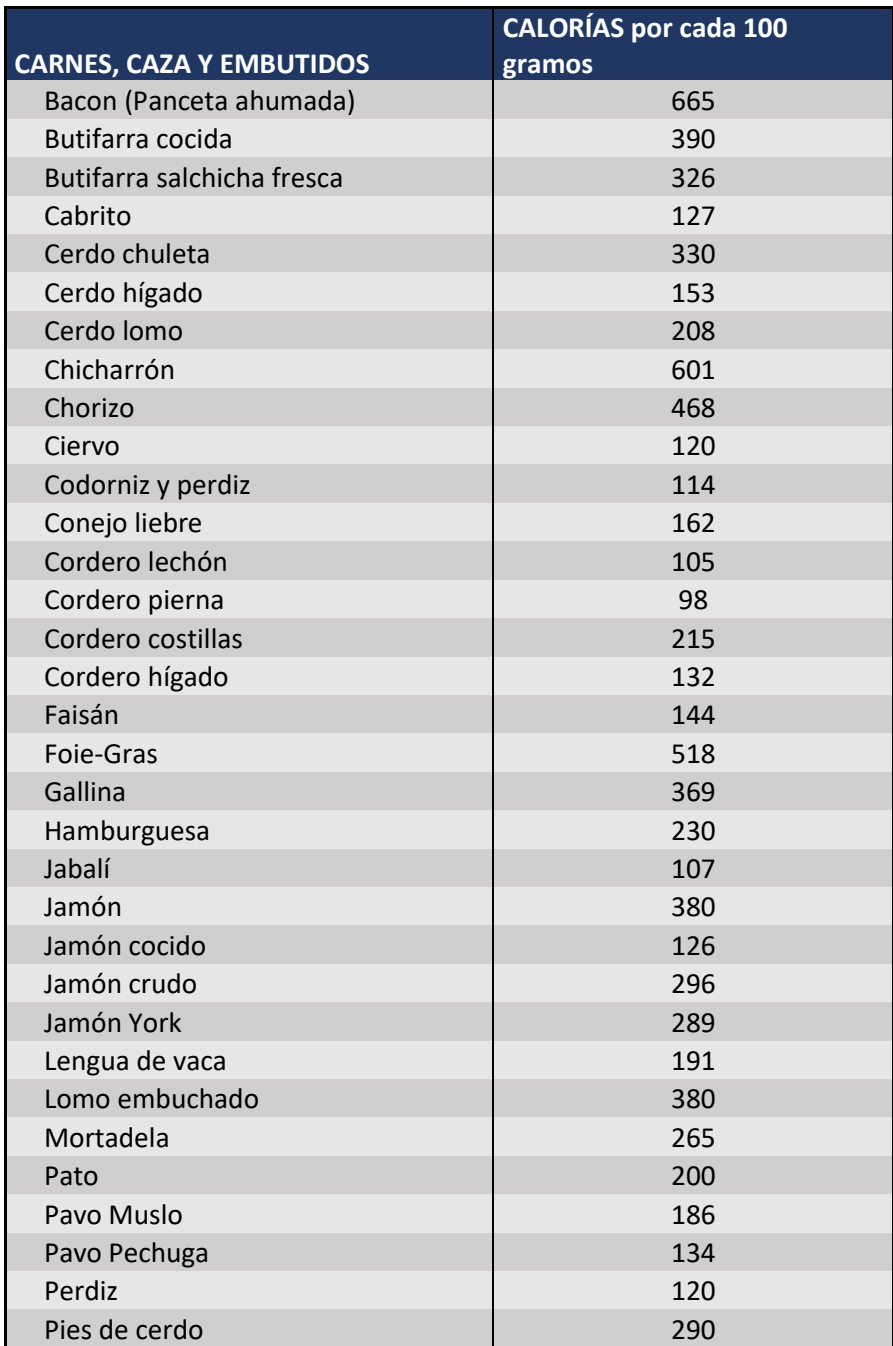

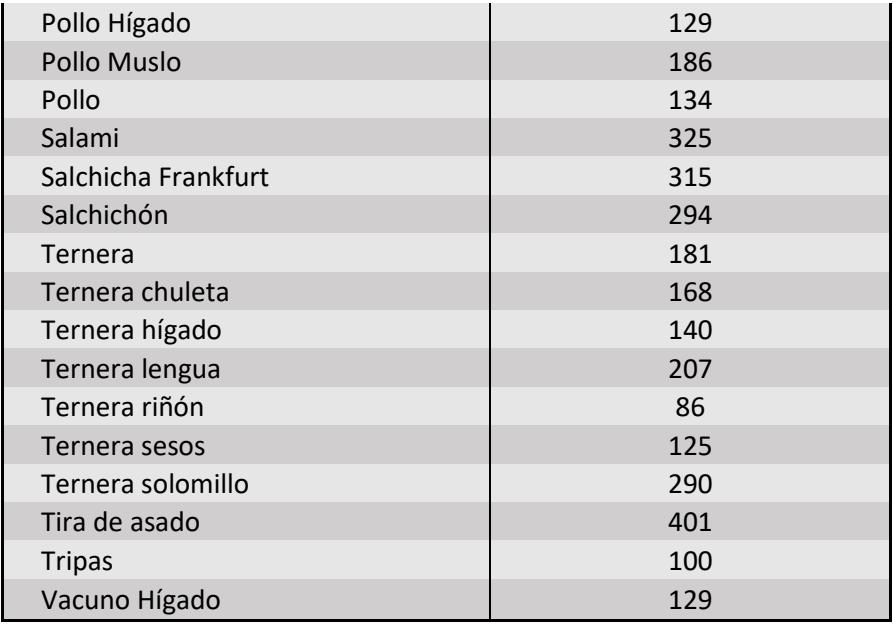

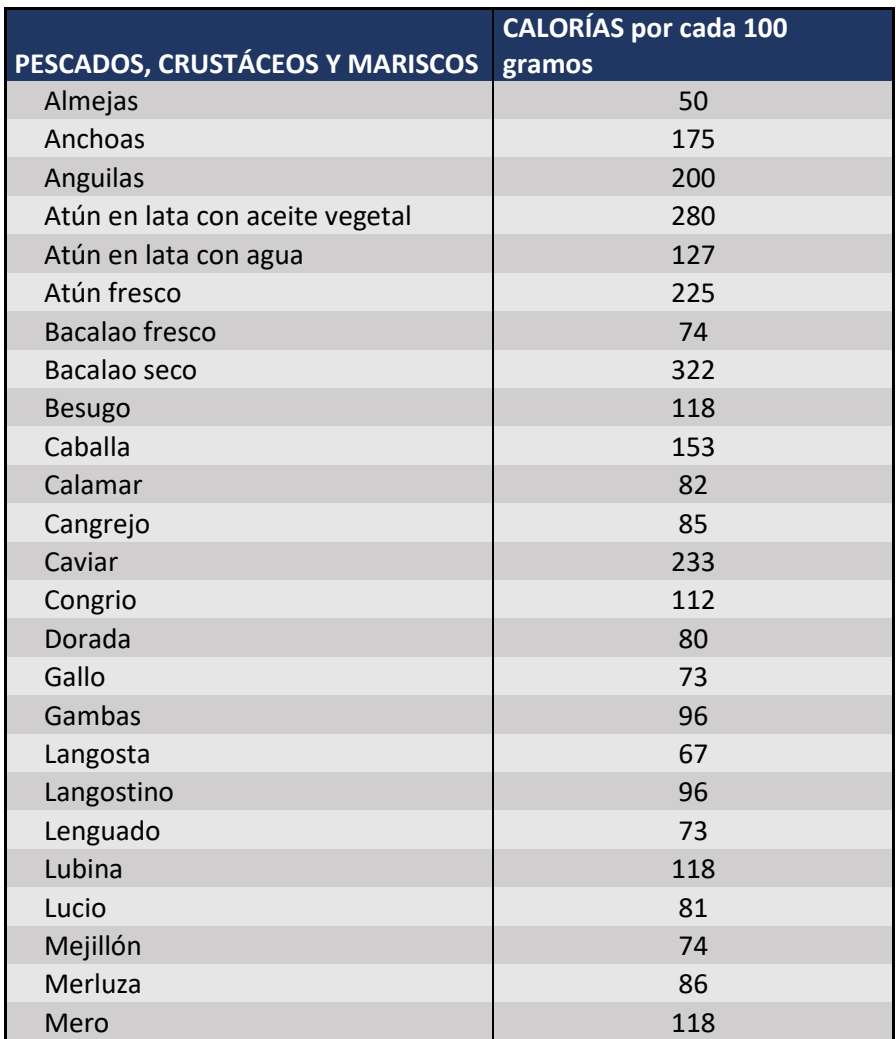

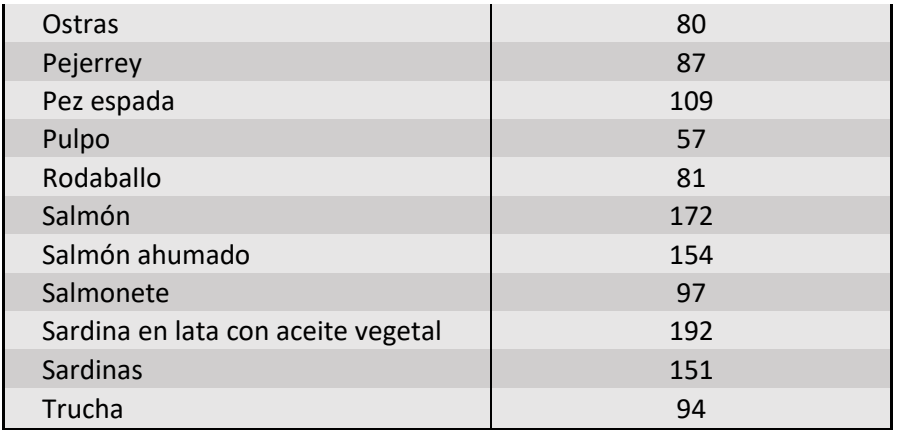

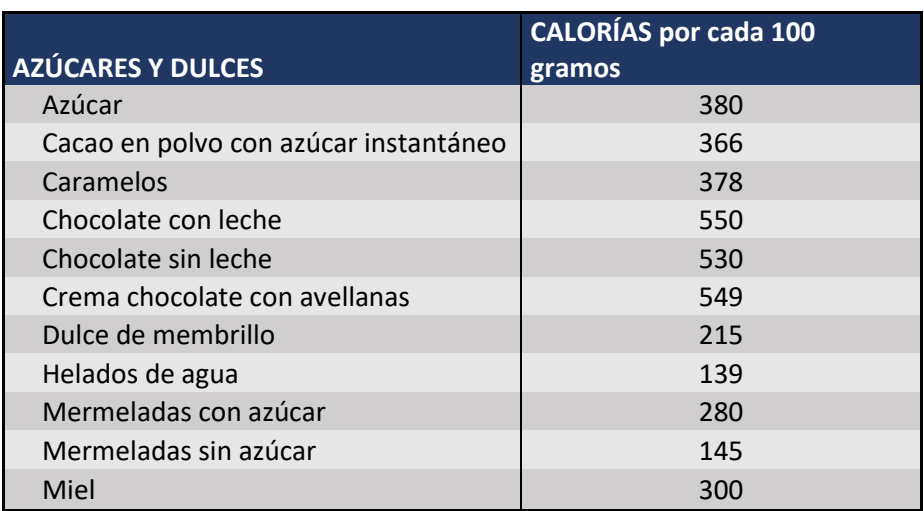

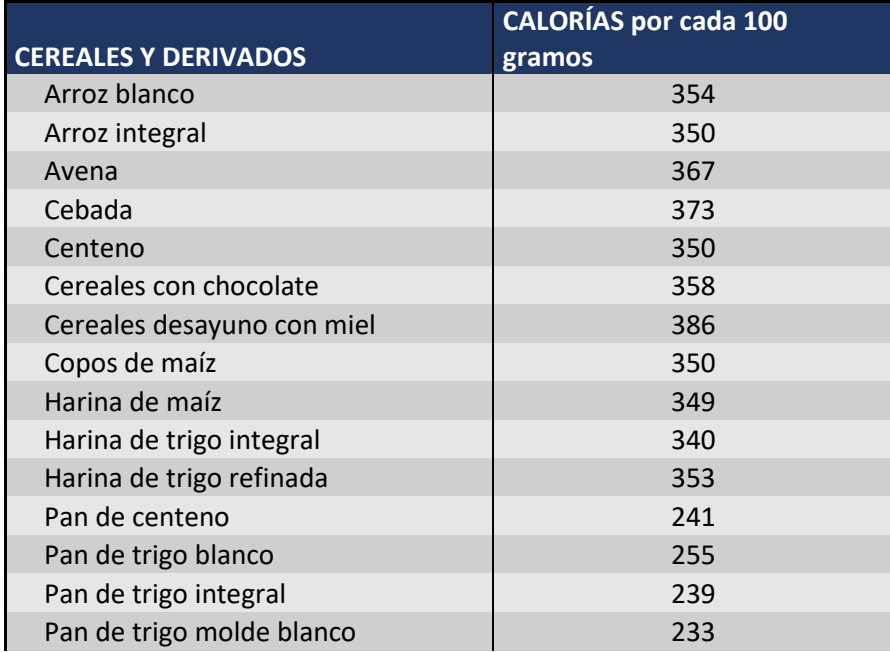

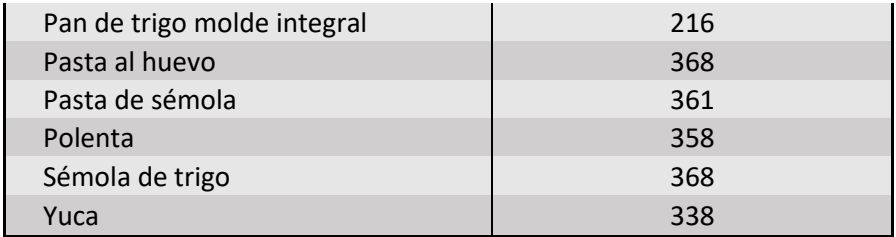

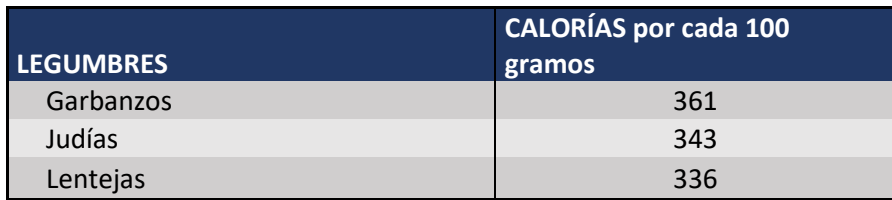

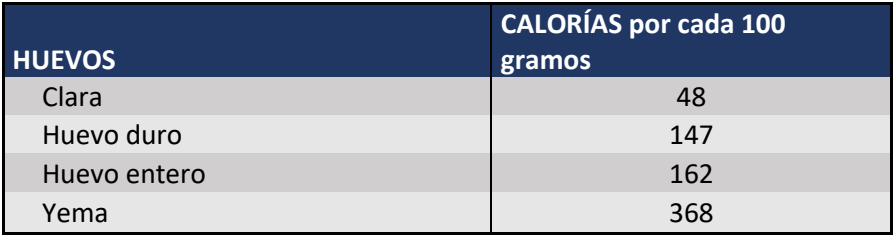

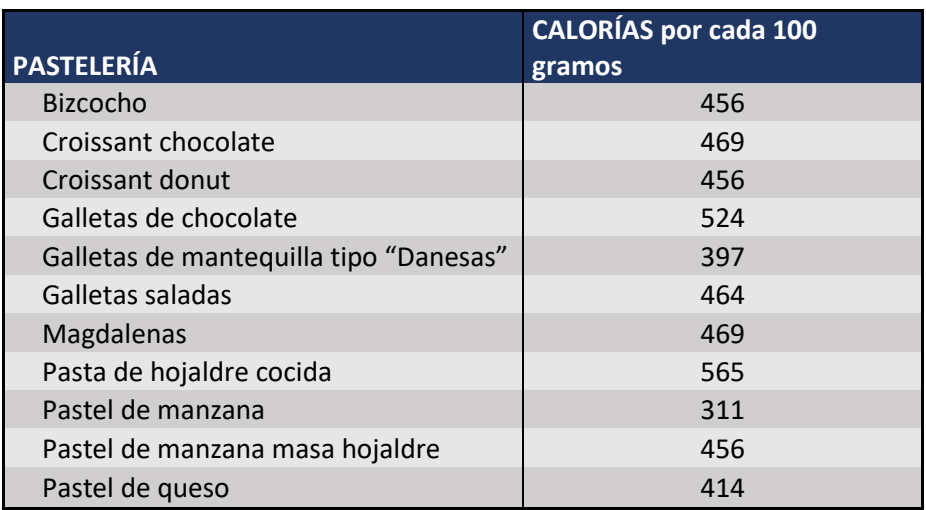

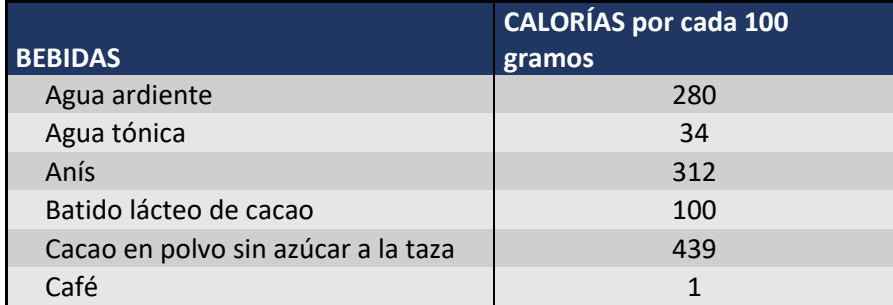

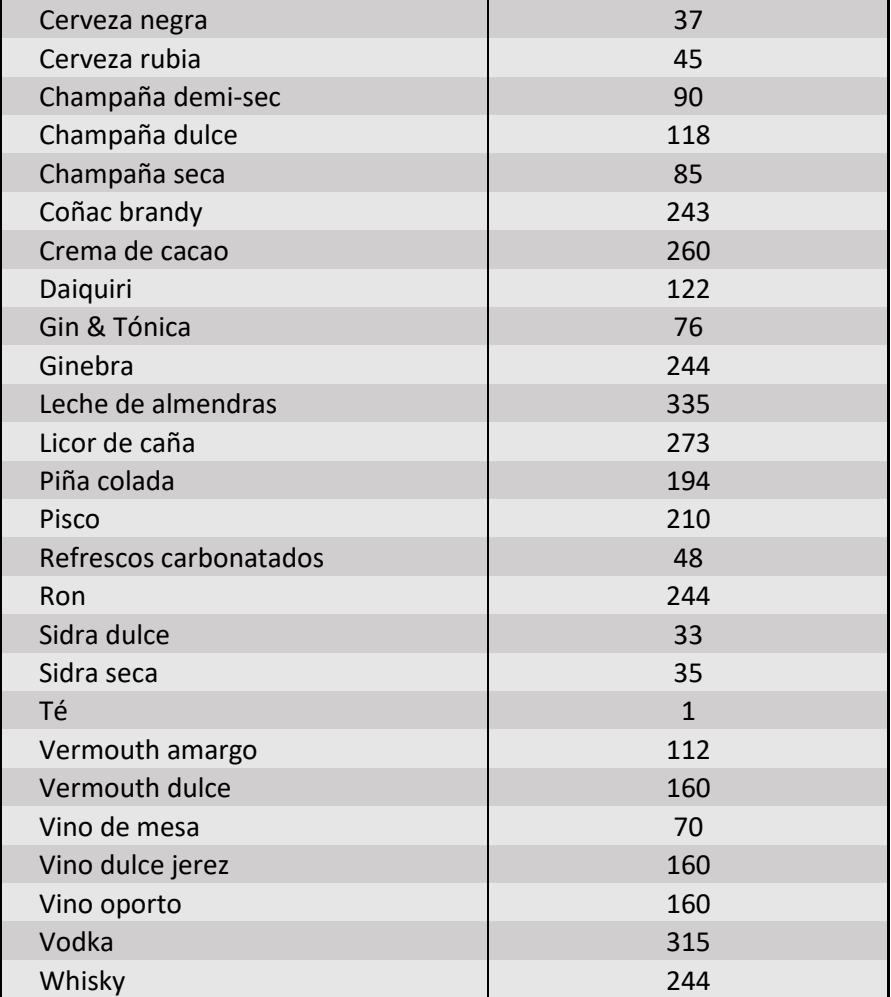

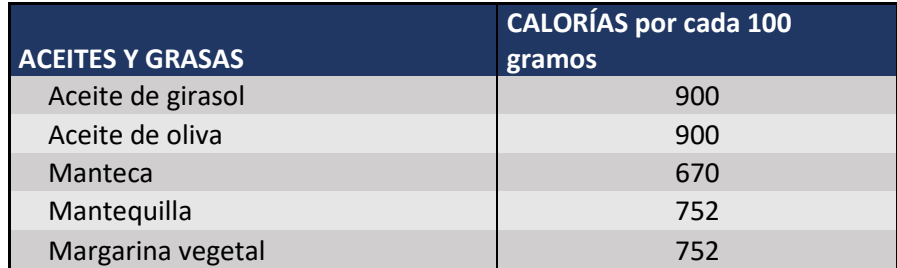

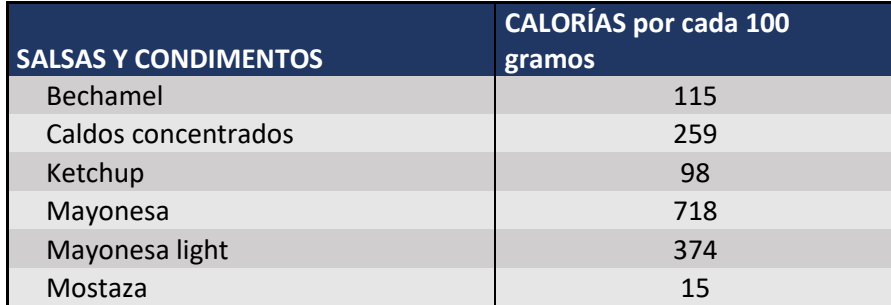

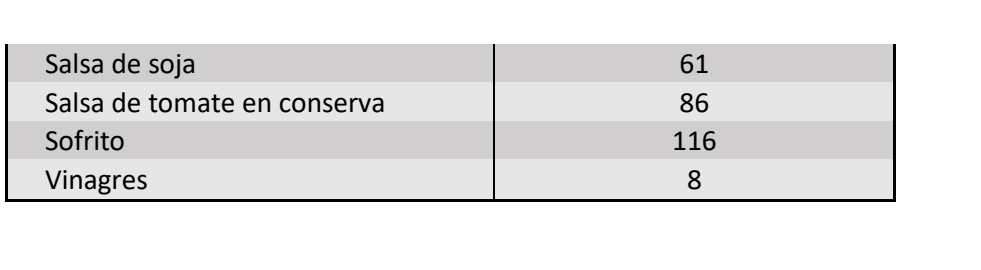